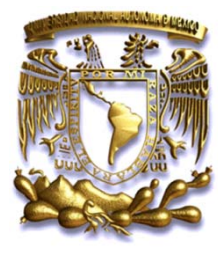

the control of the control of the control of

# **UNIVERSIDAD NACIONAL AUTÓNOMA DE MÉXICO**

**Facultad de Ingeniería**

# **"DESARROLLO DE ACTIVIDADES PROFESIONALES PARA EL ÁREA DE TECNOLOGÍA DE LOREAL MÉXICO"**

# **I N F O R M E**

**QUE PARA OBTENER EL TÍTULO DE INGENIERÍA EN COMPUTACIÓN P R E S E N T A CASTRO ARIAS HALLAN ISRAEL**

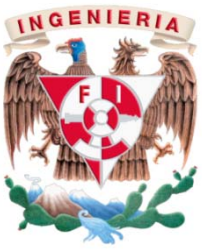

CIUDAD UNIVERSITARIA

# *Índice*

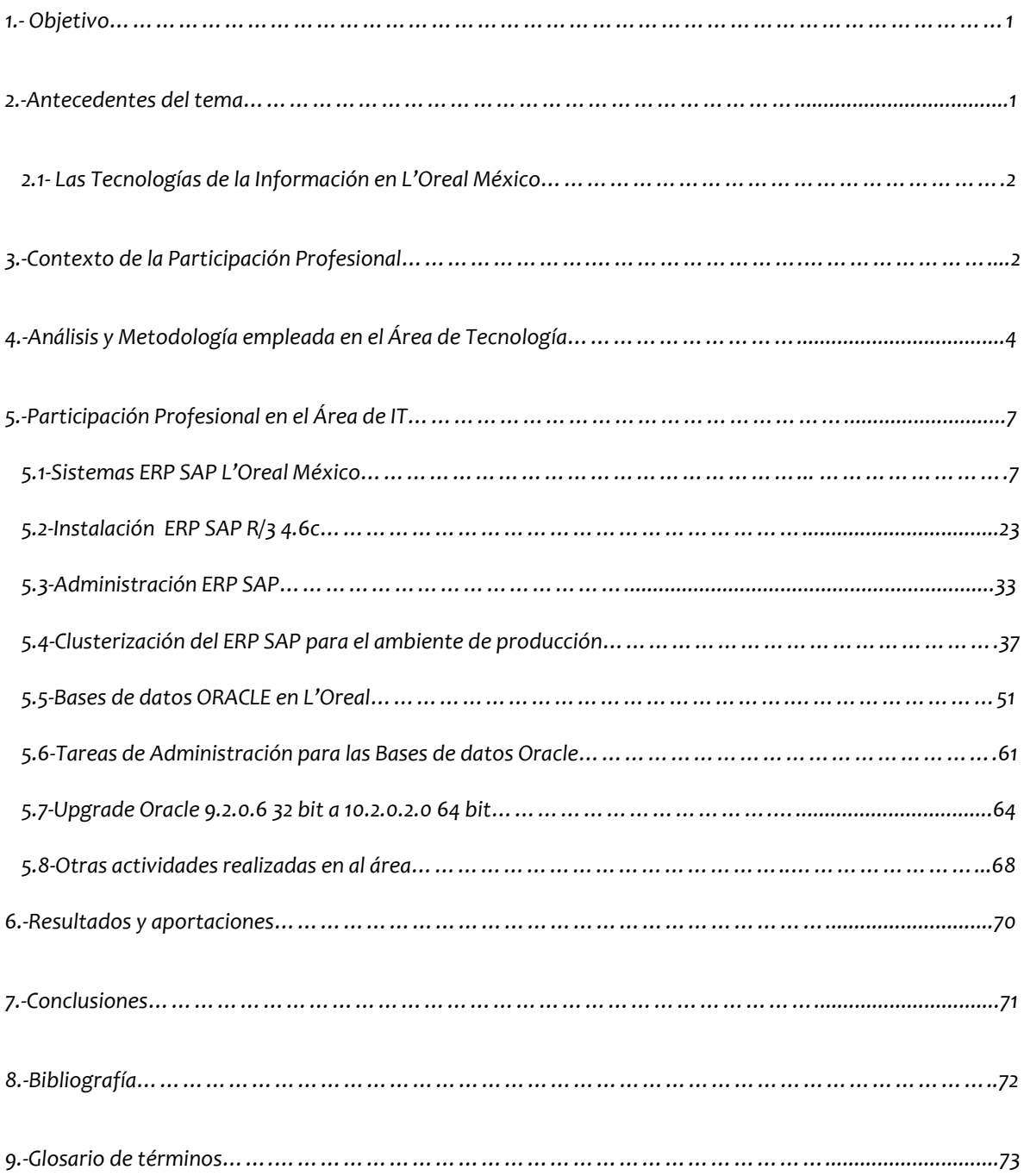

# *DESAR RROLLO DE AC CTIVIDADES P PROFESIONA ALES PARA EL ÁREA DE TEC CNOLOGÍA DE E L'OREAL*

## *1. Objetivo*

Establecer las aportaciones que he realizado como Ingeniero para el Area de Tecnología de L'Oreal México a lo largo de e cuatro años, h haciendo énfasi s en las metodo ologías, proyect tos y soluciones aplicadas.

# *2. Antecedente es del tema*

L'Oreal es una empresa líder mundial en la fabricación de cosméticos, fue creada en 1907 por el químico Eugene Schueller como la "Compañía Francesa de Tintes Inofensivos para el cabello", para que posteriormente se convirtiera en L'Oreal. Actualmente se encuentra presente en 150 países, y su plantilla asciende a 50,000 trabajad dores en todo e l mundo. Jean‐P Paul Agon es el actual presiden nte general (CIO O) del grupo L'O Oreal.

L'Oreal en síntesis:

- 19 marcas mundiales
- 4,48 mil millo nes de unidade s producidas po or año
- 10 Filiales (Argentina, Brasil, Chile, Colombia, Guatemala - Salvador, México, Panamá, Perú, Uruguay, Venezuela)
- 9 Agentes ( Bolivia, Costa Rica, Cuba, E Ecuador, Hondu uras, Nicaragua a, Panamá, Pa araguay, Rep.Dominicana)
- 3 Fábricas en América Latina ( dos en Brasil y una en México)
- Constituida por 4 grandes divisiones:
	- DPP P *División de e Productos Prof fesionales*
	- **DPGP** GP *División de e Productos Gran n Público*
	- DCA A *División de e Cosmética Acti iva*
	- DPL L *División de e Productos de L Lujo*

La figura 1 muestra la relación entre las divisiones y su representación en el mercado mundial.

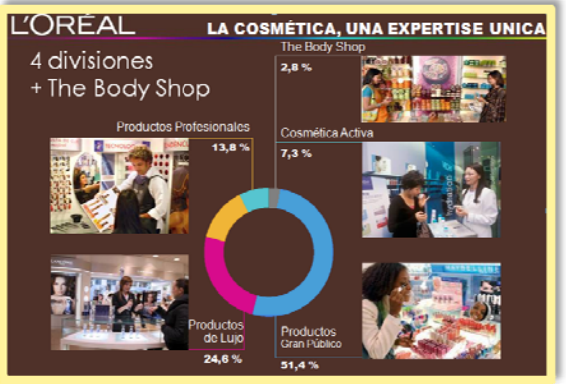

Figura 1.

Los principales competidores que tiene L'Oreal considerando cada una de sus divisiones son:

- Productos Gran Público: Unilever, Procter&Gamble, Revlon, Henkel
- Productos de Lujo: Estee Lauder, LVMH, Chanel, Clarins
- Productos Profesionales: Wella, Scharzkopf
- Cosmética Ac tiva: Pierre Favr re, J&J

#### *2.1 Las Tecnologías de la Información en L'Oreal México*

El Área de Tecnología de L'Oreal México se encarga del estudio, desarrollo, implementación, almacenamiento y distribución de la información mediante la utilización de hardware y software como medio de sistema informático. Tiene como objetivo fundamental el ser una plataforma de apoyo para las funciones del negocio, enfocados hacia el logro de metas mediante el seguimiento de objetivos, asegurando la disponibilidad de la información y utilizando para ello herramientas tecnológicas de vanguardia.

El propósito de la administración de las tecnologías de la información es dirigir las iniciativas de la misma para asegurarse de que su desempeño cumpla los siguientes objetivos básicos:

- 1. Que la Tecnología de Información esté alineada con los objetivos de la empresa y produzca los beneficios esperados.
- 2. Que las Tecnologías de la Información habiliten a la empresa para aprovechar oportunidades y generar máximos beneficios.
- 3. Que los recursos de las Tecnologías de la Información se empleen responsablemente.
- 4. Que los riesgos relacionados con las Tecnologías de la Información se manejen adecuadamente.

Actualmente, L'Oreal México cuenta con una Infraestructura que le permite operar de forma continua integrando soluciones de alta disponibilidad, brindando así un servicio efectivo y de calidad para sus usuarios.

La figura 2 representa algunos de los elementos de Infraestructura que son básicos para su operación del día a día.

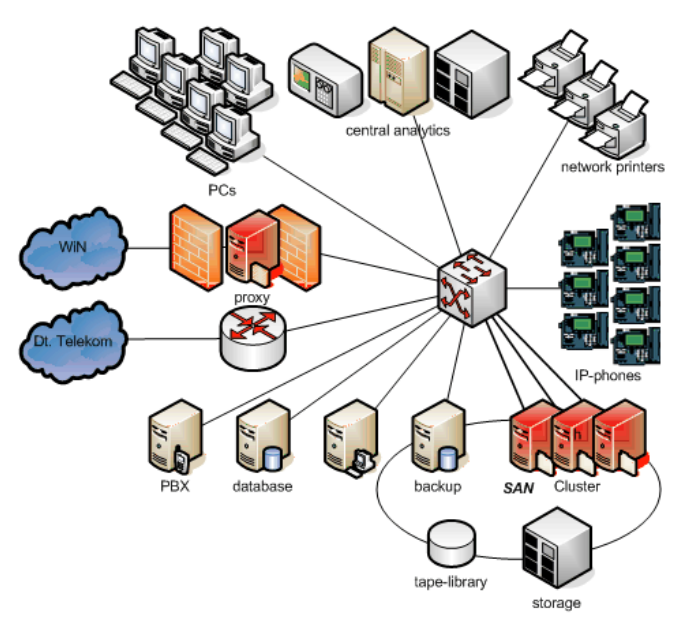

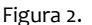

#### **3.** *Contexto de la Participación Profesional*

## **3.** *Contexto de la Participación Profesional*

En contexto, soy responsable de desarrollar tareas de Administración de IT como la gestión de su ERP SAP, la Administración de sus Bases de datos Oracle, Soporte y Mantenimiento a su Infraestructura, resguardo y mantenimiento de su DRP; además del Análisis, Desarrollo y Ejecución de diferentes procesos y/0 proyectos específicos.

El Área de Tecnologías de Información de L'Oreal México está segmentada de la siguiente manera:

9 **Centros de cómputo y enlaces** *Planta de Emergencia Aire Acondicionado Enlaces Redes de datos*

### 9 **Servidores**

- *Administración de usuarios y servicios*
- *Monitoreo HW y SW*
- *Seguridad*
- *Respaldos*
- *Administración de Bases de Datos*
- *Actualización de Software*
- *Administración SAP Basis*

#### 9 **Telefonía**

*Sistema de gestión de llamadas Gestión de Facturación Cableado de voz y datos Inventario de telefonía Correo de Voz*

# 9 **Estaciones de trabajo**

*Soporte a usuarios Instalación, configuración y actualización Gestión de arrendamientos Gestión de garantías e inventarios*

Toda esta administración se focaliza en tres grandes ubicaciones físicas y áreas de campo:

- 1. SEDE: Oficinas Administrativas y Site de datos.
- 2. PLANTA: Producción
- 3. CENTREX: Almacenamiento de stock.
- 4. CAMPO: Oficinas en la República Mexicana.

Dicha administración, está dividida en Computo Distribuido (interacción con usuario) y Computo Centralizado (sin interacción directa con usuario), la figura 3 muestra el esquema de infraestructura y sus componentes para las SEDES de L'Oreal México.

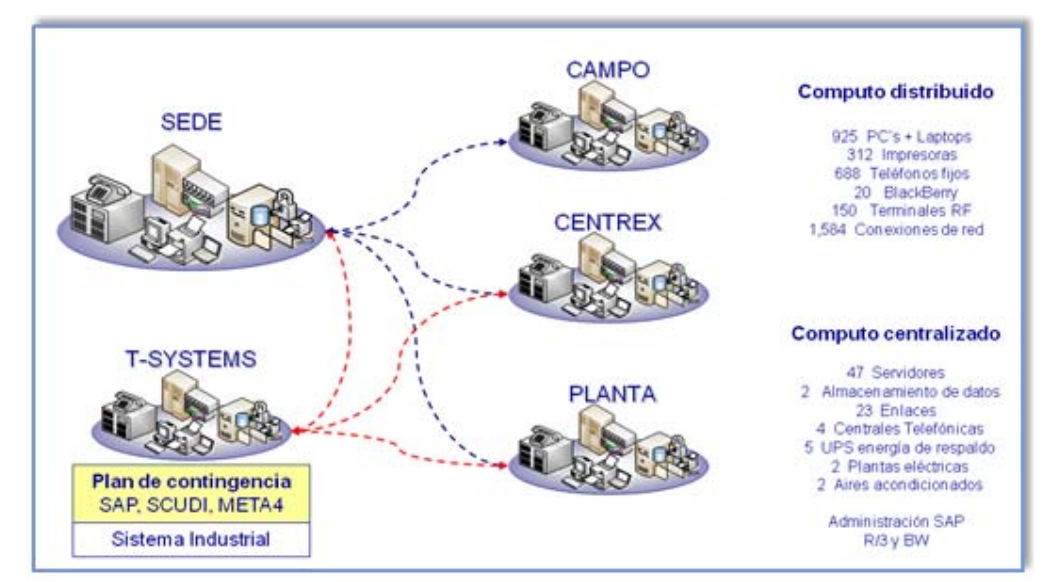

Figura 3.

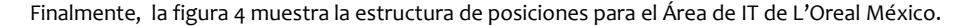

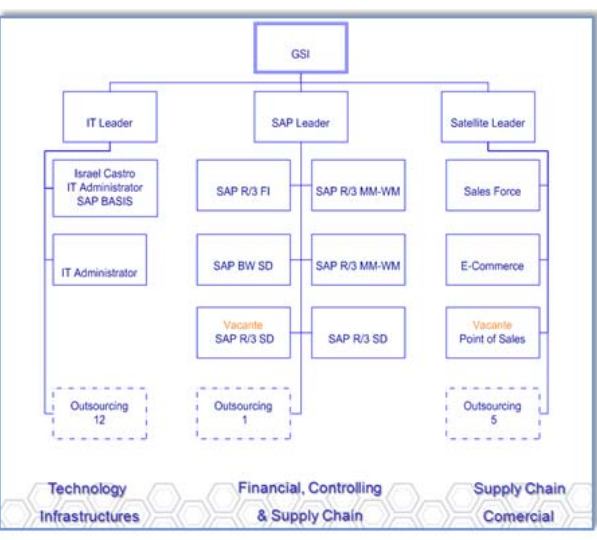

Figura 4.

Resumiendo, las responsabilidades que tengo como Administrador de Tecnología y SAP Basis son:

- Administración de servidores, usuarios e impresoras del sistema SAP.
- Respaldo de Bases de Datos.
- Monitoreo de servidores SAP.
- Administración de la Base de Datos.
- Monitoreo del performance de las aplicaciones SAP y Bases de Datos.
- Migraciones ERP SAP.
- Migraciones Oracle.
- Revisión periódica de las alertas del sistema, solución y seguimiento.
- Reorganización de la Base de Datos.
- Migraciones de hardware.
- Comunicación profesional y efectiva

Para poder desarrollar de forma efectiva y profesional las tareas previamente descritas he asistido a diferentes capacitaciones, algunas de ellas son:

- 1. Academia de Administración ERP SAP Basis
- 2. Academia Oracle 9i
- 3. Academia Oracle 10g
- 4. Academia Windows 2003 & Active Directory Administration
- 5. Administración de Servidores en Plataforma Windows
- 6. Administración de Redes CISCO

### *4. Análisis y Metodología empleada en el Área de Tecnología*

La metodología que aplicamos en el Área de Tecnología está compuesta por los siguientes puntos clave:

- 1. Comunicar y administrar el ciclo de vida de la información.
- 2. Fomentar el uso de herramientas estándar.
- 3. Generadores del cambio para maximizar el trabajo del usuario.
- 4. Mitigar riesgos potenciales derivados de cambios o deficiencia tecnológica.
- 5. Buscar ahorros y/o beneficios en los proyectos donde interviene la tecnología.
- 6. Generadores de nuevas y mejores soluciones para el negocio.

La figura 5 muestra los lineamientos estratégicos que debemos de considerar para el desarrollo de la adminis tración de TI y l a manera en có ómo interactúan n con los elemen ntos nativos del l área.

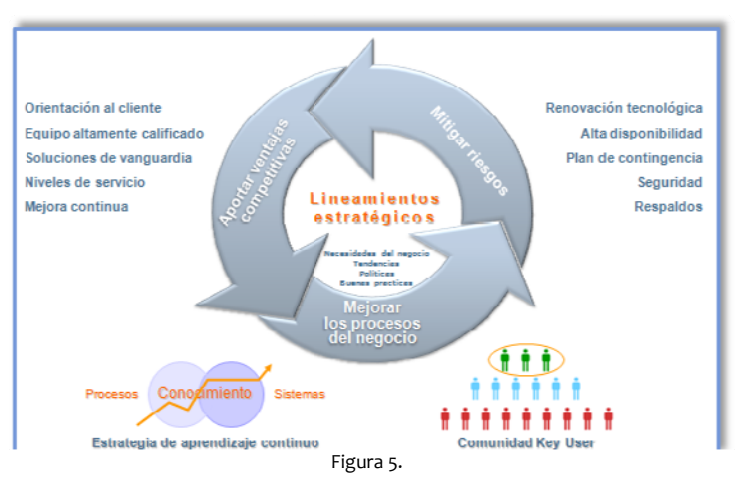

Los proyectos realizados en el Área de Tecnologías de la información cumplen con los siguientes elementos básicos:

- 1. :<br>Organización del Proyecto
- 2. Desarrollo de l Proyecto
- 3. Seguimiento d del Proyecto

La figura 6 muestra los elementos básicos de un proyecto realizado en L'Oreal

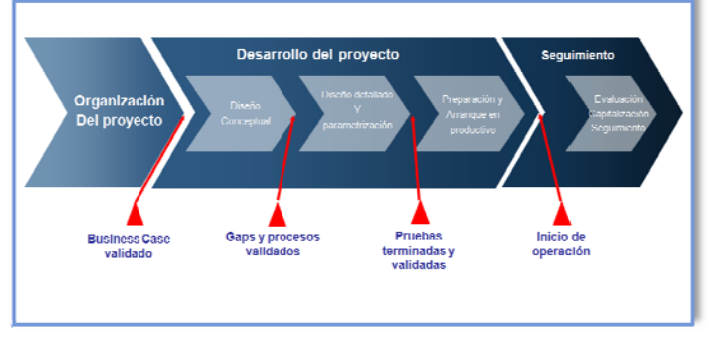

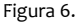

Dichos elementos poseen una definición, así como las actividades básicas a realizar en cada una, la figura 7 muestra el detalle de cada una de las actividades en cuestión.

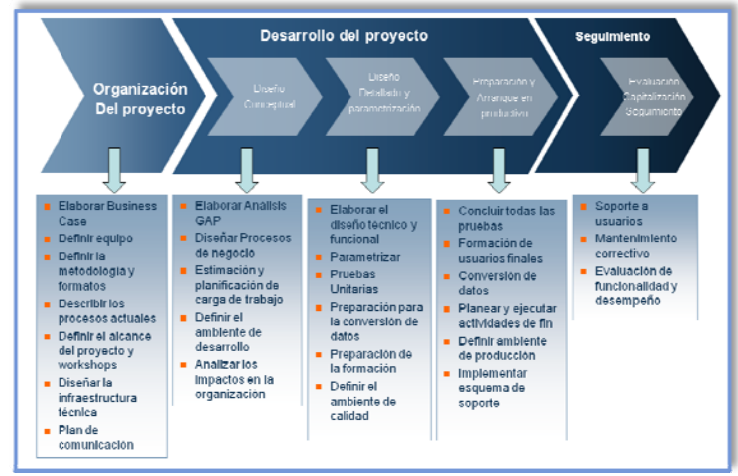

F Figura 7.

Gracias a estas definiciones y seguimientos, es cómo podemos llevar un control de los proyectos que realizamos en el Área y es así, como logramos tener éxito en ellos.

Haciendo uso de esta metodología he concluido con éxito los siguientes proyectos:

- Migración Ba ase Datos Oracl e 8i ‐>9i
- Migración Ba ase Datos Oracl e 9i ‐>10g
- Reorganizac ión Base Datos Oracle 9i
- Instalación SAP BW 3.0 y Migración hacia la versión SAP BW 3.5
- Instalación S SAP R/3 4.6c y M Migración hacia la versión SAP E ECC 6.0
- Instalación SAN e integración de Tecnología de Almacenamiento
- Migración Infraestructura 64 bits para solución SAP R/3 Stand Alone & Microsoft Cluster
- Implementación SAP Warehouse Management
- Implementac ción DRP
- Migración W Windows Active D Directory W2k3
- Migración W Windows 2003 Se erver

Para finalizar, día a día, damos seguimiento a nuestros proyectos, la figura 8 muestra el calendario de proyectos 2008‐20 009.

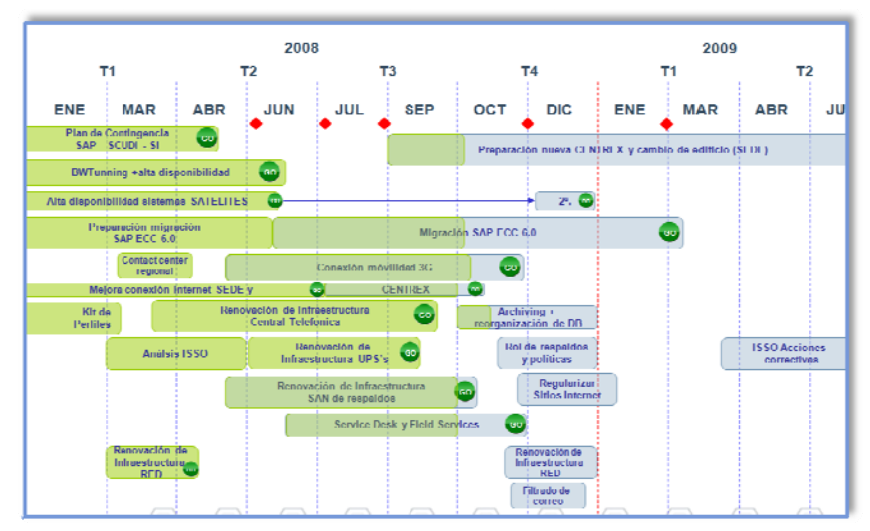

F Figura 8.

#### *5. Participación Profesional en el Área de IT*

#### *5.1 Sistemas ERP SAP L'Oreal México*

#### **Introducción a los sistemas ERP**

Los orígenes del software ERP derivan del concepto MRP ó Manufacturing Resource Planning, se trata de una técnica utilizada para planificar la producción de una empresa, dicho software pretendía proporcionar una solución integral para el manejo de la producción de la empresa en general. De la misma forma y considerando el mismo concepto, el software ERP pretende solucionar la gestión integral de toda la empresa y sus componentes basada en mejoras estratégicas del negocio además de una evolución tecnológica.

La Planificación de Recursos Empresariales (Enterprise Resource Planning o ERP), es una forma de utilizar la información en áreas claves como fabricación, compras, administración de inventario, cadena de suministros, control financiero, administración de recursos humanos, logística y distribución, ventas, mercadeo y administración de relaciones con clientes. Se trata de unir estos elementos y proporcionar a los usuarios del sistema una manera universal de acceder, ver y utilizar la información que se guarda en diferentes sistemas de gestión empresarial a través de una sola aplicación.

Con un sistema integrado como el ERP, las barreras de información entre los diferentes sistemas y departamentos desaparecen. Toda la empresa, sus sistemas y procesos controlados, pueden reunirse bajo un mismo esquema para beneficiar a toda la organización.

#### **Definición de ERP**

ERP es un término genérico para un conjunto de actividades ejecutadas por un software multi‐modular que tiene por objetivo, ayudar a los administradores de una empresa en las fases importantes de su negocio, incluyendo el desarrollo de productos, compra/venta de ítems, mantenimiento de stocks, interacción con los proveedores, servicios a clientes y seguimiento de órdenes de producción. El ERP puede también incluir módulos aplicativos para los aspectos financieros e incluso para la gestión de recursos humanos; típicamente un sistema ERP usa o está integrado a una base de datos relacional.

El software ERP crea un flujo de trabajo (Workflow) entre los distintos usuarios el cual, permite agilizar considerablemente el trabajo cotidiano, permitiendo evitar esas tareas cotidianas tan repetitivas y permitir el aumento de comunicación entre todas las áreas que integran la empresa.

En otras palabras podemos definir al ERP como una arquitectura de software que facilita el flujo de información entre todas las actividades de una empresa, como producción, logística, finanzas y recursos humanos.

Normalmente está compuesto por una base de datos única, operando en una plataforma común que interacciona con un conjunto de aplicaciones, estos sistemas están proyectados para que sean independientes de la plataforma, con interfaz GUI, arquitectura cliente/servidor ó plataforma de tipo SOA.

El ERP puede emplear una tecnología cliente/servidor lo cual significa que, el usuario del sistema (cliente) corre una aplicación (rutina de un módulo del sistema) que accede a la información de una base de datos única (servidor). La base de datos interacciona con todos los aplicativos del sistema, de esta forma, se elimina la redundancia de información y re digitación de datos, asegurando la integridad de la información obtenida.

La figura 9 muestra el ERP como un ente integrador de plataformas y soluciones empresariales.

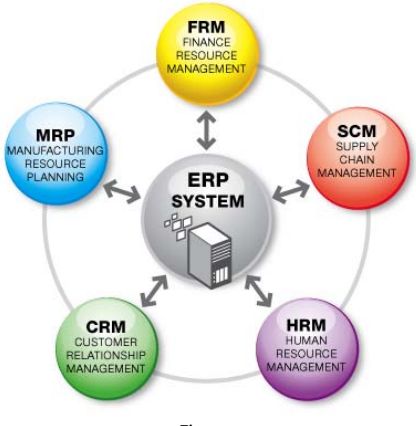

Figura 9.

#### **Características Principales de un ERP**

Las características que distinguen a un ERP de cualquier otro software empresarial, es que deben de ser sistemas integrales, con modularidad y adaptables al negocio, lo anterior se define de la siguiente manera:

• Integrales

Porque permiten controlar los diferentes procesos de la compañía entendiendo que todos los departamentos de una empresa se relacionan entre sí, es decir, que el resultado de un proceso es punto de inicio del siguiente. Si la empresa no usa un ERP, necesitará tener varios programas que controlen todos los procesos mencionados, con la desventaja de que al no estar integrada la información se duplica, crece el margen de contaminación en la información (sobre todo por errores de captura) y se crea un escenario favorable para malversaciones.

• Modulares

Los ERP entienden que, una empresa es un conjunto de departamentos que se encuentran interrelacionados por la información que comparten y que se genera a partir de sus procesos. Una ventaja de los ERP, tanto económica como técnica, es que la funcionalidad se encuentra dividida en módulos, los cuales pueden instalarse de acuerdo con los requerimientos del cliente.

• Adaptables

Los ERP están creados para adaptarse a la idiosincrasia de cada empresa. Esto se logra por medio de la configuración o parametrización de los procesos de acuerdo con las salidas que se necesiten de cada uno. Los ERP más avanzados suelen incorporar herramientas de programación de 4ª Generación para el desarrollo rápido de nuevos procesos. La parametrización, es el valor añadido fundamental con que debe contar cualquier ERP para adaptarlo a las necesidades concretas de cada empresa.

Otras características destacables de los sistemas ERP son:

- Base de Datos centralizada.
- Los componentes del ERP interactúan entre sí consolidando todas las operaciones.
- En un sistema ERP, los datos se ingresan sólo una vez y deben ser consistentes, completos y comunes.
- Las empresas que lo implanten suelen tener que modificar alguno de sus procesos para alinearlos con los del sistema ERP. Este proceso se conoce como Reingeniería de Procesos, aunque no siempre es necesario.
- La tendencia actual, es a ofrecer aplicaciones especializadas para determinadas empresas. Es lo que se denomina versiones sectoriales o aplicaciones sectoriales especialmente indicadas o preparadas para determinados procesos de negocio de un sector.

#### **Motivos para usar un ERP**

De entre los motivos que llevan una empresa a usar ERP, pueden ser:

- Ser más competitivas
- Mejorar la productividad
- Mejorar la calidad
- Mejorar los servicios prestados a los clientes
- Reducir costos
- Mejorar la planificación y utilización de recursos

#### **Componentes de un ERP**

Los componentes típicos de un ERP son los siguientes:

- Finanzas
- Contabilidad
- Planificación y Control de la Producción
- Recursos Humanos
- Costos
- Ventas
- Marketing
- Administración

La figura 10 nos muestra un ERP y su interaccion nativa con los procesos de una empresa.

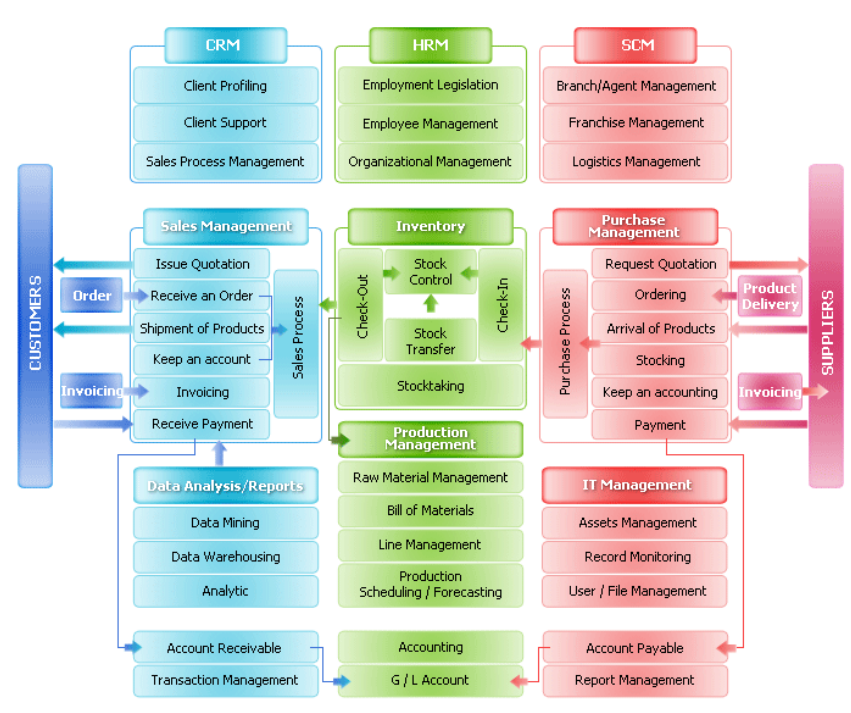

Figura 10.

#### **Ventajas de un ERP**

Un fabricante que no disponga de un ERP, en función de sus necesidades, puede encontrarse con muchas aplicaciones de software no escalables que, no se pueden personalizar y no se optimicen para su negocio.

La ventaja de tener un ERP es que todo lo relacionado con la producción, control de ventas, y más, está integrado.

#### **Desventajas ERP**

Muchos de los problemas que tienen las compañías con el ERP, son debido a la inversión inadecuada para la educación continua del personal relevante, incluyendo los cambios de implementación y de prueba, y una falta de políticas corporativas que afectan la manera de obtener los datos del ERP y mantenerlos actualizados.

Algunas de las limitaciones y obstáculos del ERP incluyen:

- El éxito depende en las habilidades y la experiencia de la fuerza de trabajo, incluyendo la educación y cómo hacer que el sistema trabaje correctamente. Muchas compañías disminuyen costos reduciendo entrenamientos. Los propietarios de pequeñas empresas están menos capacitados, lo que significa que el manejo del sistema ERP es operado por personal que no está capacitado para el manejo del mismo.
- Cambio de personal, las compañías pueden emplear nuevos administradores que no están capacitados para el manejo del sistema ERP, proponiendo cambios en las prácticas de los negocios que no están sincronizados con el sistema.
- La instalación del sistema ERP es muy costosa.
- Los vendedores del ERP pueden cargar sumas de dinero para la renovación de sus licencias anuales, que no está relacionado con el tamaño del ERP de la compañía o sus ganancias.
- Los ERP son vistos como sistemas muy rígidos y difíciles de adaptarse al flujo específico de los trabajadores y al proceso de negocios de algunas compañías, este punto se cita como una de las principales causas de falla.
- Una vez que el sistema esté establecido, los costos de los cambios son muy altos (reduciendo la flexibilidad y las estrategias de control).
- La resistencia en compartir la información interna entre departamentos puede reducir la eficiencia del software.
- Los sistemas pueden tener excesiva ingeniería respecto a las necesidades reales del consumidor.

#### **Consideraciones al seleccionar un ERP**

Los puntos clave a considerar en la selección de un ERP son los siguientes:

- 1. Implementación ( Calificar que tan simple es, y la flexibilidad que tiene el negocio para llevarla a cabo)
- 2. Navegación en el sistema (Capacitación para el usuario final)
- 3. Mantenimiento y soporte ( TCO, SLA's, KPI's)

#### **Diversidad de ERP's**

Existe una gran oferta de fabricantes de ERP, cada uno con diversas características. Algunos de ellos son:

- SAP
- Oracle
- PeopleSoft
- i2
- SSA Global Technologies
- Intentia International
- Epicor
- Lawson Software
- QAD
- IFS
- **Mapics**
- Mincom
- American Software
- Great Plains
- Ross Systems
- SCT
- Cincom
- Computer Associates
- Sage
- Fourthshift
- Lilly Software
- Flexi Int'l
- Glovia International
- AremisSoft Corp.
- Solomon Software
- ROI Systems
- Ramco
- Intuitive Manufacturing
- Ceecom, Inc.
- Microsoft Dynamics

Actualmente las empresas más importantes diseñadoras de ERP's son:

- 1. SAP (SAP Business All‐in‐One)
- 2. Microsoft (Microsoft Dynamics AX)
- 3. Oracle (JD Edwards, PeopleSoft, E‐Bussines Suite)
- 4. Sage (Sage MAS 500)
- 5. Epicor (ERP Epicor Enterprise)

Para poder comprender el detalle y las características principales de estos sistemas, la tabla 1 presenta un comparativo de las principales compañías diseñadoras de ERP's, las características en cuestión determinan la selección de cualquiera de estos sistemas.

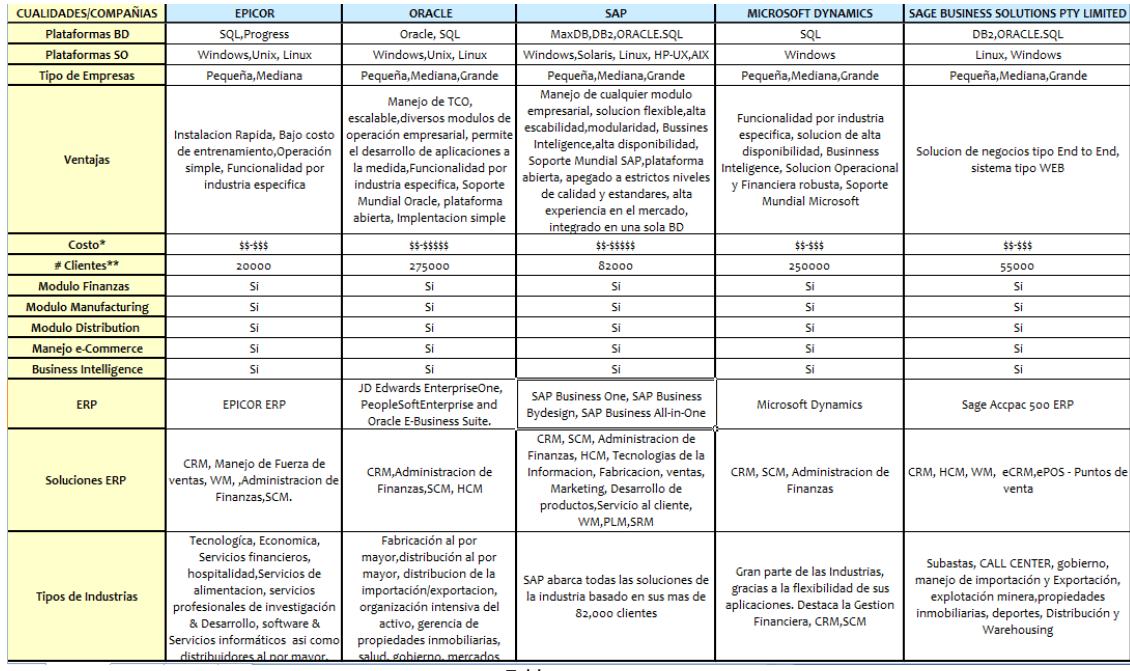

Tabla 1.

Desde una perspectiva general y basados en el concepto de experiencia de propiedad de el producto (TOE: TOTAL OWNERSHIP EXPERIENCE), Oracle demuestra ventajas sobre sus competidores, sin embargo, la presencia de SAP opaca algunas otras como son su presencia en el mercado y la cantidad de procesos de negocio que puede manejar e integrar; Microsoft se presenta como un competidor que le falta experiencia en algunos campos, sin embargo, su flexibilidad y fácil acceso le permite tener una perspectiva interesante.

Considerando los puntos previos, así como las características de cada uno de estos competidores, podemos resumir lo siguiente:

#### • **Microsoft Microsoft Microsoft Microsoft Microsoft Microsoft Microsoft Microsoft Microsoft**

Microsoft no tiene ninguna experiencia formal en TOE y ha desarrollado su estrategia del manejo del costo basada en un precio bajo del software con poca capacidad de modificar el mismo para realizar algún tipo de customización.Consecuentemente, Microsoft ofrece la funcionalidad básica que no requiere de un entrenamiento extenso pero también, no entrega necesariamente el valor completo esperado por el cliente debido a la experiencia del software que maneja.

• **Oracle**

Es mejor conocido por sus bases de datos que por su ERP, el buen manejo del TCO (Total Cost of Ownershirp) es la filosofía principal de las aplicaciones de Oracle hoy día. Se encuentra posicionado como el segundo vendedor más grande de ERP's, destacando su funcionalidad en el ramo financiero, además de que sus sistemas permiten adaptar soluciones de negocio personalizadas; sin embargo, la rigidez en algunas aplicaciones da como resultado un desarrollo más lento en sus nuevos proyectos.

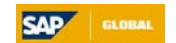

• *SAP* 

Fundada en 1972, SAP, decidió trabajar con el resto de las empresas del ramo tecnológico con la finalidad de tener una visión más grande y por ende un mercado mayor. La prueba está en que invierten un 20% en investigación y un 80% en nuevas alianzas. Como resultado de esta filosofía, tienen un soporte mucho más integral y un sistema flexible. Un punto clave es que SAP obliga a sus clientes a adaptarse a la cultura del sistema para permitir que sus aplicaciones funcionen correctamente.

Muchos usuarios de SAP a lo largo de los años, han comprobado la complejidad de las aplicaciones SAP, dando como resultado altos costos en la puesta en marcha y excedentes de presupuesto. En respuesta a esta situación, SAP desarrolló su plataforma SAP NetWeaver como la pieza central para disminuir la complejidad y el costo de implementación para sus aplicaciones. Es indudable que la capacidad de gestionar e integrar procesos de cualquier industria es su gran golpe además de la experiencia y confianza que ha logrado en este rubro.

#### **L'Oreal y su ERP**

L'Oreal como empresa líder en el mercado de la belleza en todo el mundo, seleccionó a la empresa SAP en el año 1998 para que adaptara su negocio y llevara al mismo a un nivel de calidad y cumplimiento de estándares, todo esto, de la mano del producto estrella de SAP, su Enterprise Resource Planning y un CDC (Centro de Competencia ubicado en Paris).

#### **Razones para implementar SAP en L'Oreal**

- 1. Porque SAP es el proveedor líder mundial en soluciones de software inter-empresarial que integra los procesos entre empresas y comunidades de negocios.
- 2. Porque SAP ofrece el verdadero e‐business a través de SAP Business Suite.
- 3. Porque SAP siempre ha sido el mejor integrando las áreas de las empresas; además, hoy es el mejor integrando a la empresa con otras empresas, comunidades y el mundo a través de internet.
- 4. Porque tienen un alto nivel de soporte que atiende a las necesidades específicas de la empresa.
- 5. Porque la solución que ofrecieron para L'Oreal fue flexible.
- 6. Porque obedece a normas y estándares de calidad internacionales.
- 7. Porque permite mantener una plataforma abierta en sus soluciones.
- 8. Porque demostró tener una eficacia comprobada para el flujo de negocio de L'Oreal.

#### **Un poco de Historia: ¿Qué es SAP AG?**

SAP AG es una empresa alemana fundada en 1972 por un grupo de jóvenes ingenieros en Mannheim, Alemania. Estos eran empleados de IBM Alemania y compartían una visión de producción y marketing de software para soluciones integradas para empresas. Con estas perspectivas emprendieron la creación de una nueva empresa. En 1976, la empresa se transformó en una corporación GmbH (equivalente de sociedad anónima en Alemania). En 1988, la firma fue constituida formalmente como SAP AG y llevó a cabo su primera oferta pública.

Actualmente SAP AG es la mayor compañía de software de Europa y la tercera del mundo. Es líder en aplicaciones de gestión empresarial en entornos cliente/servidor con una gran cuota de mercado mundial de más de 10.000 empresas distribuidas alrededor de 107 países.

#### **Componentes de ERP SAP**

El ERP SAP es un sofisticado y completo sistema informático empaquetado de enorme robustez. Provee una serie variada de soluciones de negocio para cada área de la organización. SAP ha desarrollado una amplia librería de procesos de negocio predefinidos que abarcan todos los requerimientos del software funcional. Además, constantemente nuevos procesos de negocio y tecnologías se ponen a disposición de los clientes, facilitando las soluciones empresariales de último nivel tecnológico.

Provee de herramientas de desarrollo totalmente probadas. Las compañías pueden desarrollar programas a medida de sus necesidades e integrarlos dentro del sistema.

Básicamente está compuesto por los tres pilares imprescindibles para obtener una gestión integral de los recursos de la empresa:

#### 1. Gestión Financiera

- $\checkmark$  Libro mayor de contabilidad
- $\checkmark$  Cuentas a cobrar y a pagar
- $\checkmark$  Contabilidad de inmovilizado
- $\checkmark$  Control de gastos generales
- $\checkmark$  Gestión de costes ABC
- $\checkmark$  Control de costes de productos
- $\checkmark$  Análisis de rentabilidad
- $\checkmark$  Gestión de efectivo
- $\checkmark$  Gestión de riesgos de mercado
- Gestión de fondos
- 2. Logística
	- $\checkmark$  Ventas y distribución
	- $\checkmark$  Planificación y Control de producción
	- $\checkmark$  Planificación de producción
	- $\checkmark$  Gestión de materiales
	- $\checkmark$  Gestión de mantenimiento y servicios
- 3. Recursos Humanos:
	- $\checkmark$  Administración de personal
	- √ Gestión de tiempos y control de presencia<br>✓ Nómina
	- **Nómina**
	- $\checkmark$  Gestión de gastos de viaje<br> $\checkmark$  Administración de salarios
	- $\checkmark$  Administración de salarios<br> $\checkmark$  Selección de personal
	- $\checkmark$  Selección de personal<br> $\checkmark$  Gestión de beneficios
	- Gestión de beneficios
	- $\checkmark$  Desarrollo de personal<br> $\checkmark$  Planificación y organiza
	- $\checkmark$  Planificación y organización de Recursos Humanos<br> $\checkmark$  Calificaciones y requerimientos
	- $\checkmark$  Calificaciones y requerimientos<br> $\checkmark$  Planificación de carreras, sucesi
	- $\checkmark$  Planificación de carreras, sucesiones y potenciales<br> $\checkmark$  Planificación de turnos y capacidades
	- 9 Planificación de turnos y capacidades
	- $\checkmark$  Sistema Íntegro de información de Recursos Humanos<br> $\checkmark$  Internet e Intranet
	- $\checkmark$  Internet e Intranet<br> $\checkmark$  Automatización de
	- Automatización de flujos y tareas e información a través de la organización empresarial

Además, cuenta con aplicaciones específicas para sectores de negocio y permite ofrecer soluciones más verticales para:

- $\checkmark$  Compañías fabricantes y distribuidoras de productos petrolíferos
- <del>V</del> Laboratorios Farmacéuticos<br>V Publisbing
- $\checkmark$  Publishing<br> $\checkmark$  Retail
- **Retail**
- 9 Alimentación
- Sector Público
- $\checkmark$  Empresas Constructoras
- √ Publicidad<br>√ Hospitales
- **Hospitales**

Tomando en cuenta las definiciones previas, la figura 11 muestra los módulos que cubre el ERP de SAP.

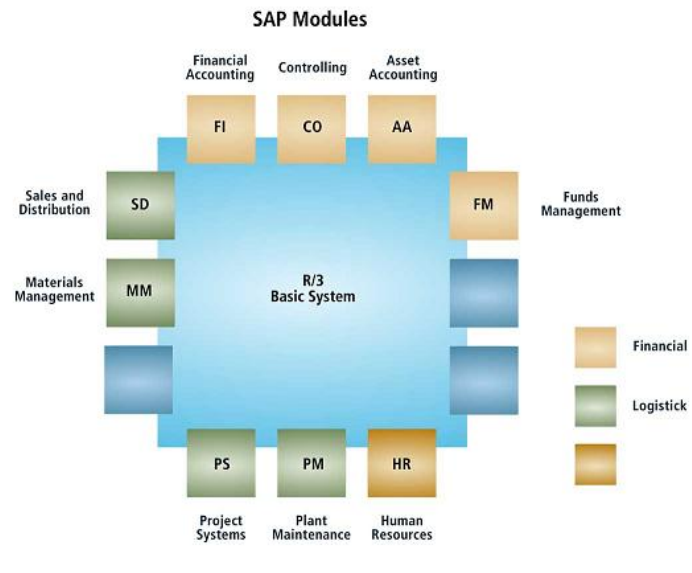

Figura 11.

#### **Evolución ERP SAP**

El ERP SAP ha tenido la siguiente evolución:

SAP R/3 ‐> SAPR/3 Enterprise ‐> SAP ECC 5.0 ‐> SAP ECC 6.0:

SAP R/3 (3‐4.6c) SAP BASIS 46D

> SAP R/3 Enterprise (4.7x) SAP BASIS 6.20

> > ECC 5.0 SAP ERP 2004 SAP NetWeaver 2004 (BASIS 6.40)

> > > ECC 6.0 SAP ERP 2005 SAP NetWeaver 2004s (BASIS 7.00)

Desde un punto de vista de arquitecturas y tecnologías desarrolladas, la figura 12 nos muestra la evolución tecnológica de los sistemas SAP.

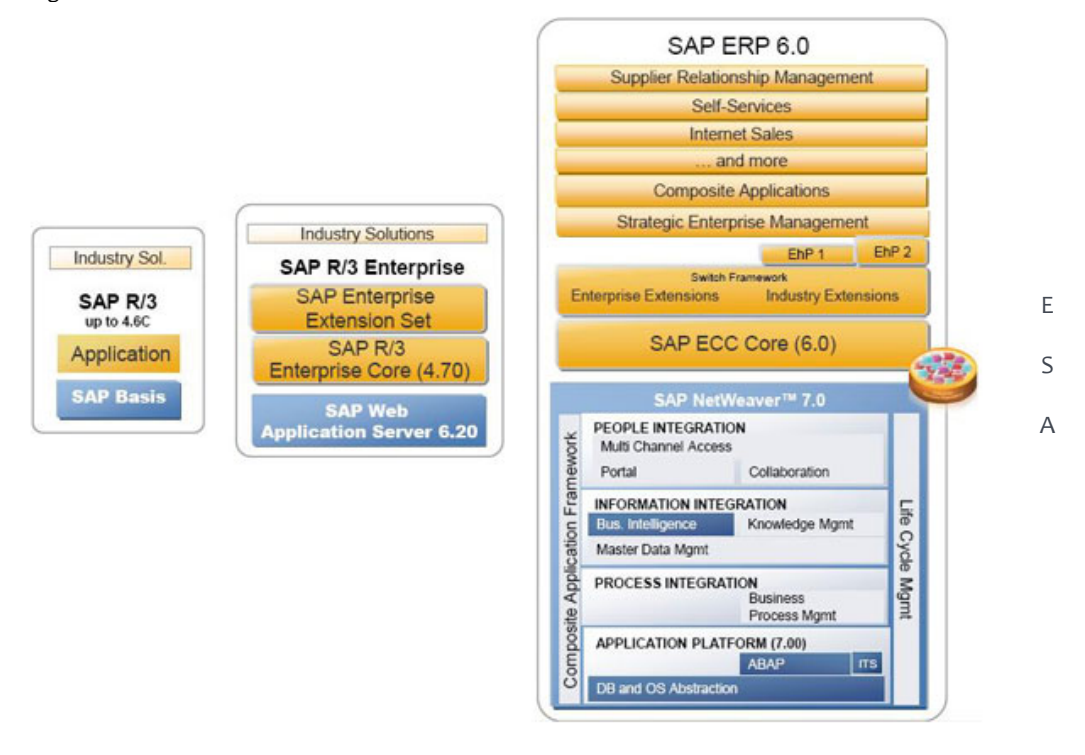

Figura 12.

La principal evolución se basa en que, los sistemas SAP R/3 y SAP R/3 Enterprise tienen una **plataforma de tipo Cliente servidor**, posteriormente las nuevas versiones (ERP 2004 y ERP 2005) integraron una plataforma de tipo ESA (Enterprise Services Architecture).

#### **Plataforma Cliente/Servidor (Sistemas SAP R/3)**

El esquema cliente‐servidor es un modelo en el que, el procesamiento requerido para ejecutar una aplicación o conjunto de aplicaciones relacionadas se divide entre dos o más procesos que cooperan entre sí. Usualmente la mayoría del trabajo pesado se hace en el proceso llamado Servidor y el(los) proceso(s) Cliente(s) sólo se ocupa de la interacción con el usuario.

Los principales componentes del esquema cliente-servidor son entonces los Clientes, los Servidores y la Infraestructura de Comunicaciones.

Los Clientes interactúan con el usuario, usualmente en forma gráfica. Frecuentemente se comunican con procesos auxiliares que se encargan de establecer conexión con el Servidor, enviar el pedido, recibir la respuesta, manejar las fallas y realizar actividades de sincronización y de seguridad.

Los Servidores proporcionan un servicio al Cliente y devuelven los resultados. En algunos casos existen procesos auxiliares que se encargan de recibir las solicitudes del Cliente, verificar la protección, activar un proceso servidor para satisfacer el pedido, recibir su respuesta y enviarla al Cliente. Además, deben manejar los interbloqueos, la recuperación ante fallas y otros aspectos afines. Por las razones anteriores la plataforma asociada con los Servidores es más poderosa que la de los Clientes. Por esta razón, se utilizan servidores "poderosos", estaciones de trabajo, minicomputadores o sistemas grandes. Además, deben manejar servicios como administración de la red, mensajes, control y administración de la entrada al sistema, auditoría y recuperación y contabilidad. Usualmente, en los Servidores existe algún tipo de servicio de bases de datos. Para que los Clientes y los Servidores puedan comunicarse se requiere una infraestructura de comunicaciones, la cual proporciona los mecanismos básicos de direccionamiento y transporte.

La mayoría de los sistemas Cliente/Servidor actuales se basan en redes locales y por lo tanto utilizan protocolos no orientados a conexión, lo cual implica que las aplicaciones deben hacer las verificaciones. La red debe tener características adecuadas de desempeño, confiabilidad, transparencia y administración.

La figura 13 muestra la arquitectura del modelo Cliente/Servidor.

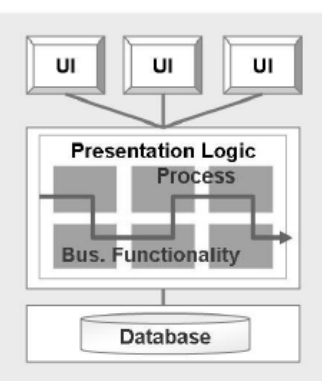

# **Client/Server Architecture**

Figura 13.

#### **Plataforma ESA (Sistemas SAP ECC)**

El concepto de Arquitectura Orientada a Servicios se basa en la definición de pequeñas porciones de funcionalidad auto contenidas e independientes entre sí, que son los denominados Servicios.

Cada Servicio expone una tarea bien definida y se comunicará con otros servicios para así llevar a cabo dicha tarea. La aplicación final simplemente se encargará de organizar un conjunto de Servicios, añadir su lógica de programa particular y presentar la interfaz al usuario final.

El esquema ESA (Enterprise Service Arquitecture), incluye un componente extra de flexibilidad para gestionar todos los aspectos de un proceso de negocio determinado, incluyendo personal (todas las labores incluidas en la cadena de valor), aplicaciones (tanto de SAP como de otros fabricantes) e información (estructurada o no). La arquitectura enfocada a servicios es reconocida como la forma o manera de solucionar todos los retos de integración de las empresas. ESA permite la creación de una solución de servicios específica para solucionar determinados problemas de un proceso de negocio, independientemente de las aplicaciones de negocio que utilice; además, acelera el despliegue de nuevas funcionalidades o soluciones de negocio. Es decir, esta nueva arquitectura está pensada para que tanto SAP, otras compañías fabricantes, clientes y partners que quieran desarrollar nuevas aplicaciones, utilicen ESA como el guión o manual de instrucciones para su creación, siendo 100% compatibles con los entornos que NetWeaver ofrece como plataforma.

Los elementos necesarios para construir una arquitectura ESA son 4:

1. Operación

Es la unidad de trabajo o procesamiento en una arquitectura ESA.

2. Servicio

Es un contenedor de lógica compuesto por un conjunto de operaciones, las cuales las ofrecerá a sus usuarios. Los Servicios son autos contenidos e independientes entre sí, con una tarea claramente definida cada uno.

3. Mensaje

Para que un Servicio pueda ejecutar una determinada operación, es necesario un conjunto de datos de entrada. A su vez, una vez ejecutada la operación, esta devolverá un resultado. Los mensajes son los encargados de encapsular esos datos de entrada y de salida que se envían los Servicios unos a otros.

4. Proceso de negocio

Son un conjunto de operaciones ejecutadas en una determinada secuencia (intercambiando mensajes entre ellas), con el objetivo de realizar una determinada tarea.

Una arquitectura ESA puede ser implementada usando cualquier tipo de infraestructura Cliente/Servidor, pero lo más común es que se implemente con Servicios Web. La figura 14 muestra la arquitectura del modelo ESA.

> **Enterprise Services Architecture**

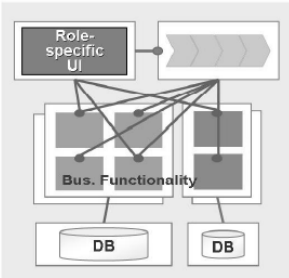

Figura 14.

#### **Funcionamiento de un sistema SAP R/3**

**SAP** R/3 es un sistema Cliente/Servidor en tres capas, de ahí el nombre original **SAP R/3**.

Un sistema de 3 capas significa, que los datos (toda la información que surge de operar el sistema) están almacenados en una base de datos y esta es una capa, la lógica del negocio (los programas que dicen qué se va a hacer con esos datos) están en otra capa separada y la presentación de la información está en una tercer capa, y es esta la que le muestra al usuario el resultado de esos programas y su interfaz de usuario. Las capas o layers, son divisiones que pueden ser tanto lógicas como físicas, a modo de ejemplo serían:

• **Capa de Datos**

Un servidor exclusivamente dedicado a una Base de Datos Oracle, muy comúnmente utilizada en instalaciones de **SAP** aunque podría ser DB2, SQLServer, etc.

#### • **Capa de aplicación**

Uno o más servidores dedicados a almacenar los programas (el sistema SAP en sí mismo) que en la terminología de **SAP** se llaman "**Application Server**" y que normalmente son servidores Unix o Linux.

#### • **Capa de presentación**

La interfaz del usuario propiamente dicha y lo que ve el usuario que interactúa con el sistema. Este aplicativo se llama **SAPGUI** y es el que el usuario ejecuta en su menú de inicio de Windows, a través del **SAP Logon** (el cual se encarga de a validar el usuario y su contraseña).

La figura 15 muestra las capas de un sistema SAP R/3 y su modo de operación.

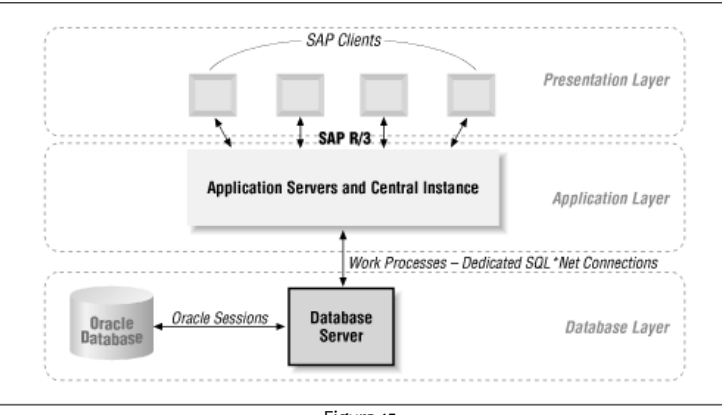

Figura 15.

Una instancia R/3 consiste de un dispatcher y de uno o varios procesos de trabajo para cada uno de los servicios que debe proveer, además, de un conjunto de buffers en memoria compartida.

Los servicios de la capa de aplicación se pueden clasificar en:

- Diálogo (Dialogue)
- Actualización (Update)
- Gestión de Bloqueos (Enqueue)
- Procesamiento Batch (Batch)
- Servidor de Mensajes (Message server)
- Gateway
- Spool

La definición de los servicios es la siguiente:

#### **Servicios de Diálogo**

Cuando un usuario está conectado a un sistema R/3 y realiza cualquier petición de información al sistema, esta petición es gestionada por el sistema a través de una cola de trabajo o proceso llamado de Diálogo. Estos procesos actúan como interlocutores entre el usuario final y la base de datos.

#### **Servicios de Actualización (Update)**

El sistema está provisto de unas colas de trabajo especiales llamadas de Actualización por donde gestionará las modificaciones de los datos de aplicación en la base de datos.

#### **Servicio de Gestión de Bloqueos (Enqueue)**

Este servicio juega un papel muy importante y, como el anterior, sólo una instancia dentro de un mismo sistema puede proveerlo, ya que, es el encargado de impedir que un objeto en SAP sea modificado por más de un usuario a la vez. Este Servicio es absolutamente necesario para la integridad de los datos de aplicación. Se recomienda que estos dos últimos corran en la misma instancia, ya que, interactúan entre sí.

#### **Servicios de Procesamiento Batch**

El sistema R/3 proporciona unos procesos llamados de Batch específicos para la realización de tareas, especialmente largas, que no requieran la intervención del usuario final. De esta forma, se podrán planificar tareas pesadas como la carga o modificación masiva de datos maestros, sin que el usuario tenga que estar presente para su ejecución.

#### **Servidor de Mensajes (Message Server)**

Dentro de la capa de aplicación hay una instancia entre el resto que provee el servicio de servidor de mensajes; este servicio es necesario para la comunicación de todas las instancias de un sistema R/3, ya que, monitorea y asigna recursos libres. La instancia donde corre este Servicio es llamada Instancia Central.

#### **Servicio de Gateway**

Cada instancia necesita de este Servicio para realizar tareas que se extienden más allá de la Instancia Local, tales como:

- Comunicación entre diferentes sistemas R/3
- Llamadas a funciones remotas
- CPIC (Common Programming Interface for Communications)
- Conexión de sistemas externos tales como MAPI Server, sistemas EDI.

#### **Servicio de Spool**

Este Servicio es el encargado de gestionar las peticiones de impresión dentro de SAP R/3.

#### **Dispatcher y Procesos de Trabajo (Workprocess)**

Los Servicios de Diálogo, Gestión de Bloqueos, Actualización, Fondo y Spool son provistos por los Procesos de Trabajo, los cuales son coordinados por el Dispatcher. El Dispatcher actúa de interface entre la capa de presentación y la de aplicación, ya que todas las peticiones que vienen del nivel de presentación, son recibidas por el dispatcher y son asignadas a procesos de trabajo libres de las instancias. Las peticiones de usuario, una vez asignadas por el dispatcher a su correspondiente proceso de trabajo, accederán a la base de datos directamente con SQL.

SAP R/3 funciona como un grupo de procesos de sistema trabajando en cooperación y en paralelo. En cada servidor de aplicaciones existe un único dispatcher y varios procesos de trabajo.

La figura 16 nos muestra el funcionamiento de un sistema SAP R/3.

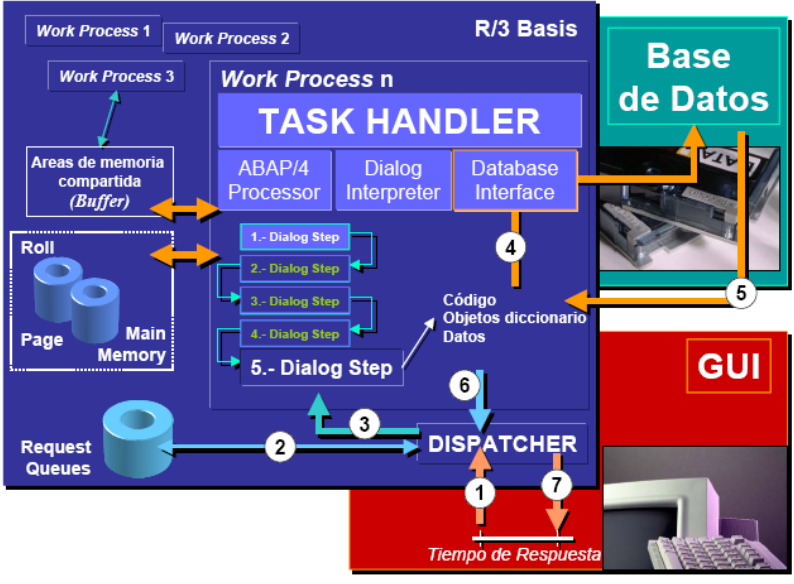

Figura 16.

#### **Funcionamiento de un sistema SAP ECC (NetWeaver)**

Hoy día todas las soluciones SAP están basadas en una plataforma NetWeaver, SAP ECC no es la excepción. NetWeaver es una plataforma de tecnología integrada para todas las aplicaciones SAP en el plano técnico, se trata de una aplicación orientada a servicios (SOA) y a la integración (ESA). Provee al usuario de un vínculo entre lenguajes y aplicaciones.

Está construido usando estándares abiertos de la industria, por lo que es sencillo negociar transacciones de información con desarrollos de Microsoft .NET, Sun Java EE e IBM WebSphere.

Fue lanzado como un movimiento estratégico de SAP, que plantea a las empresas ejecutar todas sus aplicaciones empresariales en una única plataforma integrada con la más firme infraestructura. Esta solución incorpora un bajo costo con una gran flexibilidad, una mejor integración con las aplicaciones y construcción en estándares para asegurar la futura interoperación.

Este lanzamiento en suma es una parte del plan de SAP de transformarse en una herramienta más abierta y orientada a servicios en base a las necesidades del mercado.

Por lo tanto, SAP NetWeaver es una amplia estrategia de solución e integración de procesos que permite reducir el TCO en los ambientes SAP y está constituido principalmente por los siguientes niveles de integración:

1. Integración de la Gente

Asegura que los usuarios finales tengan la información y las funciones necesarias para realizar su labor de forma práctica y eficiente.

2. Integración de la Información

Provee acceso a la parte estructural (Datos SAP) y no estructural (Datos NO SAP) de la empresa, SAP BW desarrolla esta función de forma nativa.

3. Integración de los procesos

Asegura que los procesos de negocio se ejecuten a través de sistemas heterogéneos.

4. Plataforma de aplicación

Su elemento básico es el Web Application Server (WAS), que permite tener instancias con soporte tipo ABAP o J2EE. En este nivel de integración se encuentra la BD y el SO en un nivel de abstracción.

Las figuras 17 y 18 muestran la arquitectura y componentes de la plataforma SAP NETWEAVER.

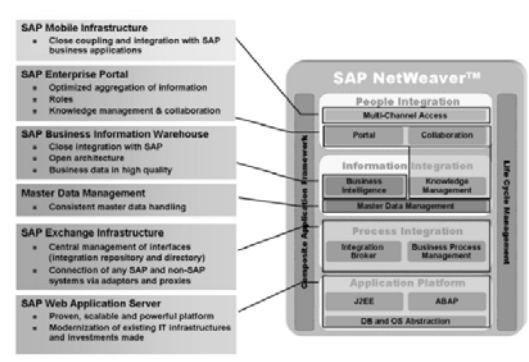

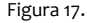

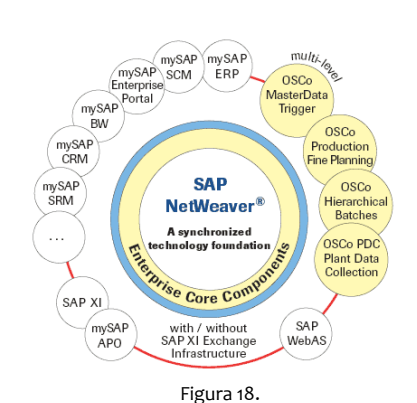

Una instancia SAP ECC consiste de un WEB dispatcher y de uno o varios procesos de trabajo para cada uno de los Servicios que debe proveer, además, de un conjunto de buffers en memoria compartida.

A diferencia del sistema SAP R/3, los Servicios son proporcionados por el nivel de Integración de Plataforma de Aplicación.

La figura 19 muestra la arquitectura y funcionamiento de un sistema SAP ECC (Netweaver).

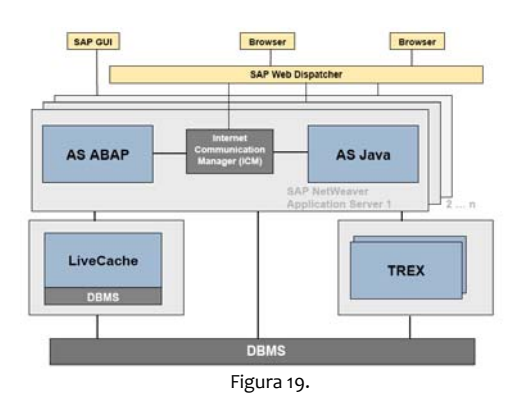

#### **WEB Dis spatcher y Proc cesos de Trabajo o (Workprocess s) en SAP ECC**

Los Servicios de Diálogo, Gestión de Bloqueos, Actualización, Fondo y Spool son provistos por los procesos de trabajo, los cuales son coordinados por el WEB Dispatcher. El WEB Dispatcher recibe las peticiones y son asignadas a procesos de trabajo libres de las instancias. Las peticiones de usuario, una vez asignadas por el WEB Dispatcher a su correspondiente proceso de trabajo, accederán a la base de datos directamente con SQL.

La figura 20 muestra el funcionamiento de un SAP ECC así como sus componentes nativos y su interacción.

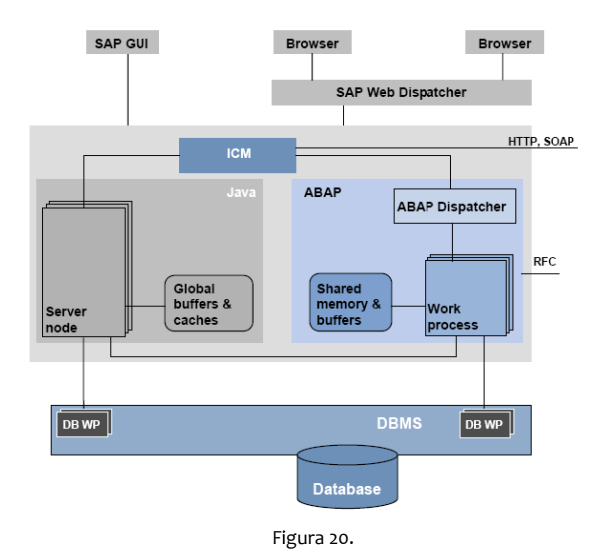

#### **Landsca ape y Ambiente s SAP**

Un ambiente productivo es el ambiente donde la empresa opera y sobre el cual se realizan todas las operaciones diarias de la organización, contiene toda la información sobre compras, pagos, cobranzas, contabilidad, etc. y al mismo acceden los usuarios de las áreas específicas (Contabilidad, Tesorería, RRHH, etc.)

#### **Otros am mbientes que s e requieren en un ERP**

Una empresa promedio se encuentra constantemente realizando mejoras sobre su software, reparando errores, o en pos st de implemen tar nuevas func cionalidades.

Para conseguir esto, un landscape típico es el siguiente:

- Un **ambiente de desarrollo**, donde acceden los parametrizadores (consultores de producto) y desarrolladores (programadores ABAP o JAVA) que no posee información del trabajo diario de la organización.
- Un **ambiente de Calidad** al que acceden los consultores de producto, consultores funcionales y usuarios, para probar el correcto funcionamiento del programa o funcionalidad configurada en el ambiente de desarrollo pero sin alterar los datos del día a día de la organización, con datos de prueba no críticos o c censurados.
- Un **ambiente de Producción,** donde los consultores y desarrolladores no acceden, salvo en casos particulares y sólo en modo de visualización. Es en donde la organización posee sus datos operativos y al que acceden todos los usuarios finales del sistema.

La figura 21 muestra el Landscape típico de un sistema SAP.

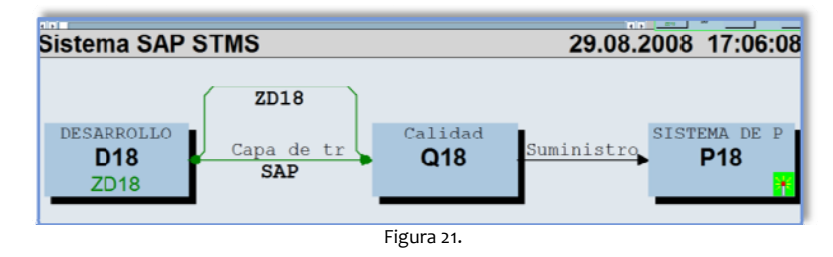

#### **L'Oreal y sus versiones s de SAP**

Una vez descrito el panorama completo que refiere a los ERP's y su funcionalidad, detallaré la situación actual de L'Oreal México y su ERP, así como las actividades que como Ingeniero realizo para que este mantenga una adminis tración adecuad da que permita el éxito del neg gocio.

L'Oreal México cuenta con dos soluciones SAP:

- *SAP ERP (Enterprise Res ource Planning) )*
- *SAP BW ( (Business Wareh house)*

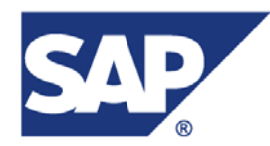

L'Oreal comenzó con SAP ERP desde 1998 con la versión 3.0 F con una base de datos Oracle 8i y a lo largo de los años ha realizado varias migraciones hasta llegar a lo que es hoy día el ERP más actual en el mercado, ERP ECC 6.0 (Net tweaver 2005).

El ERP SAP de L'Oreal y sus bases de datos han evolucionado desde entonces de la siguiente manera:

- 1. SAP 3.0 f sobre Oracle 8i
- 2. SAP 3.1I sobre Oracle 8i
- 3. SAP 4.6c sobre Oracle 8i
- 4. SAP 4.6c sobre Oracle 9i (En este proyecto fui responsable de su migración de Base de Datos Oracle 8 8i a Oracle 9i)
- 5. SAP 4.6c sobre Oracle 10g (En este proyecto fui responsable de su migración de Base de Datos Oracle 9i a Oracle 10g)
- 6. SAP ECC 6.0 sobre Oracle 10g (En este proyecto fui responsable de su migración SAP 4.6c a la versió ón ECC 6.0)

La figura 22 muestra el road-map de versiones para el sistema SAP ERP.

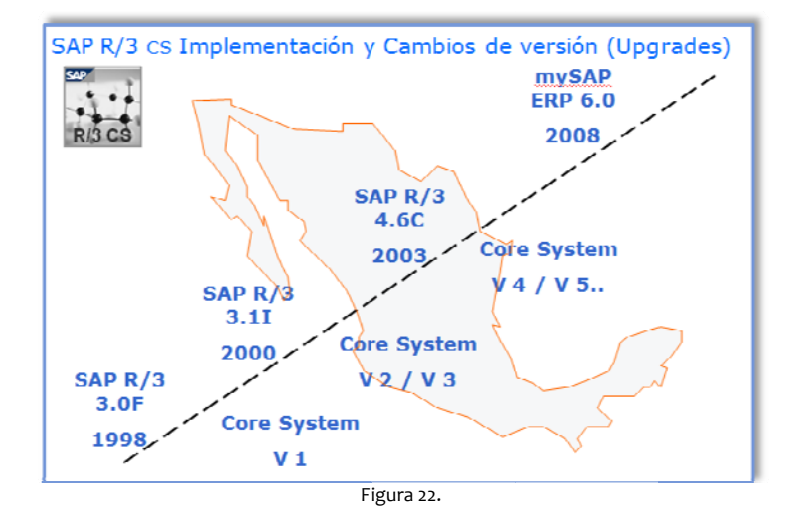

Una de las herramientas que acompaña al SAP ERP es el Business Warehouse o SAP BW, que recientemente es llamado SAP BI o SAP Business Information Warehouse (Integrando SAP BW, SEM y SAP KM).

Con él, SAP pretende cubrir otra de las necesidades de la organización, y precisamente es la necesidad de obtener información confiable para la alta gerencia de la organización.

Básicamente, es un repositorio de la información transaccional del sistema ERP, organizada de tal manera que se adapta mejor a las necesidades de reporting, disminuyendo los tiempos de consulta y optimizando el uso de recursos de hardware. Está basado en Online Analytical Processing (OLAP), que gestiona la información procedente de grandes cantidades de datos históricos y operativos; esta tecnología permite realizar análisis multidimensionales desde varias perspectivas empresariales.

La figura 23 muestra la arquitectura de un sistema SAP BW.

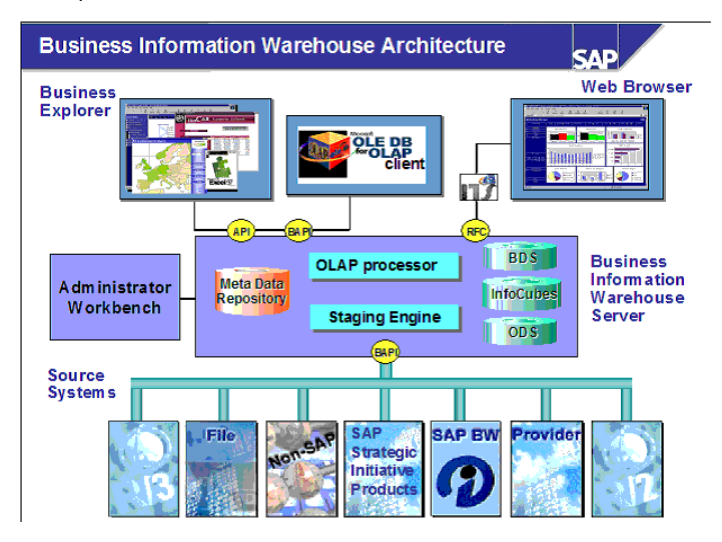

Figura 23.

En otras palabras, es otra Base de Datos que periódicamente extrae información de operaciones que se realizan sobre el sistema de gestión integral (ERP), con el fin que las gerencias puedan obtener información sobre su gestión, definir escenarios futuros y tomar decisiones.

Esta separación se debe a que las consultas gerenciales no son de operaciones específicas, más bien sobre datos sumarizados.

Sobre el sistema SAP BW los usuarios finales solamente ejecutarán consultas de información y emitirán reportes que pueden visualizarse en Microsoft Excel o en el Portal de SAP.

Para L'Oreal México, ha sido una herramienta que día con día está convirtiéndose en la base del análisis y forecasting del negocio, permitiéndole interpretar las grandes cantidades de información como la cifra del negocio, reportes de stock, reporte de pedidos, previsiones de venta, etc.

La figura 24 muestra la los componentes nativos de un sistema SAP BW.

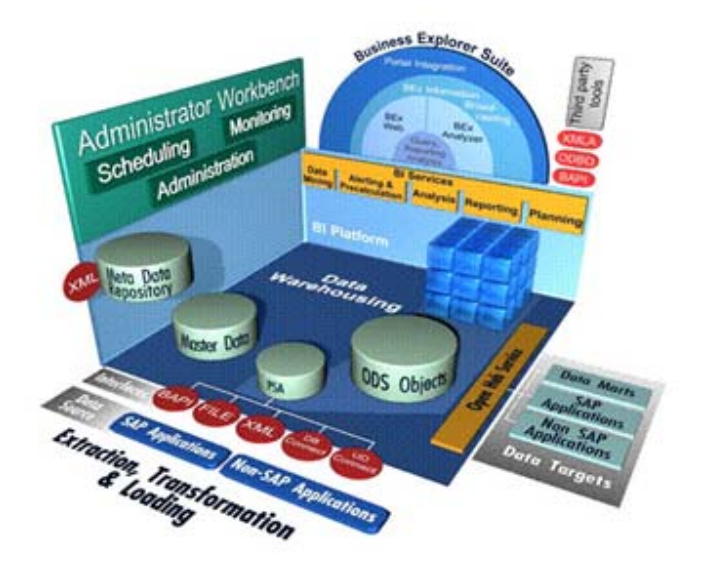

Figura 24.

El sistem ma SAP Busines ss Warehouse f fue instalado a finales del 200 6 con una vers sión 3.0 b sobre e una base de datos Oracle 9i, el mismo ha evolucionado desde entonces de la siguiente manera:

- 1. SAP BW 3.0 sobre Oracle 9i (Fui responsable de su instalación y puesta punto)
- 2. SAP BW 3.5 sob bre Oracle 9i (F Fui responsable de su migración n SAP BW3.0 a S SAP BW 3.5)

La figura 25 muestra el road-map de versiones para el sistema SAP BW.

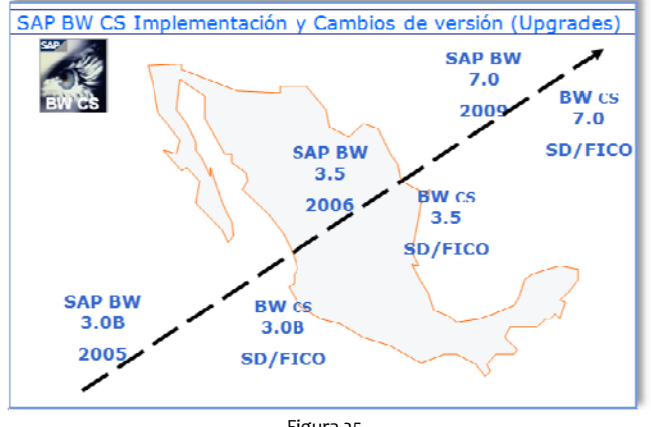

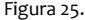

#### *5.2 Instalación E RP SAP R/3 4.6 6c*

Las soluciones ERP son difíciles de implantar, debido a que necesitan un desarrollo personalizado para cada empresa partiendo de la parametrización inicial de la aplicación. Las personalizaciones y desarrollos particulares para cada empresa requieren de un gran esfuerzo en tiempo y por consiguiente en dinero, para modelar todos los procesos de negocio de la vida real en la aplicación.

Las metodologías de implantación de los ERP en la empresa no siempre son todo lo simples que se desearía, dado que entran en juego múltiples facetas.

No hay recetas mágicas ni guiones explícitos para implantaciones exitosas; solamente trabajo bien realizado, una correcta metodología y aspectos que deben cuidarse antes y durante el proceso de implantación, e inclusive cuando el sistema entra en función. Por ello, antes, durante y después de la implantación de un ERP es conveniente efectuar lo siguiente:

- Definición de resultados a obtener con la implantación de un ERP
- Definición del l modelo de neg gocio
- Definición del l modelo de ges stión
- Definición de la estrategia de e implantación
- Evaluación de e oportunidades s para software complementar rio al producto E ERP
- Alineamiento de la estructura y plataformas tecnológicas
- Análisis del cambio organizativo
- Entrega de una visión completa de la solución a implantar
- Implantación del sistema
- Controles de calidad
- Auditoría del entorno técnico y del entorno de desarrollo
- Benchmarking de la implantación

Para el caso particular de L'Oreal México, se adopto el CORE definido por su centro de competencia. En este modelo se realizaron previamente todos los ajustes y análisis necesarios, previamente descritos, para que el funciona amiento en sus filiales fuera el esperado.

A continuación describiré la instalación de un ERP SAP 4.6c sobre una Base de Datos Oracle 10g.

#### **Alcance de la Instalación**

Instalar la solución SAP ERP 4.6c con Base de Datos Oracle 10g sobre una plataforma Windows 2003 Enterpise Server 64bit para los ambientes Sandbox, Desarrollo, Calidad y Producción.

#### **Documentación Técnica**

En total fueron instalados 4 sistemas SAP 4.6c con Bases de Datos Oracle. (Sandbox, Desarrollo, Calidad y Producción)

La tabla 2 muestra las características de los servidores en los que se instalé los ambientes de Sandbox, Calidad & Producción.

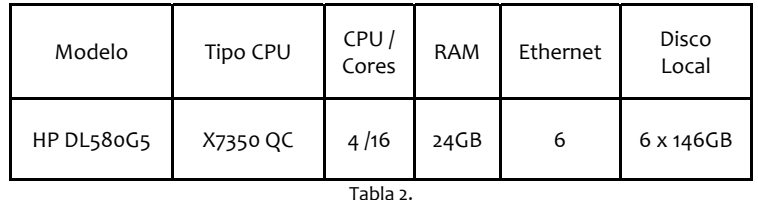

La tabla 3 muestra las características del servidor en el que se instalé el ambiente de Desarrollo.

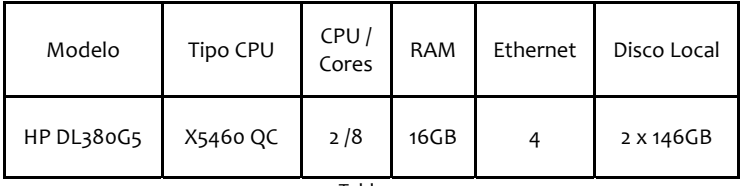

Tabla 3.

El software requerido fue el SAP R/3 4.6c SR2 Patch 2364 y Oracle 10g (10.2.0.2.0) Enterprise Edition.

#### **Desarrollo de la Instalación**

La instalación de un sistema SAP está compuesta principalmente por los siguientes componentes:

- 1. Instancia Central
- 2. Instancia de Base de datos
- 3. Instancias de Diálogo
- 4. Frontend

Existen dos tipos de instalación SAP:

1. Sistema Central

Un Sistema Central es en el que la Instancia Central y la Instancia de Base de Datos se encuentran en el mismo host, la figura 26 representa el esquema de una instalación tipo central.

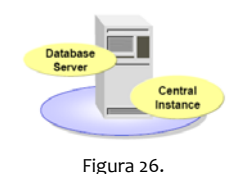

2. Sistema de Base de Datos Independiente.

Un Sistema de Base de Datos Independiente es en el que la Instancia Central y la Instancia de Base de Datos se encuentran en 2 host diferentes, la figura 27 representa el esquema de una instalación tipo base de datos independiente.

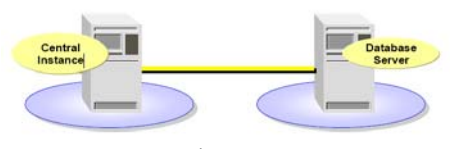

Figura 27.

La figura 28 muestra las actividades generales a realizar para una instalación SAP.

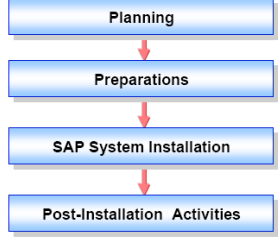

Figura 28.

El detalle de cada una de estas actividades es el siguiente:

1. Planeación

 Validar Arquitectura de hardware a utilizar Validar Software SAP & DB a utilizar Validar la Protección de disco a utilizar (Niveles RAID)

2. Preparación

 Validar Plataforma de instalación Comprobación de la estructura de dominio de Windows NT Determinar usuarios a utilizar para la instalación Determinar nombres de sistema y base de datos

- 3. Instalación del sistema SAP Validar cantidad de instancias de dialogo a utilizar Validar cantidad de usuarios que utilizaran el sistema Figura 29.
	- Determinar tipo de instalación SAP a utilizar
- 4. Post actividades

Instalar la documentación en línea Configurar el SAProuter y el SAPNet Realizar ajustes de configuración Realizar respaldo del sistema

La figura 29 muestra el diagrama de instalación para una instancia SAP.

**Install**<br>ROSET

El detalle técnico de actividades para la instalación de una Instancia Central SAP 4.6c con Base de Datos Oracle 10.2.0.2.0 es el siguiente:

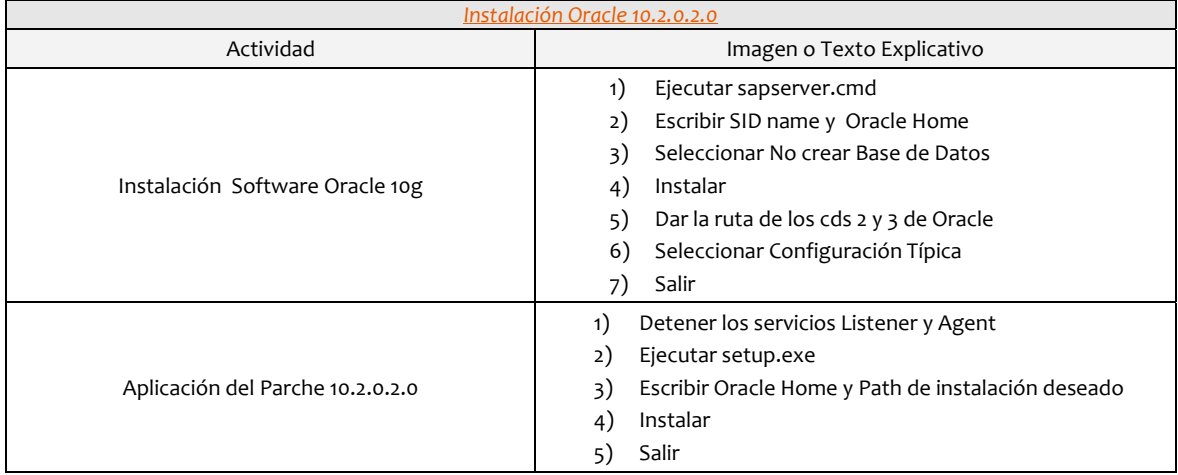

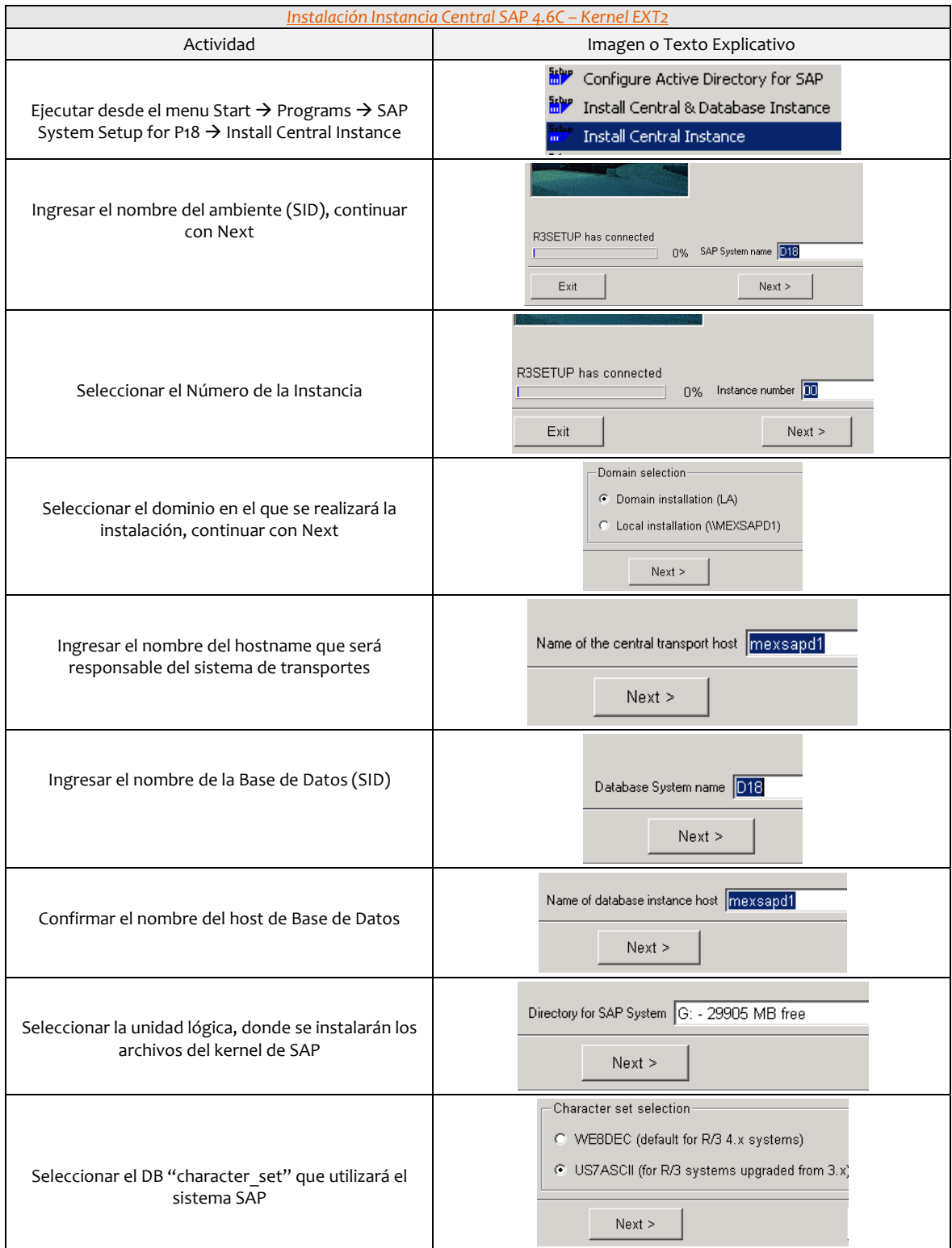

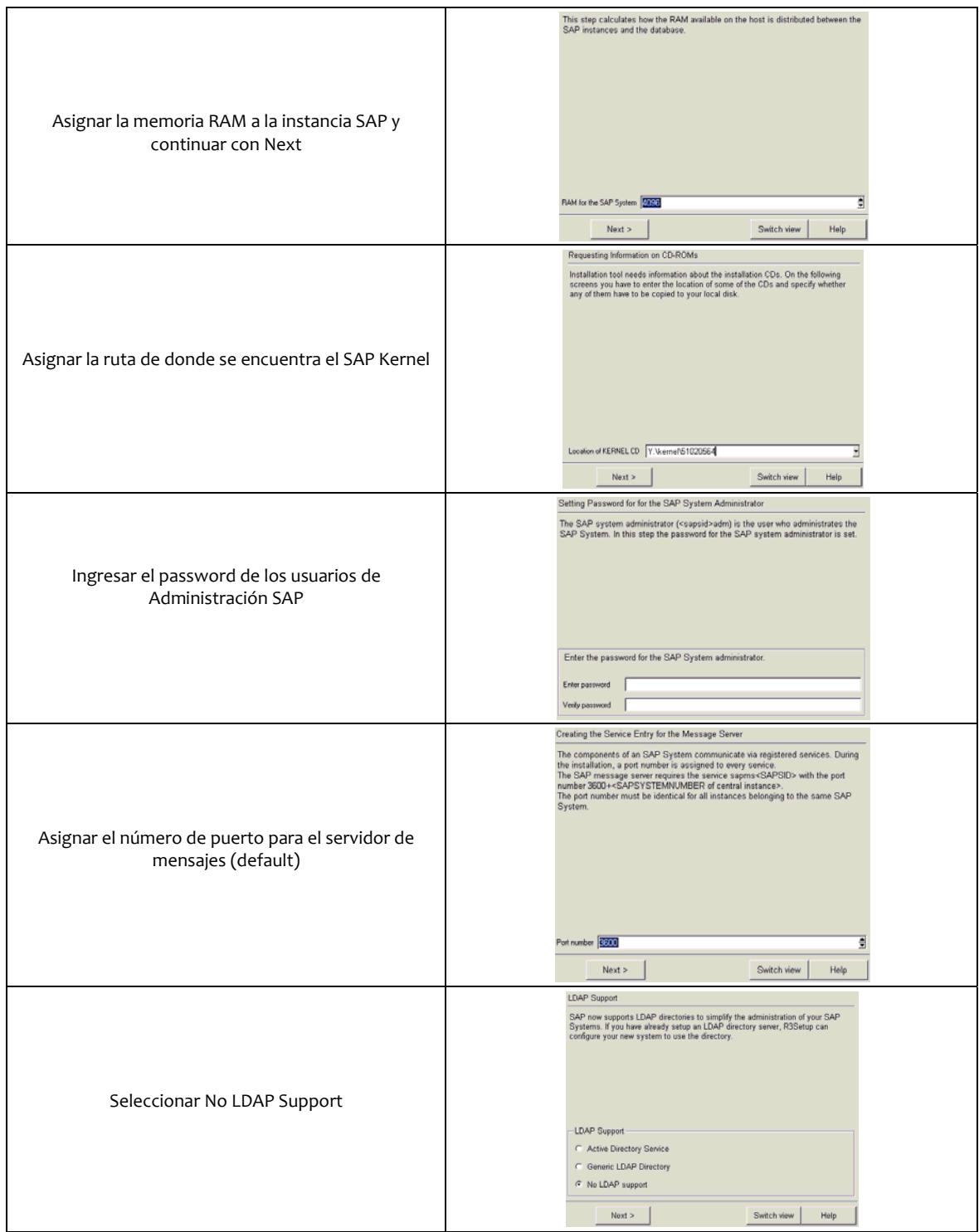

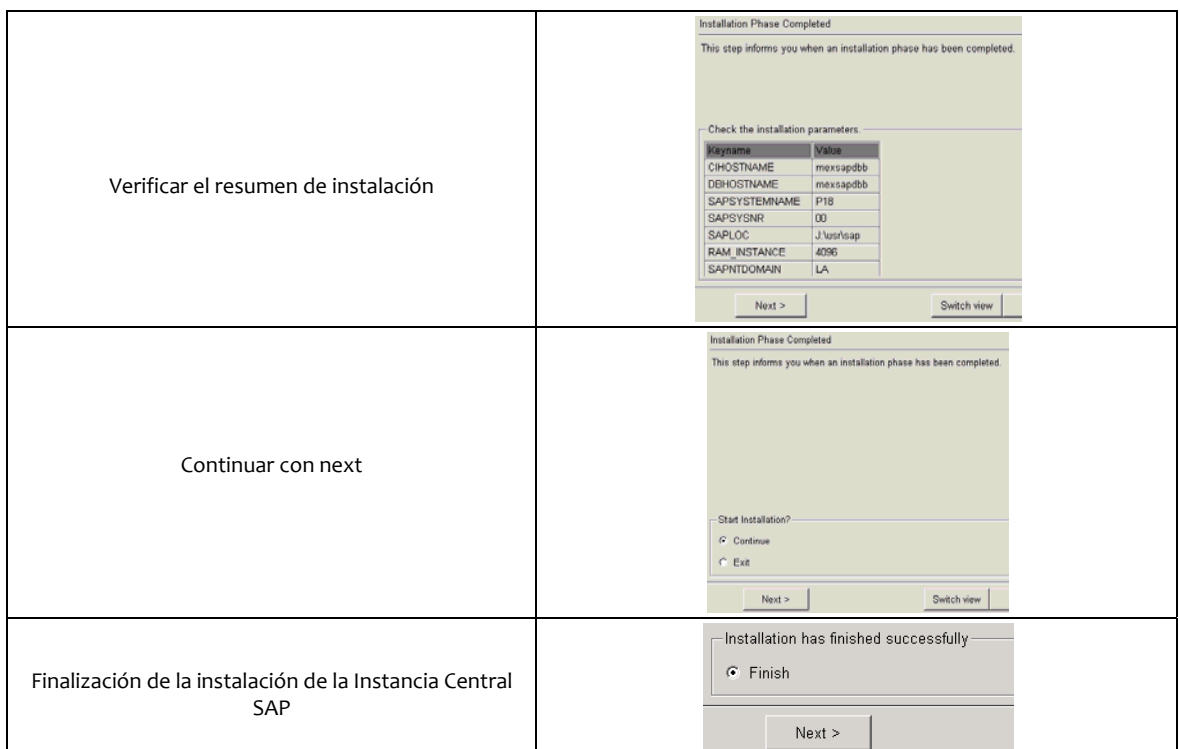

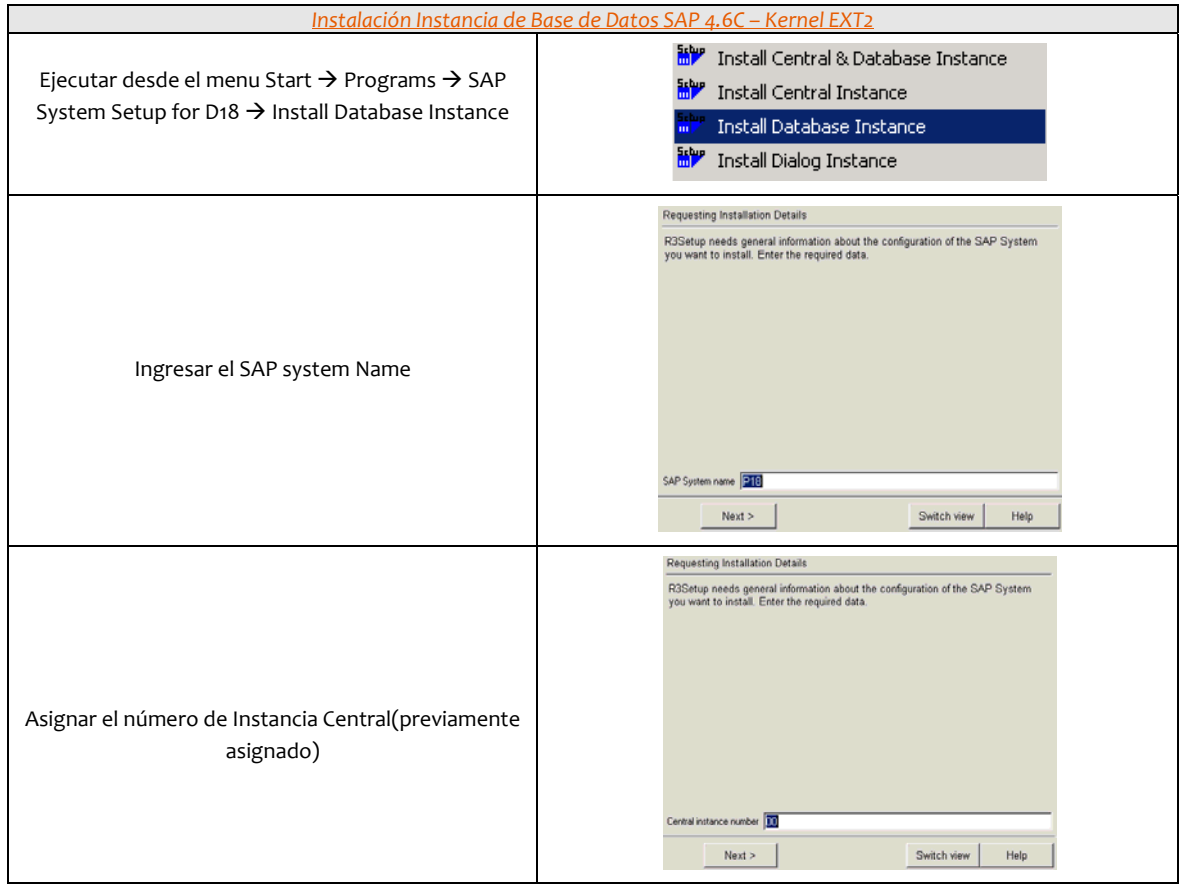

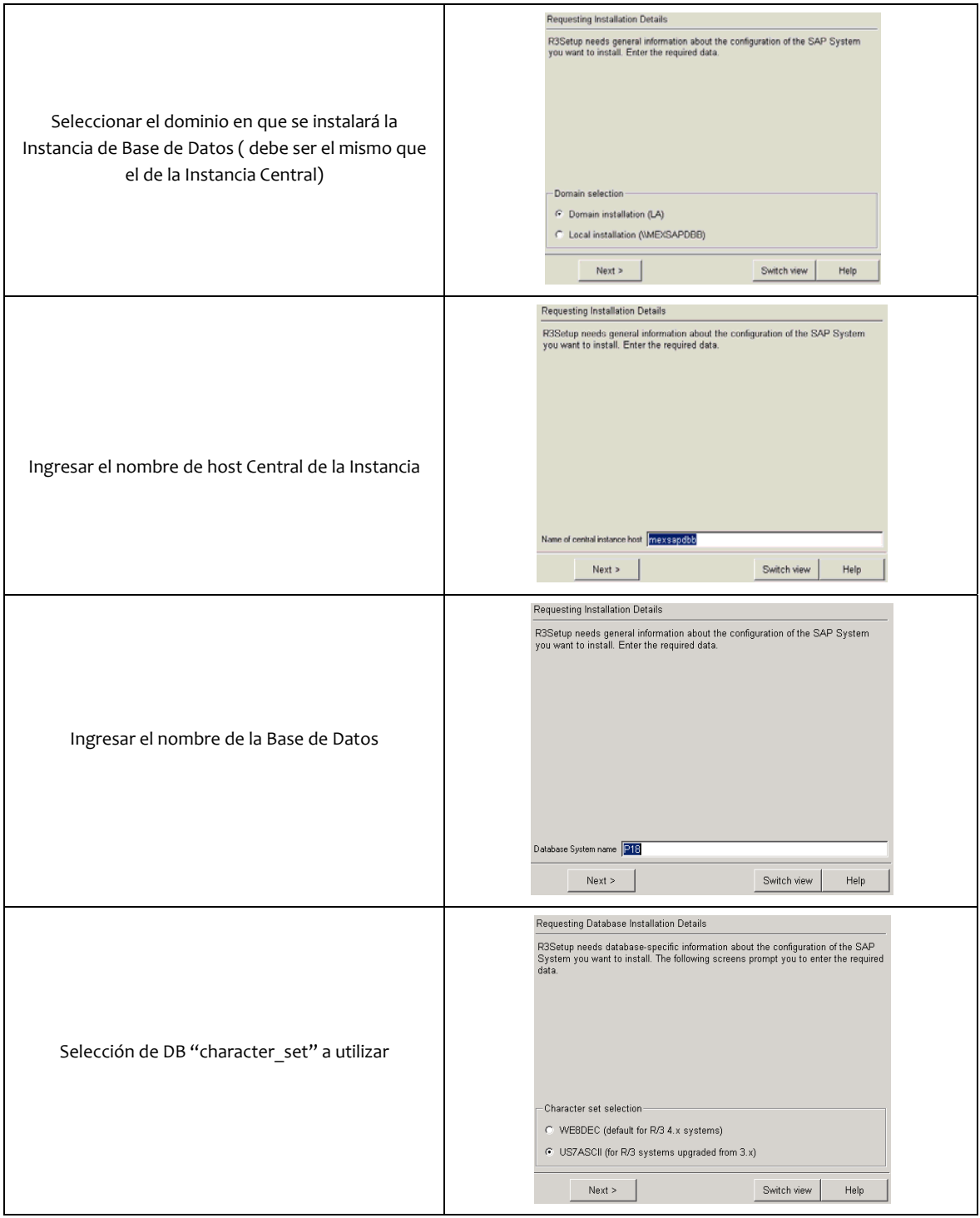

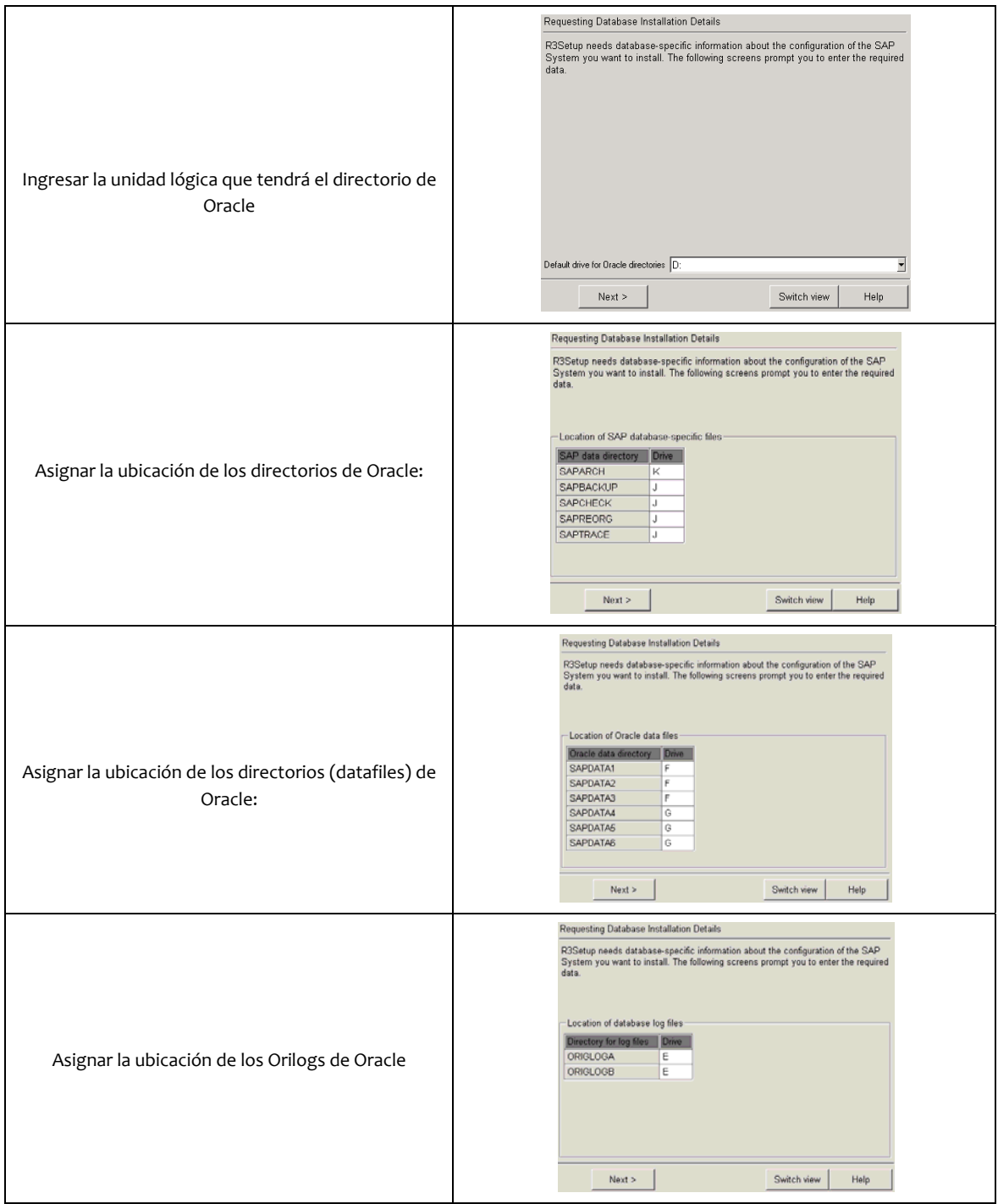

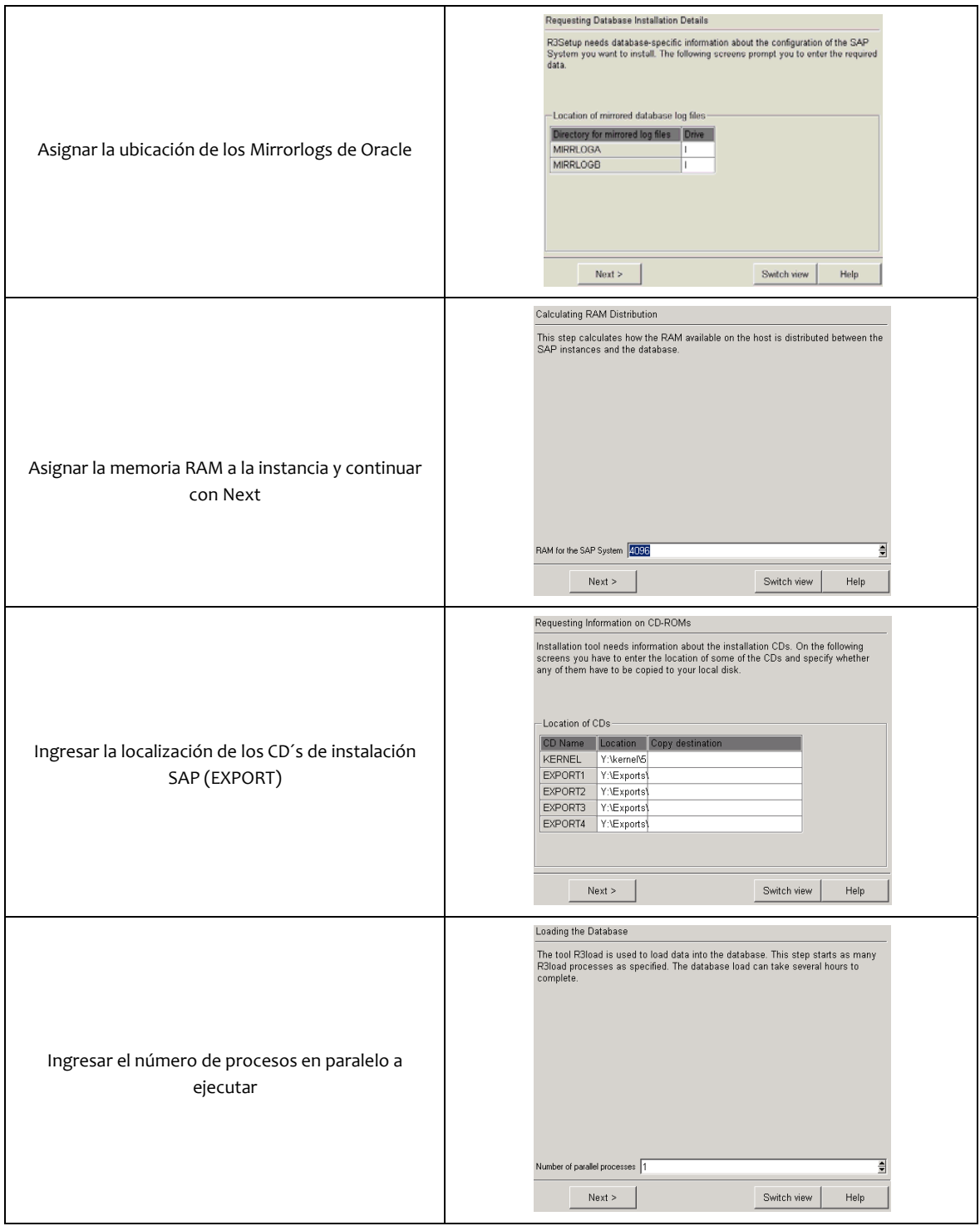
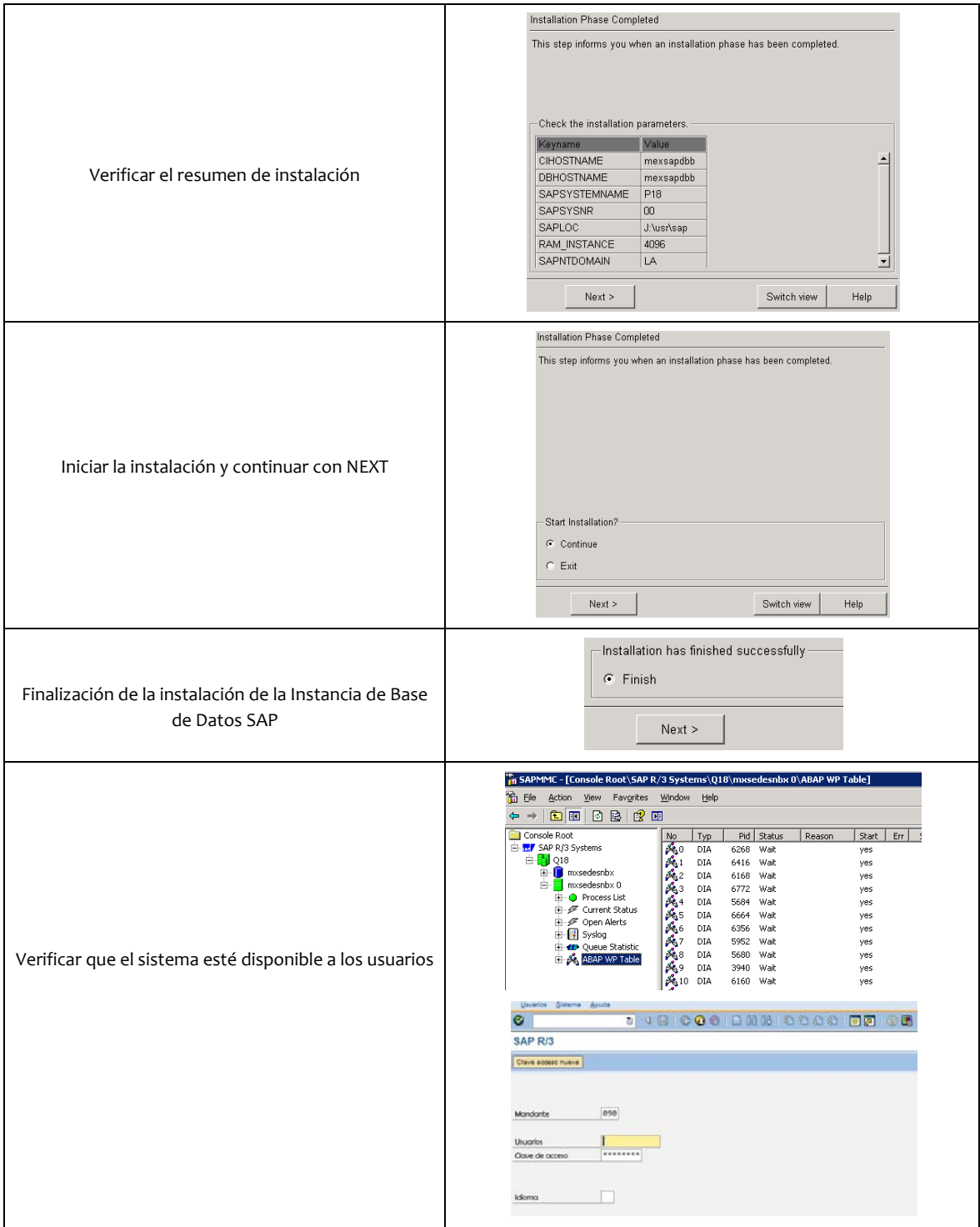

## *5.3 Administració ón ERP SAP*

Las tareas de administración que realizo para L'Oreal en sus sistemas SAP ERP y SAP BW consisten principa almente en:

- 1 1. Análisis, Diseño y Monitoreo de infraestructura.
- 2 2. Análisis, Diseño y Monitoreo SAP y Bases de datos.
- 3 3. Seguridad de Sistemas SA AP.
- 4 4. Gestión de e cambios entre Sistemas.

A contin nuación describ iré las tareas en n detalle.

### **Adminis stración de serv vidores del ERP SAP**

En esta actividad desarrollo la administración de los servidores en los que se encuentran las soluciones SAP (ERP + BW), fundamentalmente se trata de actividades tales como:

- Selección de Infraestructura (servidores, sistemas de respaldo, conectividad, etc.)
- Monitoreo
- Instalación de actualizaciones Hardware o Software (fixes, upgrade, updates de SO)
- Respaldos
- Reporte y solución de fallas

La figura 30 muestra el detalle respecto al diseño de infraestructura que generé para las soluciones SAP ERP y SAP BW W.

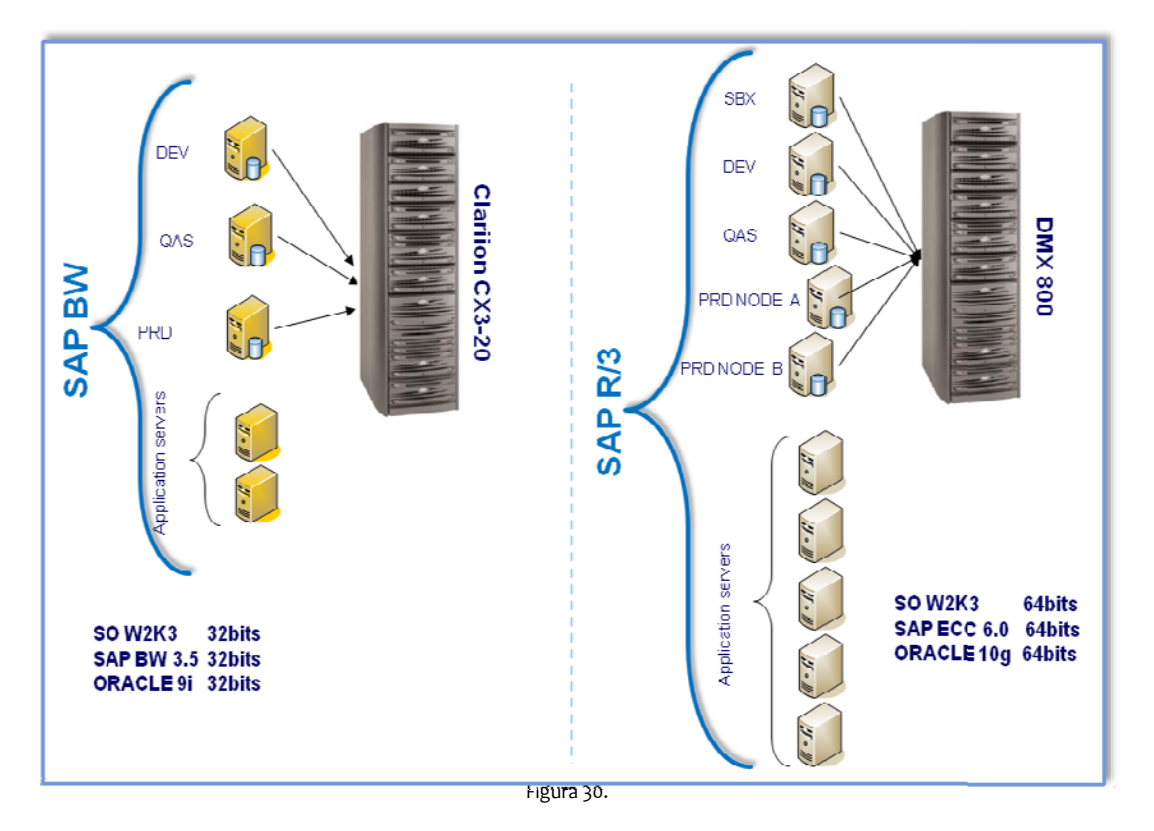

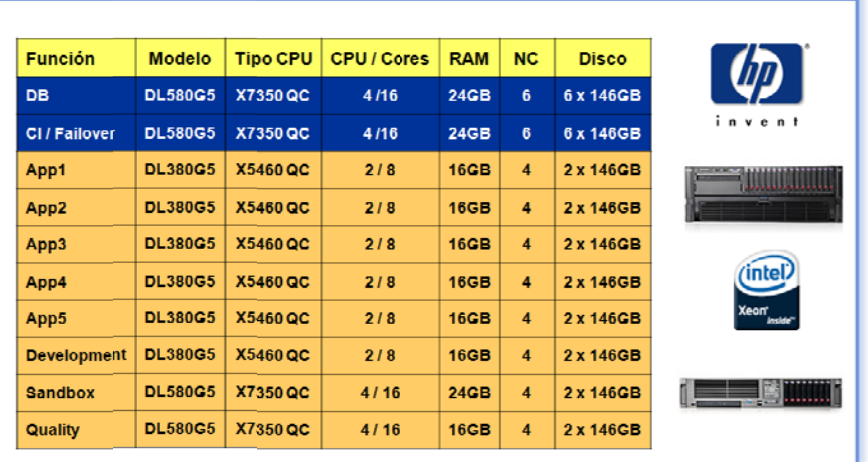

La figura 31 muestra las características de los servidores que seleccione para la solución actual de su SAP ERP.

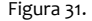

La figura 32 muestra las características de los servidores que seleccione para la solución actual de su SAP BW.

| <b>Función</b>     | <b>Modelo</b>  | <b>Tipo CPU</b> | <b>CPU / Cores</b> | <b>RAM</b>      | <b>NC</b>      | <b>Disco</b> |
|--------------------|----------------|-----------------|--------------------|-----------------|----------------|--------------|
| $DB + CI$          | <b>DL580G2</b> | <b>MPDC</b>     | 4/8                | 6GB             | 6              | 2 x 146GB    |
| Quality            | <b>DL580G2</b> | <b>MPDC</b>     | 4/8                | 6GB             | 4              | 2 x 146GB    |
| <b>Development</b> | <b>DL380G4</b> | <b>MPDC</b>     | 214                | 4GB             | 4              | 2 x 146GB    |
| App1               | <b>DL360G5</b> | <b>MPDC</b>     | 214                | 4 <sub>GB</sub> | $\overline{4}$ | 2 x 146GB    |
| App <sub>2</sub>   | <b>DL360G5</b> | <b>MPDC</b>     | 214                | 4GB             | $\overline{4}$ | 2 x 146GB    |

Fi igura 32.

#### **Monitor reo de infraest tructura**

En esta actividad anal izo component tes como CPU, , memoria, red y almacenami ento de los se ervidores SAP; además, de realizar un análisis de los eventos de los sistemas para determinar posibles fallas que pudieran afectar a los mismos. Esta tarea la realizo con la ayuda de elementos nativos de SO y software especifico de administración de las áreas en cuestión, la figura 33 muestra algunos de los elementos de control para el análisis de mon itoreo para los s servidores SAP.

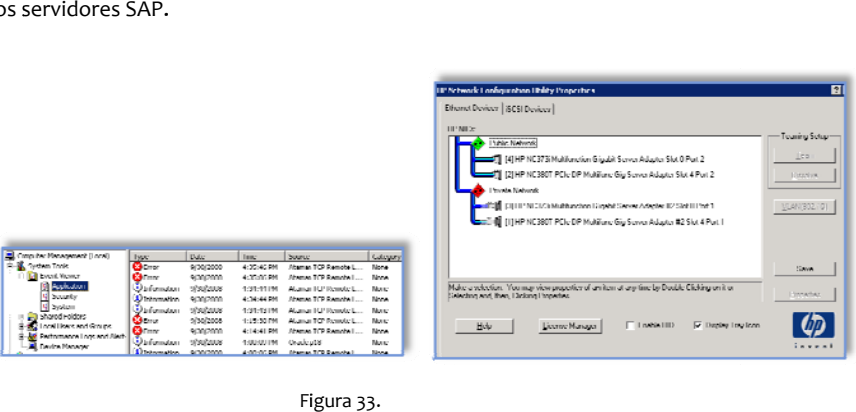

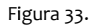

### **Análisis , Diseño y Mon itoreo del ERP S SAP y sus Bases s de Datos**

En esta actividad realizo las tareas de administración del sistema SAP (R/3 y BW). Se basan principalmente en el análisis de transacciones y reportes a nivel aplicación y Base de Datos, mismos que arrojan datos que en base a mi experiencia y conocimiento me permiten realizar los ajustes y parametrizaciones necesarias para que los sistema s funcionen de forma adecuad a.

Algunas de las tareas más importantes que realizo son:

- Verificar usuarios conectados al sistema y conexiones al sistema
- Monitoreo de bloqueos SAP y Oracle
- Analizar logs y dumps del Sistema SAP y Oracle
- Comprobar y analizar los procesos activos del sistema
- Validar, analizar y monitorear el estado de las Bases de Datos
- Validar, analizar y monitorear la carga del sistema SAP.

La figura 34 muestra algunas de las actividades principales que se realizan dentro del sistema SAP para su adminis tración

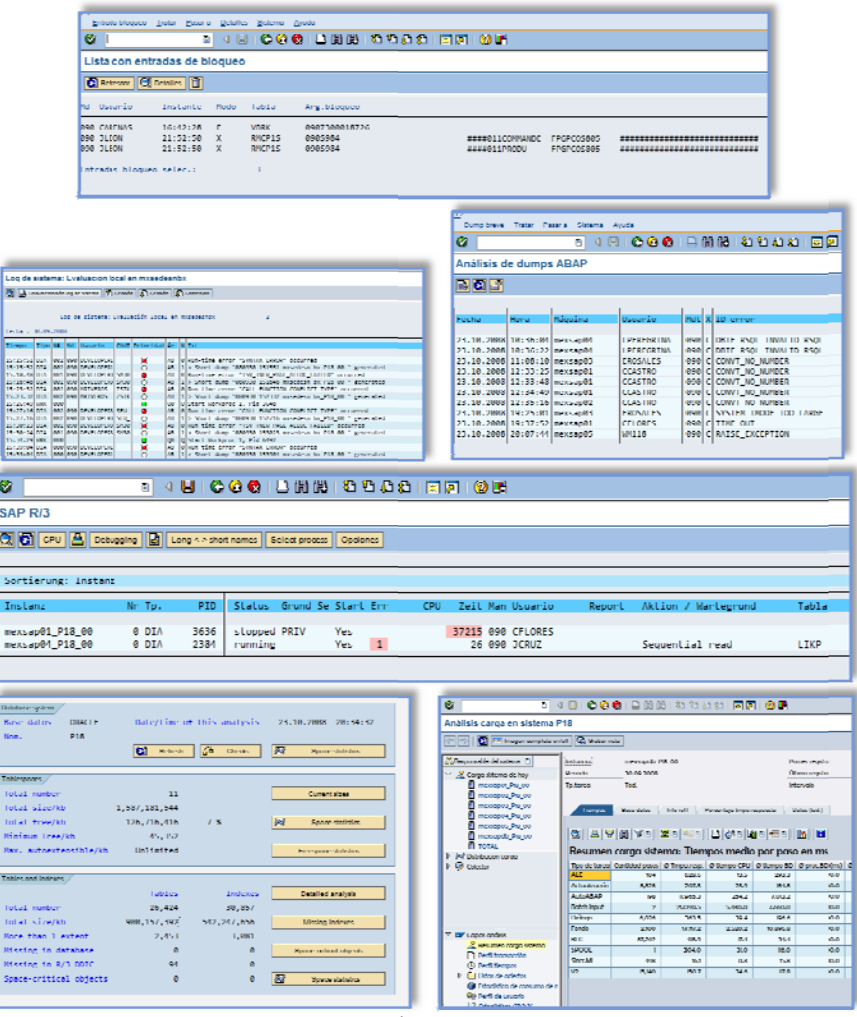

F Figura 34

#### **Segurid dad de Sistemas s SAP**

En esta actividad realizo los ajustes de la seguridad informática dentro y fuera del ERP SAP, basándome en políticas y estándares del grupo L'Oreal.

Algunas de las tareas más importantes que realizo son:

- Analizar qué se está ejecutando en el sistema, quién lo hace y desde qué equipo se realizan actividades claves para el negocio.
- Verificar las conexiones de clientes al sistema SAP, comprobando que no exista algún host no conocido dentro del esquema SAP.
- Asegurar el control de los perfiles del sistema, otorgando los permisos solicitados de acuerdo a una política y un kit preestablecido de perfiles y autorizaciones. Para esta activad administro más de 1900 roles y 650 us suarios.
- Realizar audit torías de proces sos claves del ne egocio SAP.
- Asegurar las actualizaciones de software (antivirus, políticas, etc.) y hardware en el esquema de servidores SA AP.

La figura 35 muestra algunas de las actividades principales que se realizan dentro del sistema SAP para mantener un adecuado nivel de seguridad

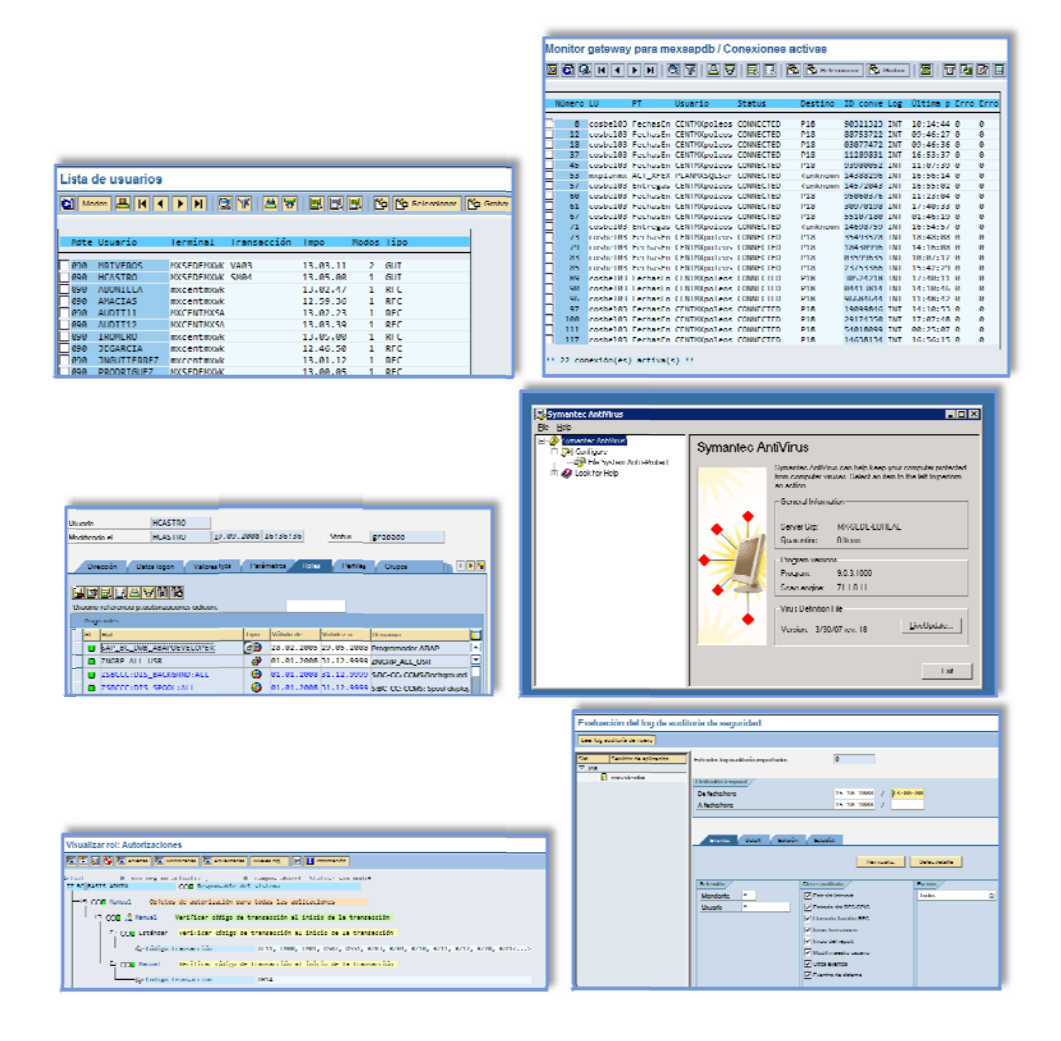

Figura 35.

#### **Gestión de cambios en tre Sistemas. (A Aplicación de tr ransportes)**

Actualmente los sistemas ERP de L'Oreal están conformados de la siguiente manera:

- 1. SANDBOX: Ambiente de pruebas semejante al ambiente de producción
- 2. DESARROLLO: Ambiente para realizar los cambios al sistema SAP
- 3. CALIDAD: Ambiente para realizar las pruebas efectuadas en el ambiente de desarrollo
- 4. PRODUCCIÓN N: Ambiente de producción

El sistema de transportes tiene como objetivo desarrollar una metodología de control de cambios que permite desarrollar, probar y finalmente aplicar sobre el ambiente de producción los cambios o mejoras que se realizan sobre los sistemas, garantizando así la integridad de información en toda la solución.

La figura 36 muestra landscape SAP que administro hoy día.

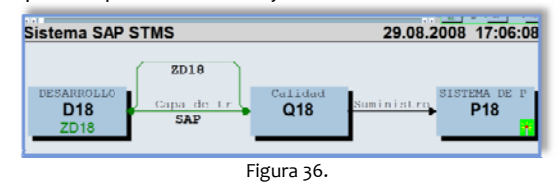

En esta actividad construí el esquema de gestión de cambios y aplico las modificaciones realizadas por el equipo de desa arrolladores en los sistemas qu ue pertenecen a al landscape m encionado. Las modificaciones s en cuestión, son concentradas en una orden de transporte (TO, Transport Order) para que posteriormente, sea aplicada al siguiente nivel del landscape hasta llegar finalmente al ambiente de producción.

### *5.4 Clusterización n del ERP SAP p para el Ambie nte de Produc cción*

#### **Introduc cción**

Además de tener un sistema ERP, L'Oreal solicitó tener acceso a un sistema de alta disponibilidad para su ambiente de producción, con la finalidad de tener un sistema confiable y redundante.

Para cubrir este requerimiento se realizó un Clúster de Microsoft, en modo activo-activo para tener el ERP en modo alta disponibilidad.

#### **Objetivo o**

Instalar un Clúster de Microsoft con Oracle Fail Safe e integrarlo al ERP Productivo de L'Oreal México, bajo plataforma HP Proliant Windows 2003 Enterprise Server con Oracle 10.2.0.2.0 como manejador de Bases de Datos y OFS 3.3.4.

#### **Alcance e**

- 1. Clus sterizar el sistem ma SAP 4.6c del l ambiente de p producción, de m modo que qued de implantado un sistema de alta disponibilidad en modo activo/activo (sistema SAP R/3 y su Base de Datos Oracle).
- 2. Instalar, configurar y probar los servicios del clúster para SAP y Oracle.
- 3. Ade cuar los paráme etros necesario s para el funcio namiento adecu uado del sistem ma SAP.

#### **Docume entación Técnic ca**

Información general de los servidores para realizar el cluster:

Servidor 1 ( Nodo A)

*No ombre:MEXSAPD DBA Mo odelo:HP ProLian nt DL580 Mo odelo y número de procesadore es:Intel X7350 QC Me emoria:24 GB* Modelo y número de procesadores:Intel X7350 QC<br>Memoria:24 GB<br>Sistema operativo:Microsoft Windows 2003 Enterprise Server *Ta rjetas Ethernet Nodo A Mo odelo de NIC:HP NC380T PCIe Dp p Mfn Gigabit Svr r Adptr (6)*

# Servidor 2 (Nodo B)

*Nombre:MEXSAPDBB Modelo:HP ProLiant DL580 Modelo y número de procesadores:Intel X7350 QC Memoria:24 GB Sistema operativo:Microsoft Windows 2003 Enterprise Server Tarjetas Ethernet Nodo B Modelo de NIC:HP NC380T PCIe Dp Mfn Gigabit Svr Adptr (6)* 

# **Diagrama Físico del Clúster por diseñar**

La figura 37 muestra el diagrama de construcción del Cluster para la solución SAP.

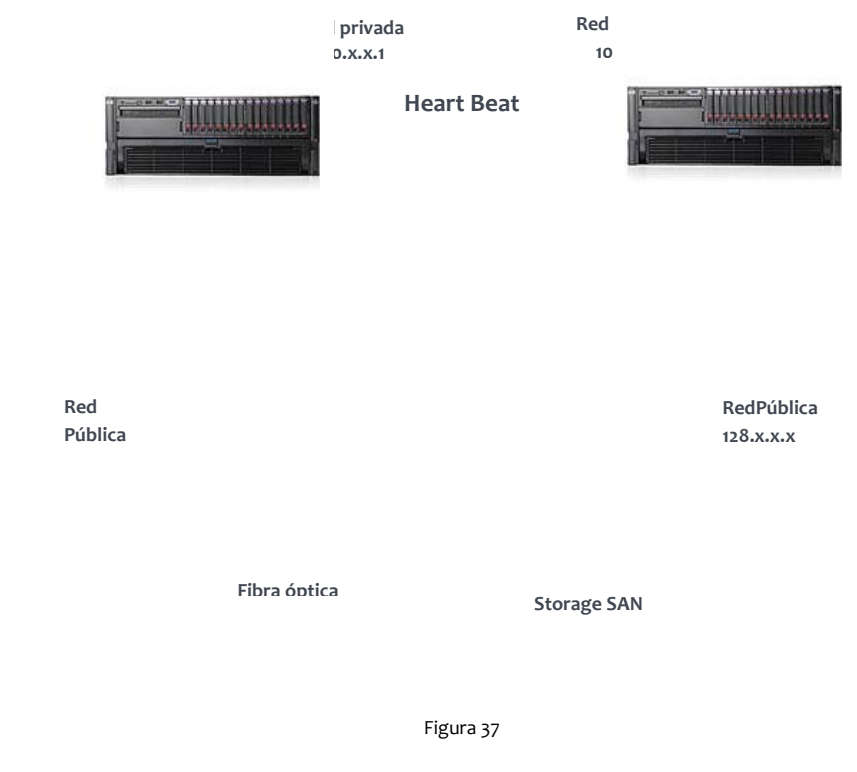

# **Diagrama Lógico del Clúster por diseñar**

La tabla 4 muestra el diagrama lógico de construcción para el Cluster.

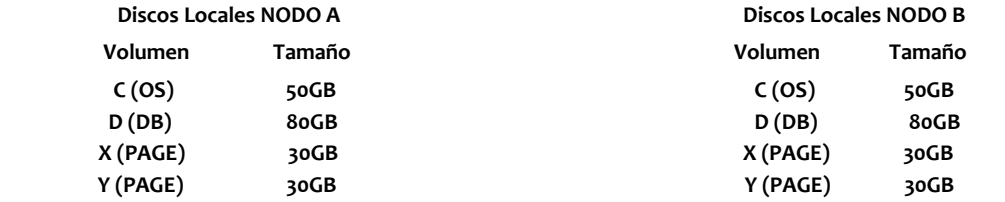

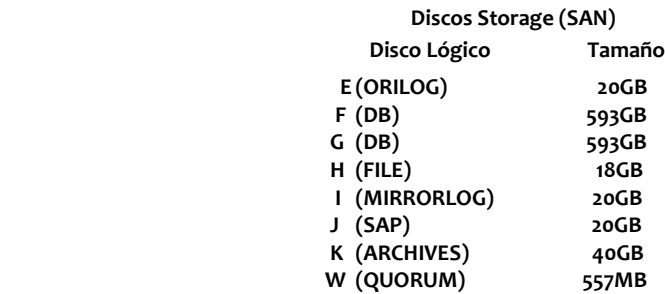

Tabla 4.

## **Desarrollo**

## **Procedimiento de Clusterización**

En la primera fase para la instalación del clúster, es necesario tener el sistema SAP R/3 instalado en alguno de los nodos.

Una de las diferencias de una instalación Standard y una de tipo Clúster, es que no se está en un solo equipo instalado, sino en dos nodos con una configuración predefinida de discos. Unos discos están conectados localmente en los nodos A o B y otros están compartidos utilizando un bus en común, como consecuencia, algún software debe de ser instalado dos veces.

#### **Direcciones IP**

El clúster necesita 7 direcciones IP, las primeras cuatro direcciones son direcciones físicas usadas por las tarjetas de red, las restantes son para los nodos virtuales y el grupo usado por el clúster, las figuras 38 y 39 muestran la ubicación de cada una de las ip's dentro del cluster.

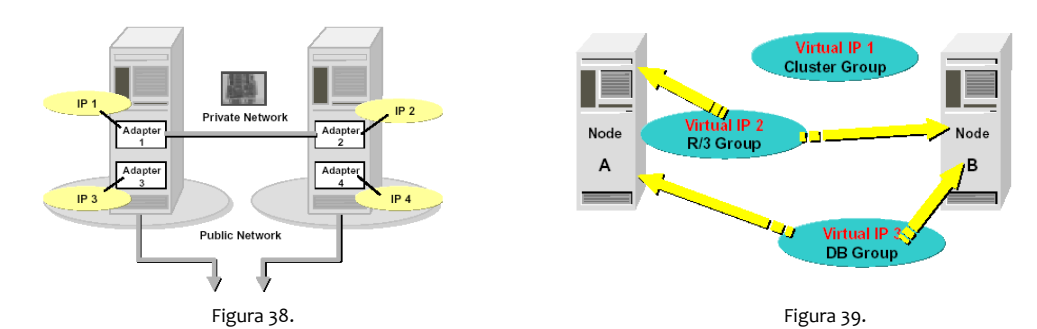

### **Asignación a Grupos**

La tabla 5 muestra el detalle respecto a la asignación de IP's Físicas

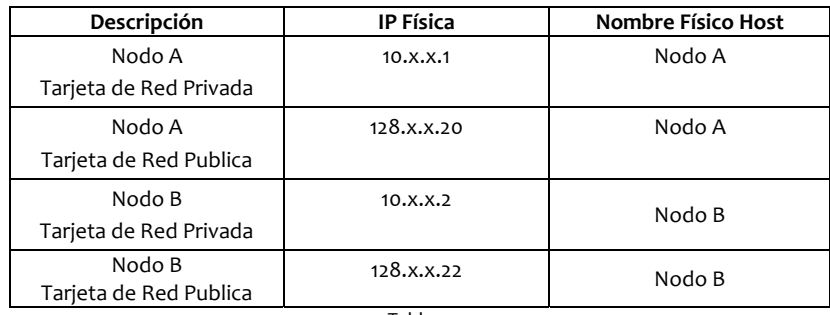

La tabla 6 muestra la asignación de IP's Virtuales para el cluster a desarrollar.

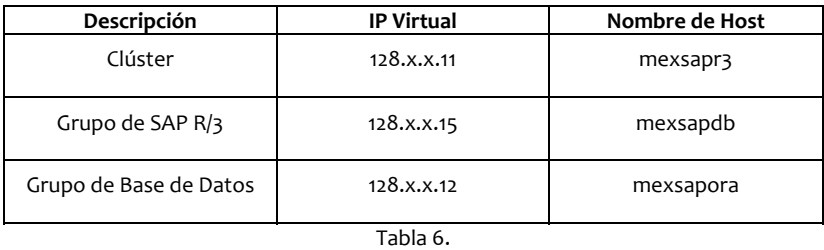

## **Distribución de discos para MSCS**

En este momento el clúster tiene tres diferentes tipos de disco:

- 1. Arreglo de discos para el nodo A
- 2. Arreglo de discos para el nodo B
- 3. Arreglo de discos conectados en el nodo A y B compartiendo un Bus, accediendo los discos compartidos para ambos nodos

La figura 40 muestra el esquema para la distribución de almacenamiento del Clúster.

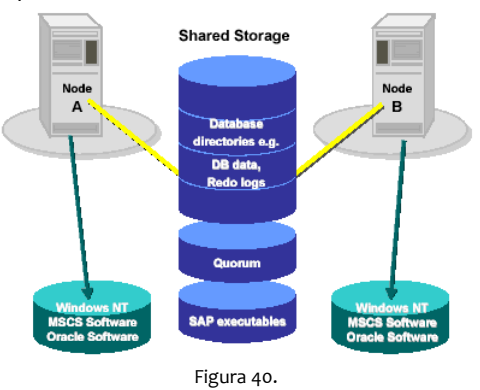

## **Preparación de la instalación de MSCS**

Como fase de preparación, hay que realizar algunas tareas previas a la instalación de la Instancia Central de SAP.

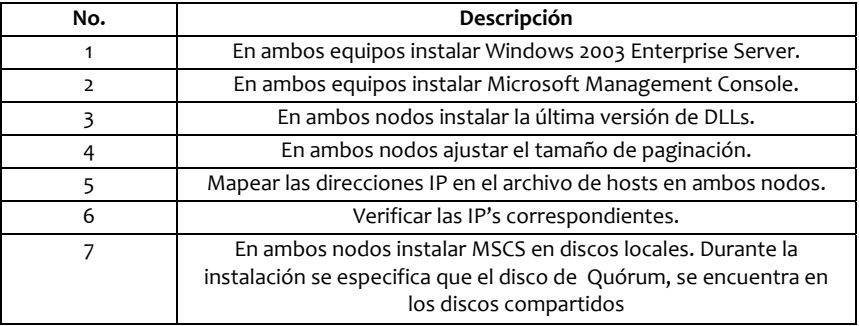

## **Instalación de Instancia Central y Base de Datos para MSCS**

Al haber completado la instalación de MSCS, se comienza la instalación de la Base de Datos y la Instancia Central de SAP.

La tabla 7 muestra las actividades a realizar para el proceso de instalación de la base de datos

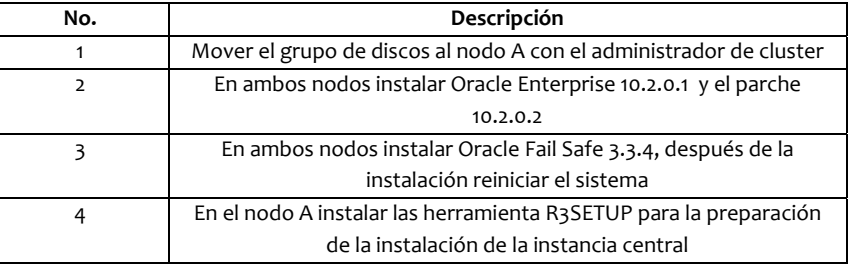

Tabla 7.

## **Conversión a MSCS**

Esta fase de la instalación del Clúster, la Base de Datos y la Instancia de SAP, se habilitan para interactuar con el Clúster y hacer la funcionalidad de failover, la figura 41 muestra el flujo de conversión de las aplicaciones para integrarse al MSCS.

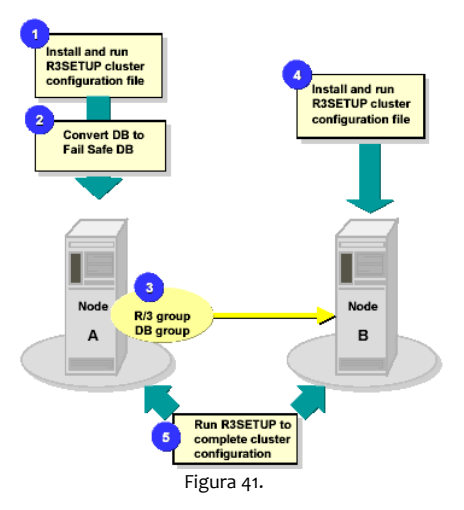

# **Proceso de conversión a MSCS (SAP)**

La tabla 8 muestra el detalle de las actividades a realizar con miras a la conversión de las aplicaciones en un MSCS.

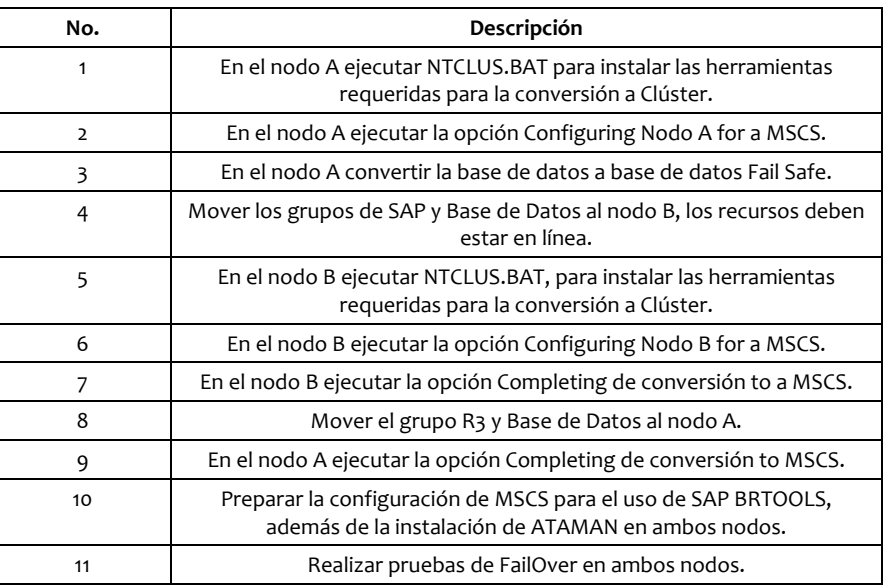

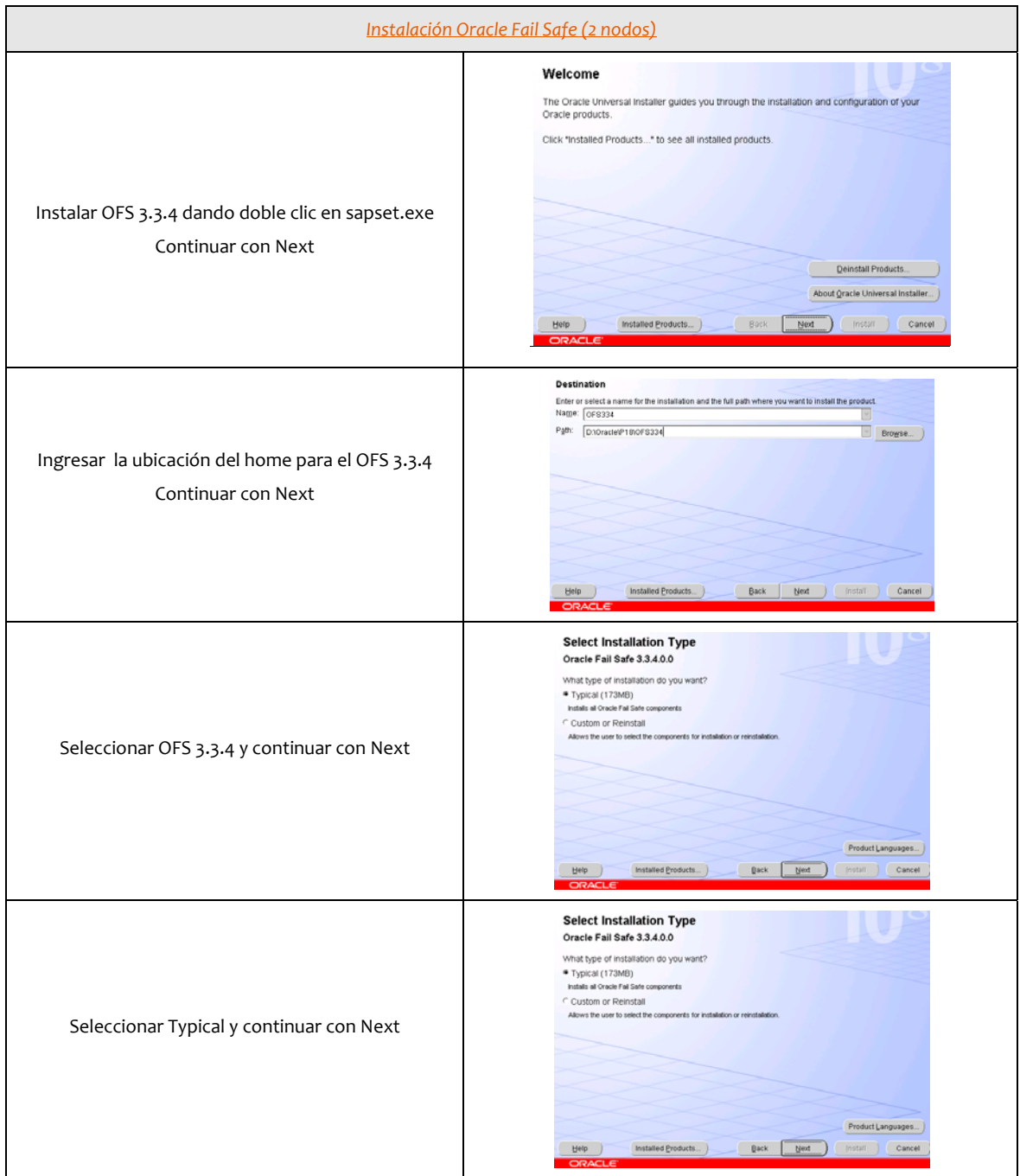

Una vez definido el concepto de Clusterización, presentaré el detalle de la instalación de un Clúster de Windows (MSCS), así como su integración con una instancia SAP, con Base de Datos Oracle 10g 64 bits. Previo a esta actividad es necesario tener al menos instalado una instancia SAP en alguno de los nodos.

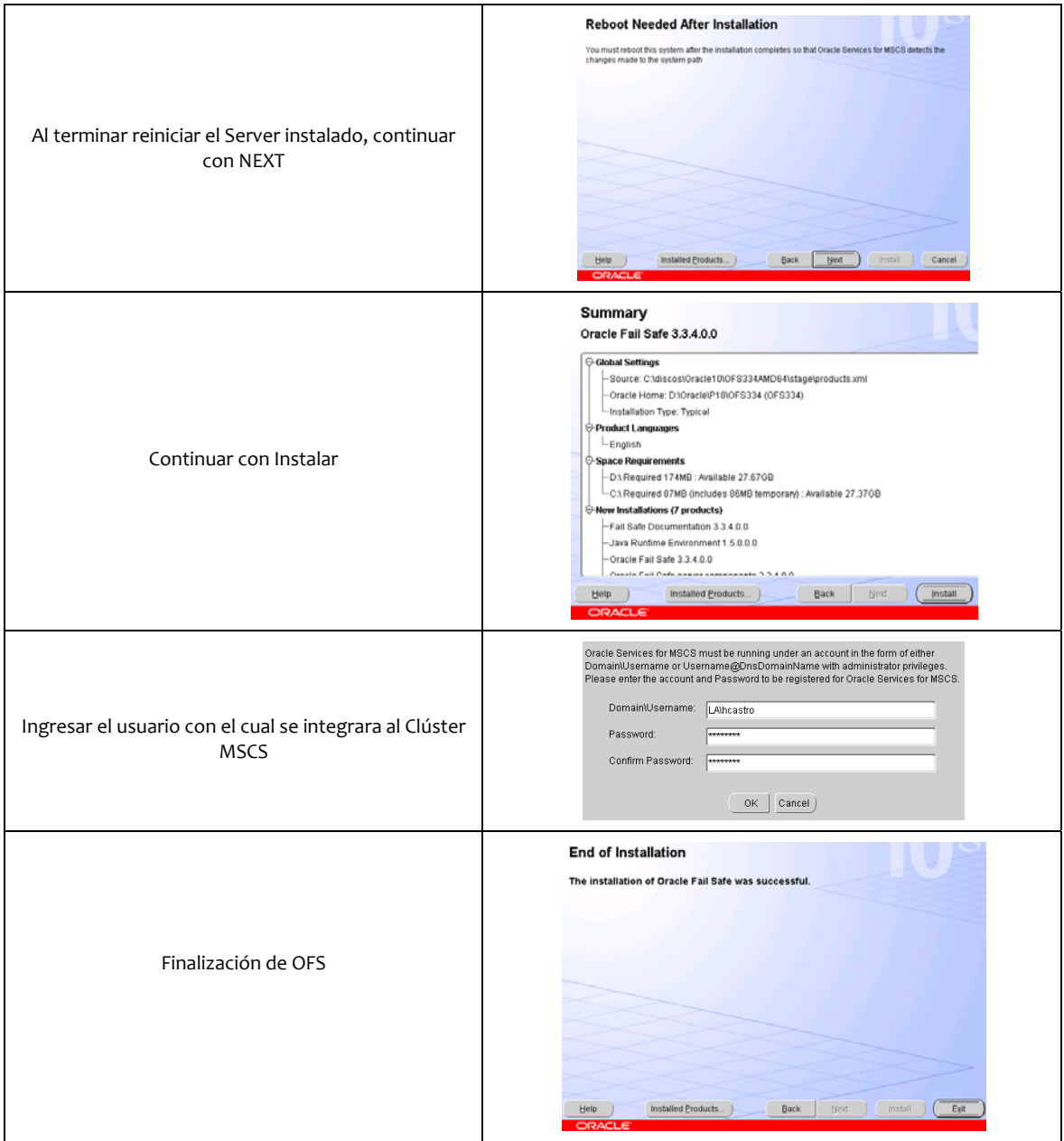

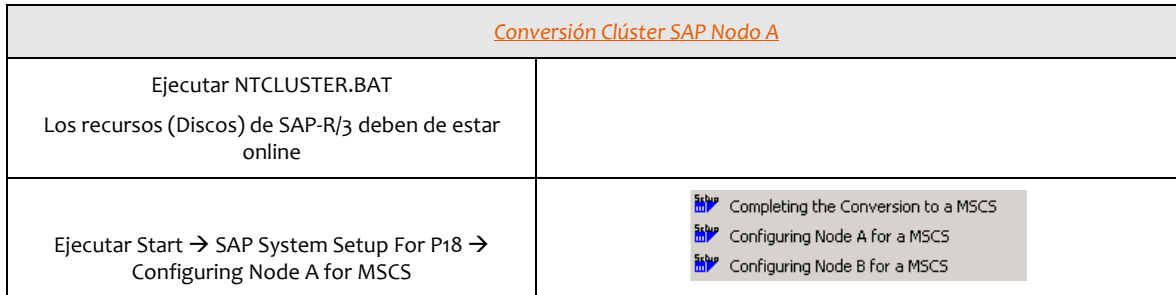

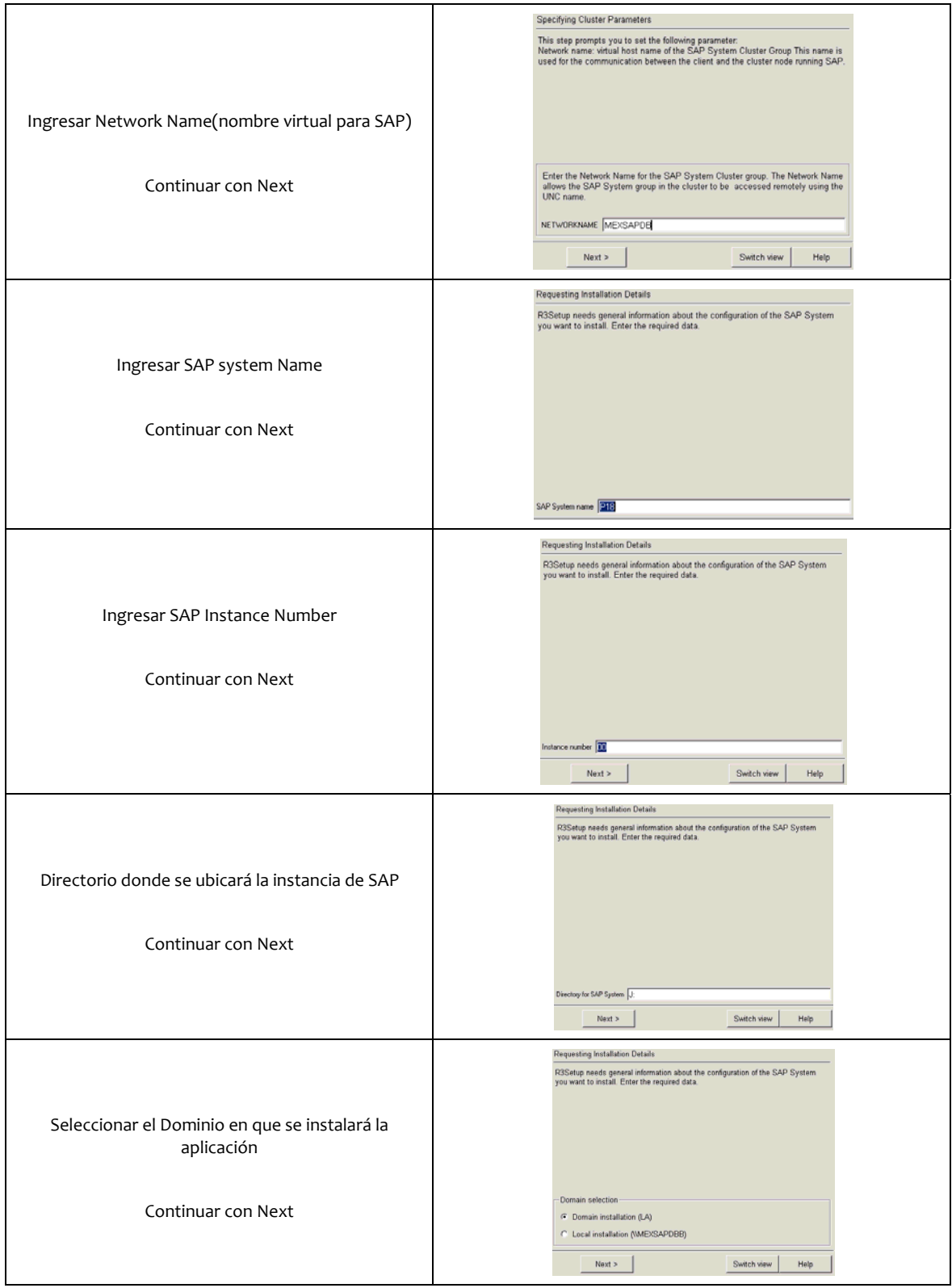

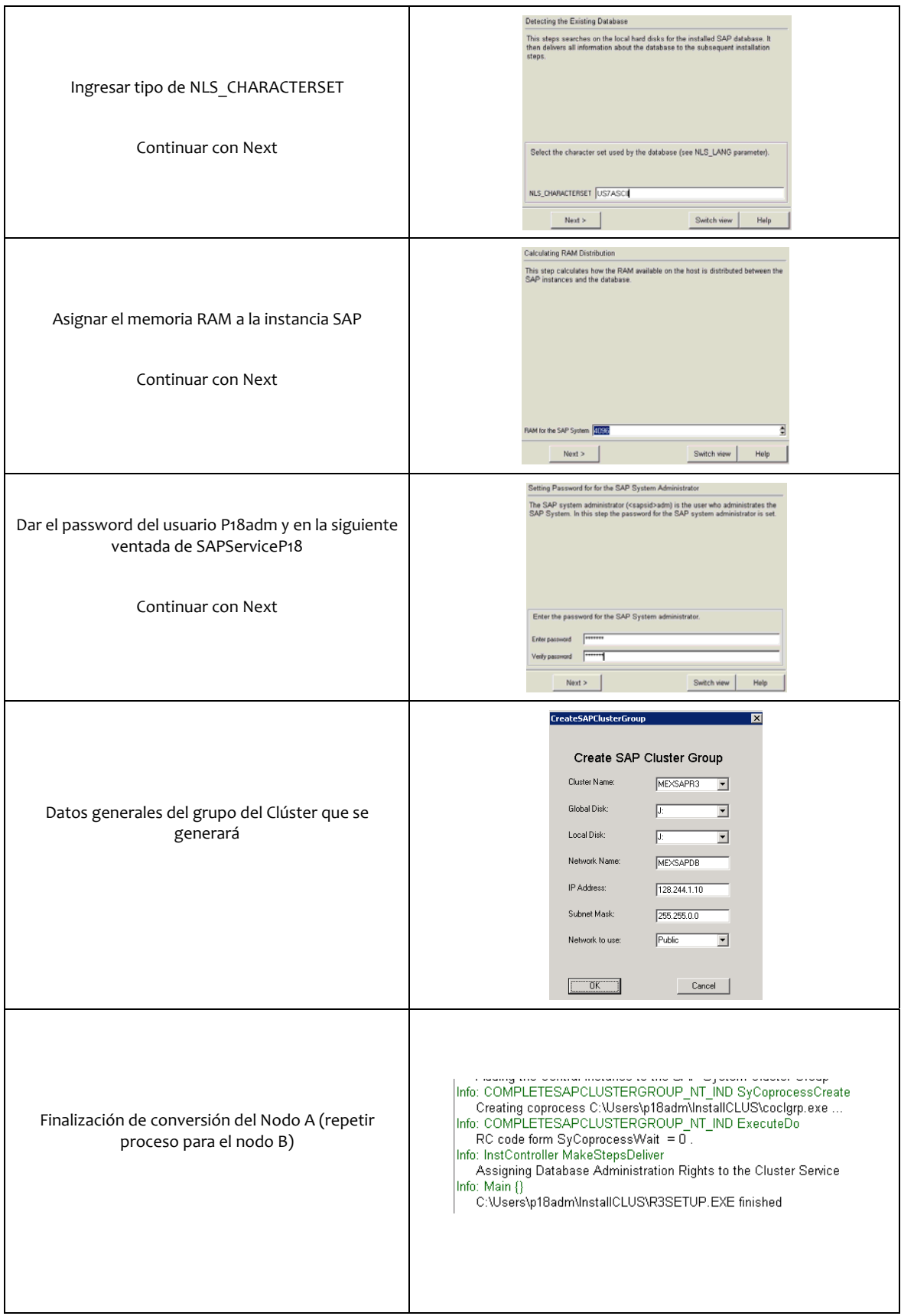

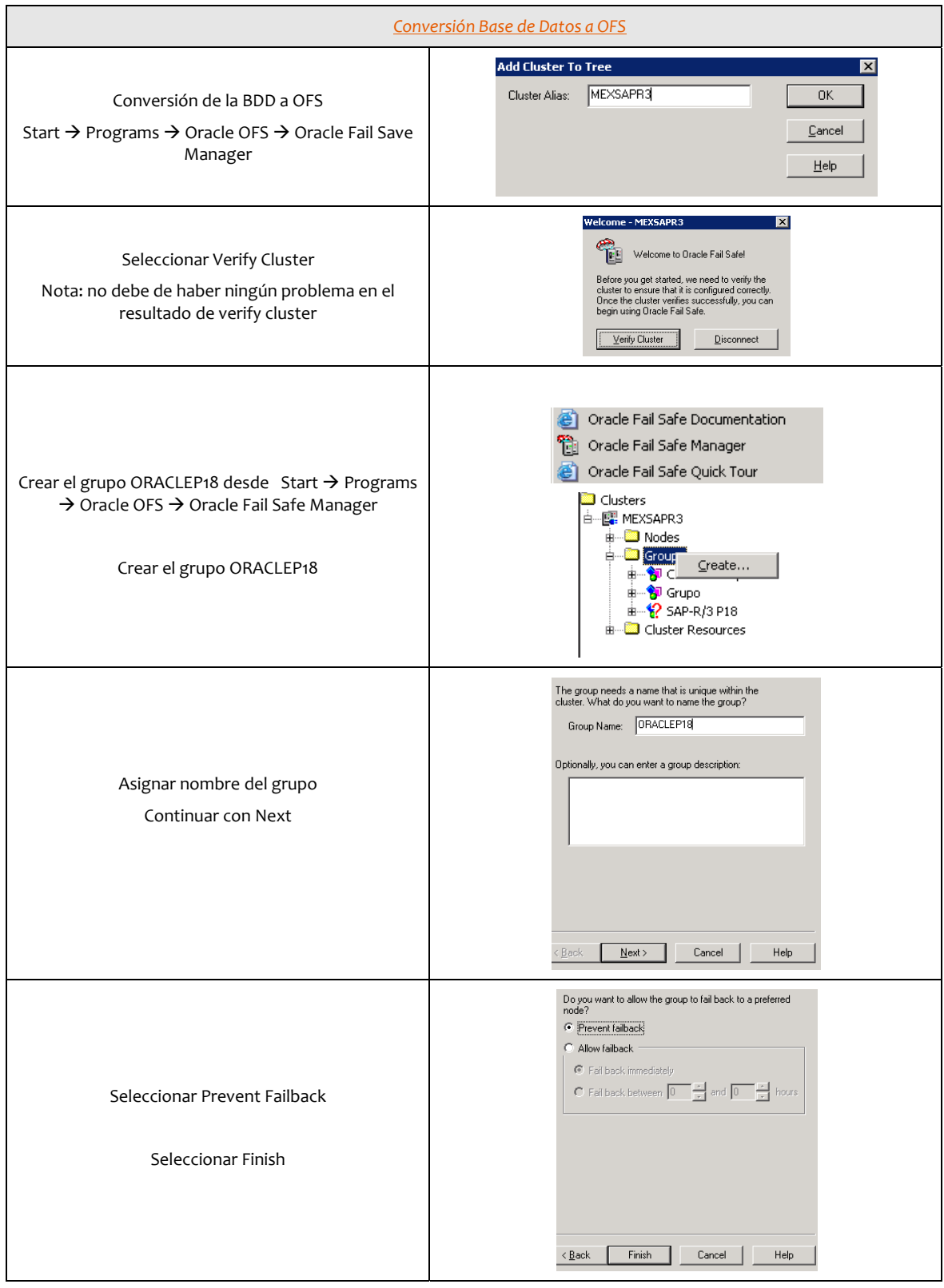

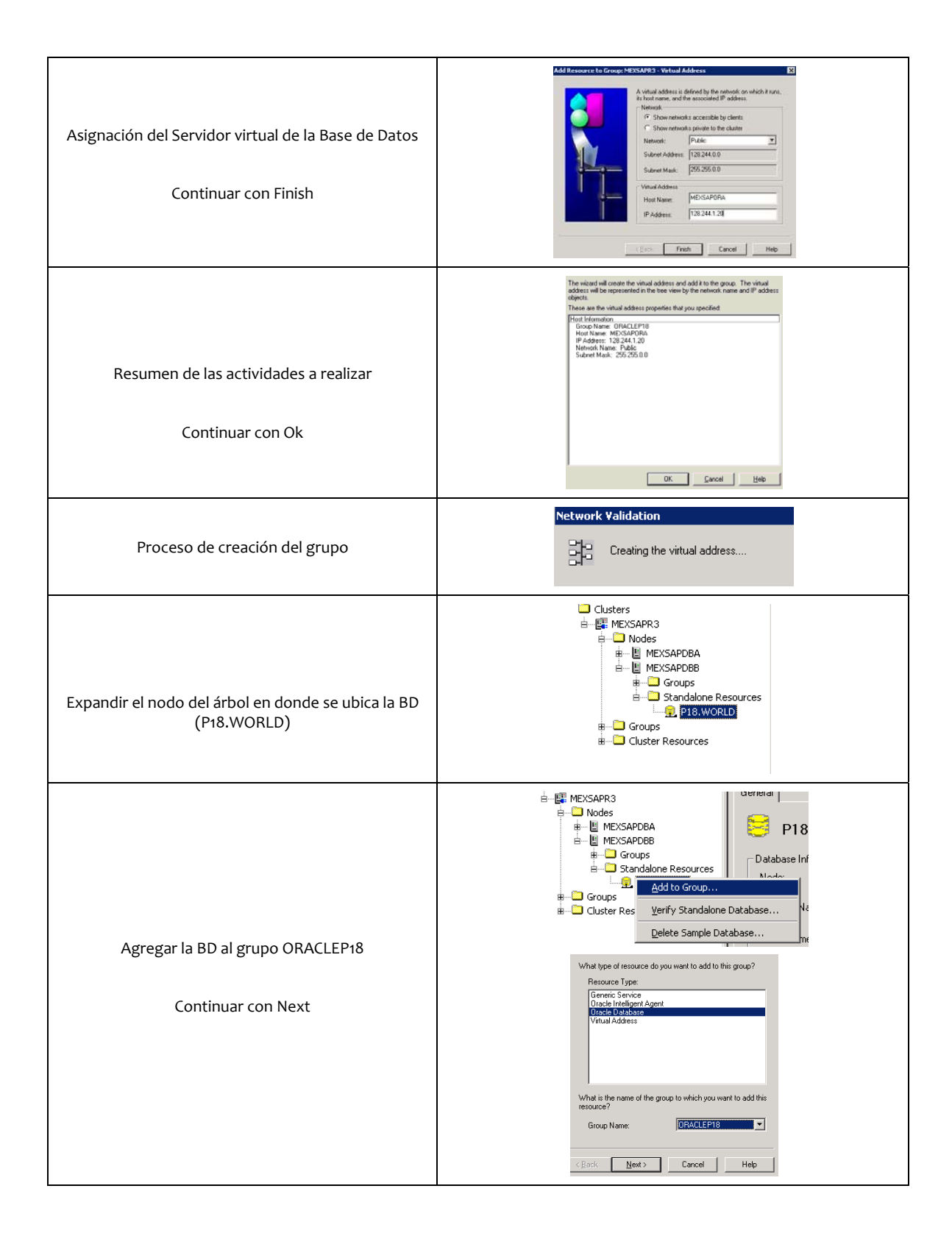

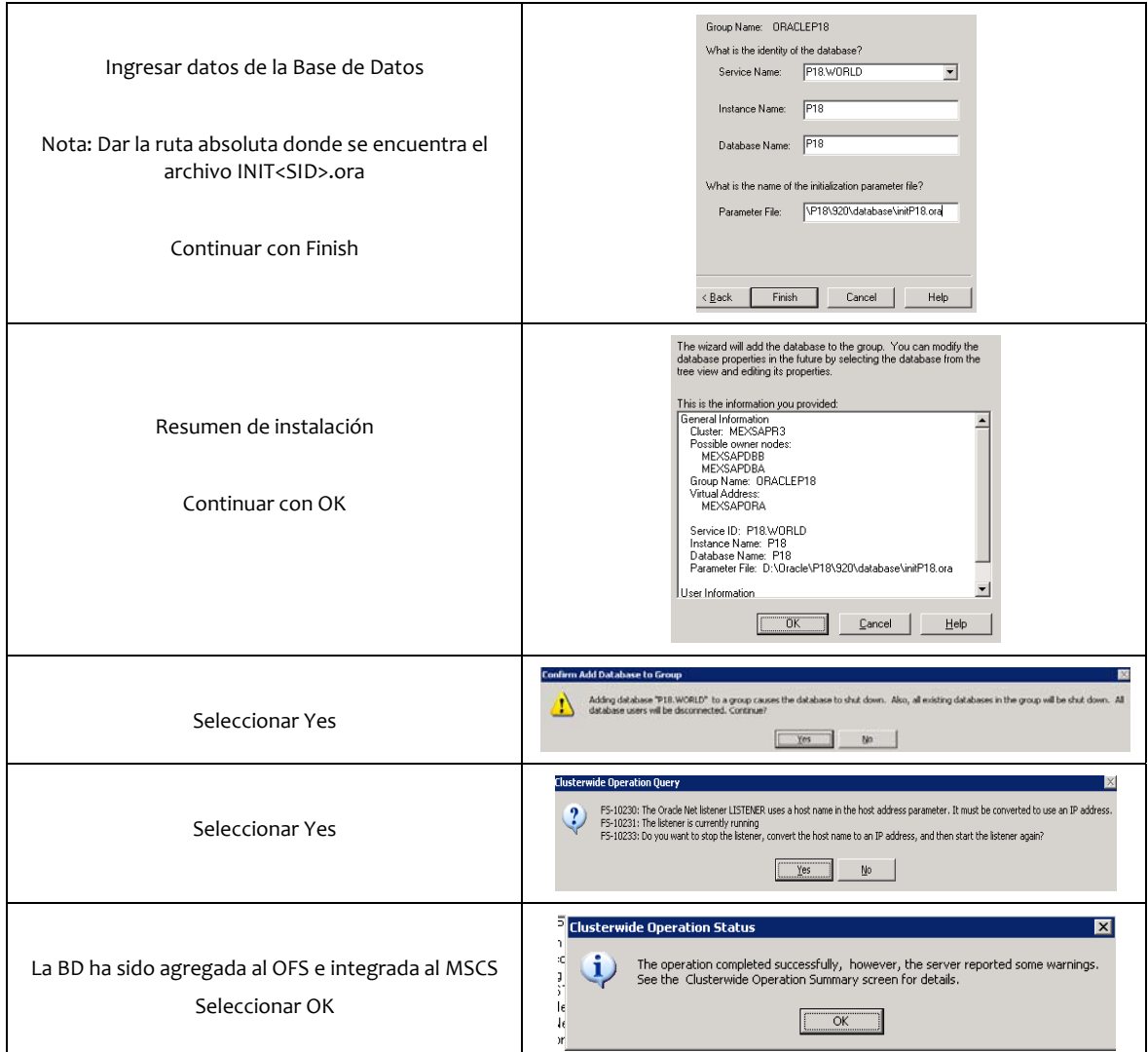

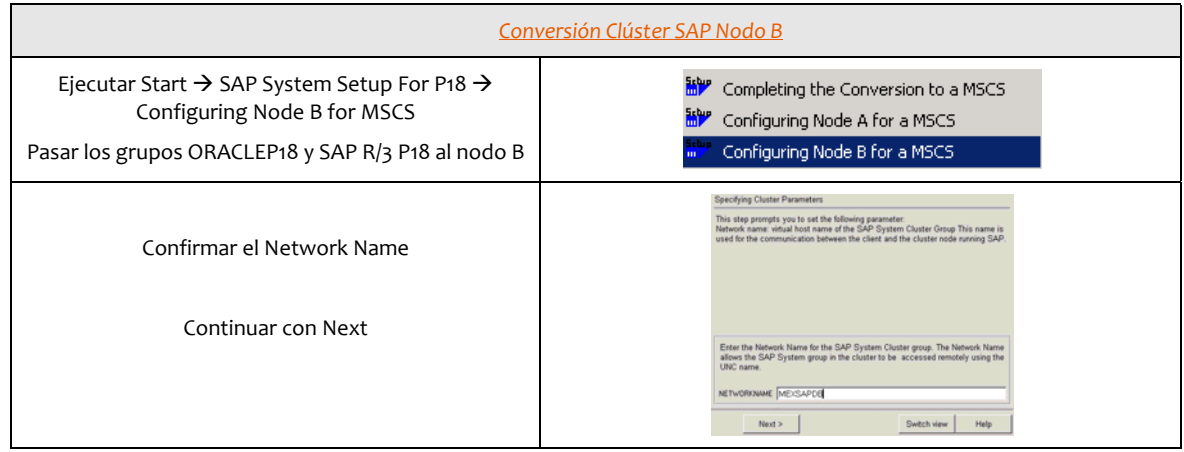

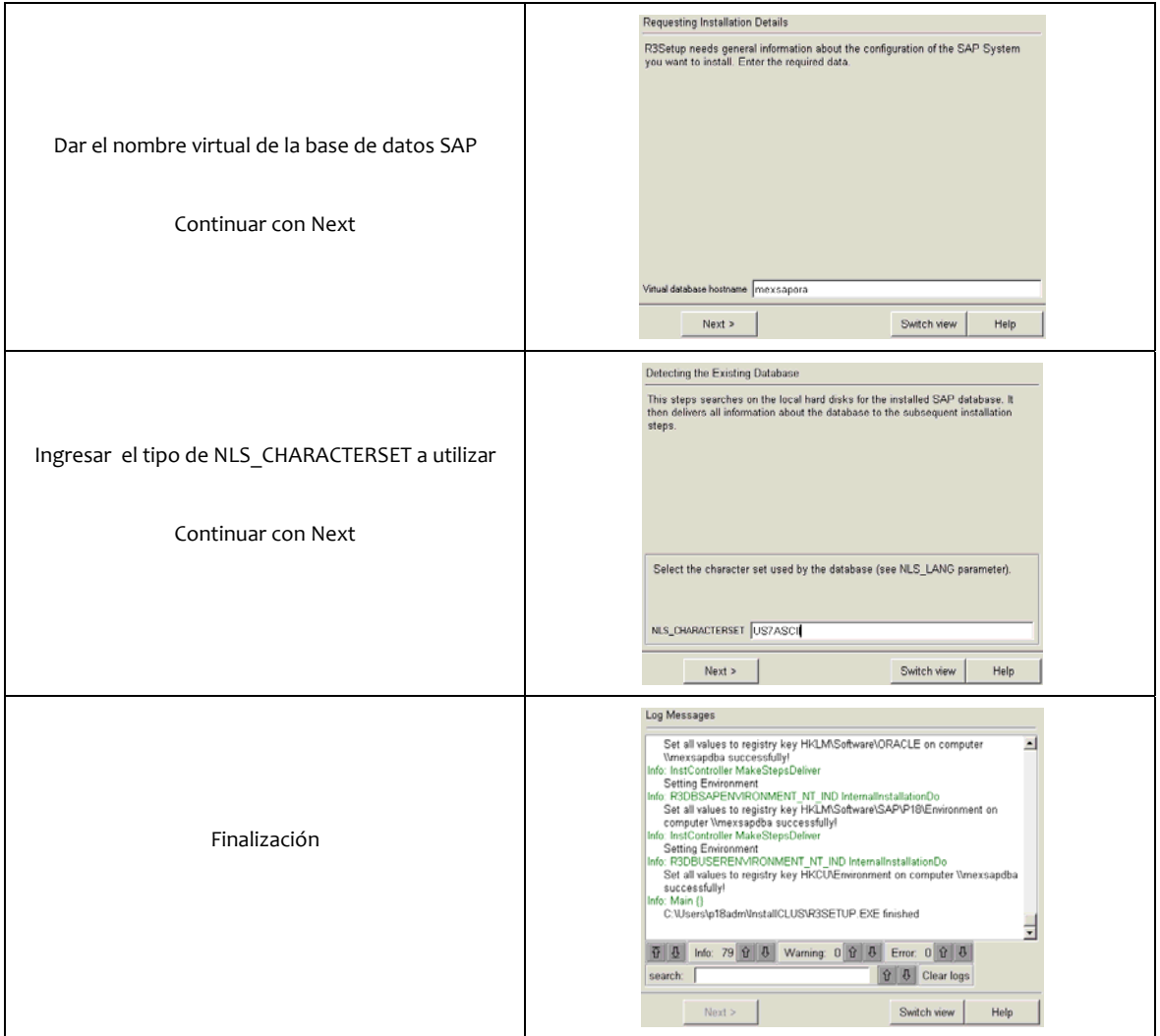

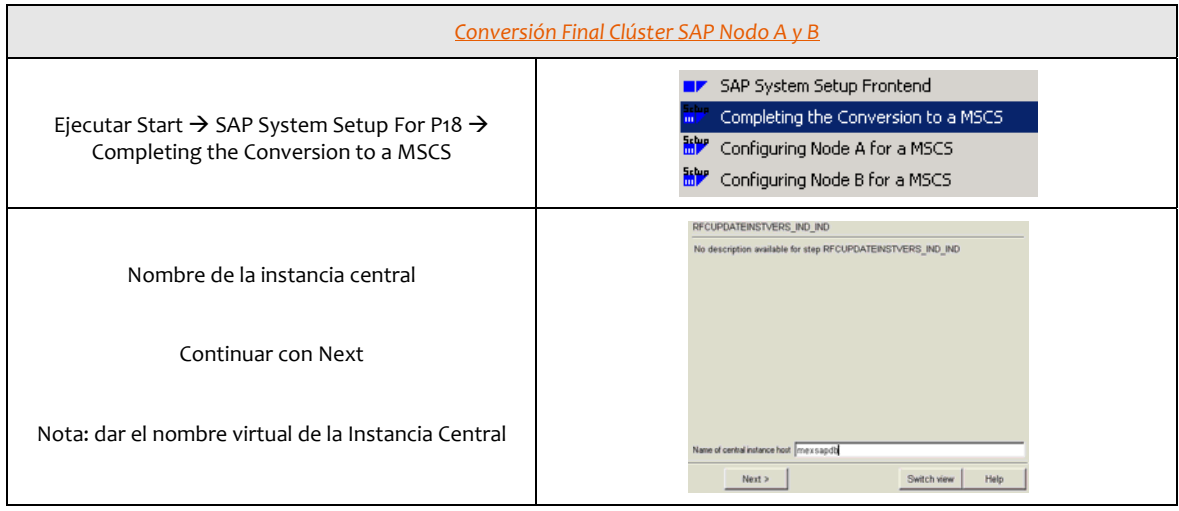

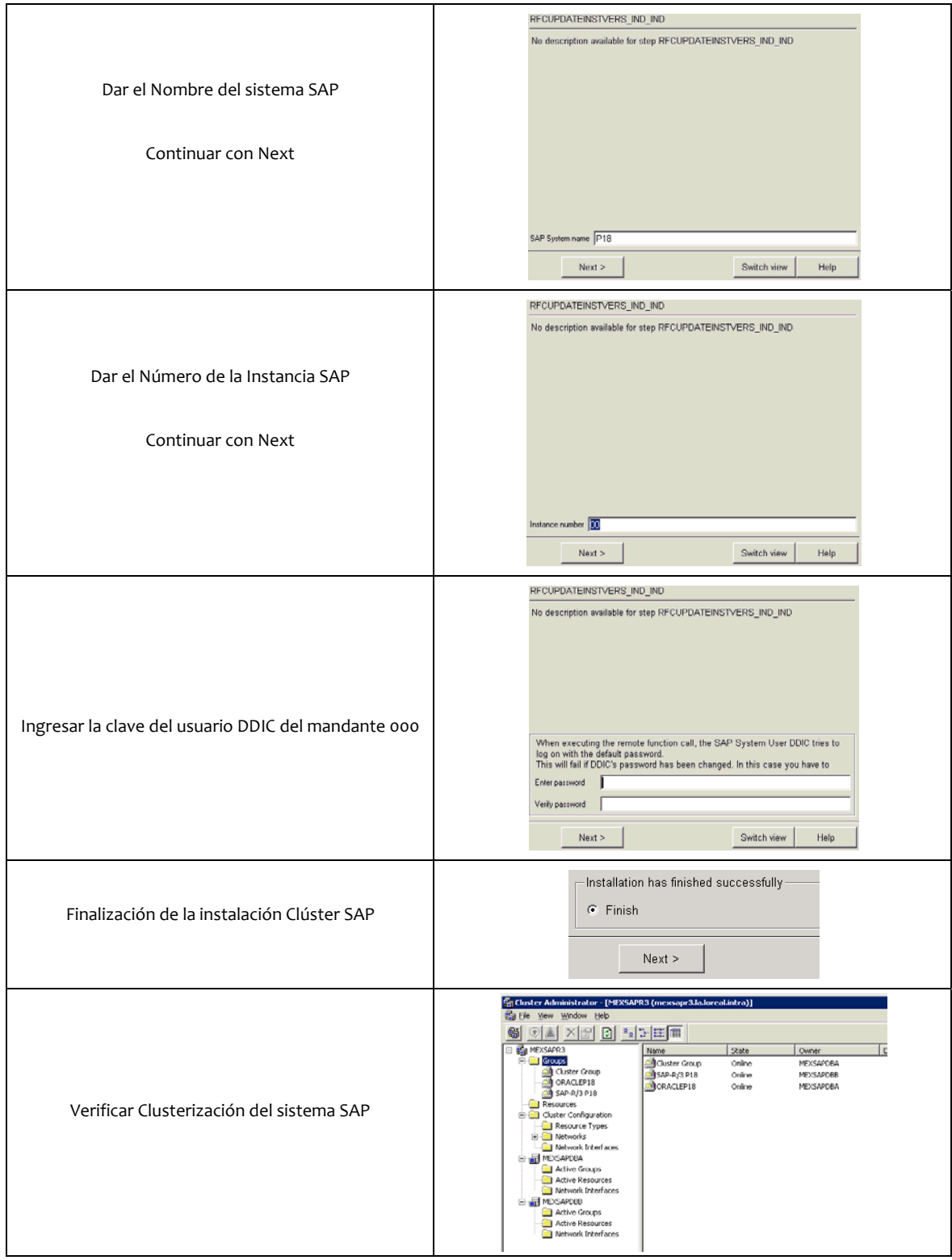

## *5.5 Bases de datos ORACLE en L'Oreal*

## **Introducción a las Bases de datos**

Al comienzo del proceso de datos, durante los cincuenta y el comienzo de los sesenta, la regla era el tratamiento de archivos secuenciales. Todos los datos se almacenaban en archivos secuenciales, que exigían el tratamiento de archivos completos por los programas de aplicación. Durante los sesenta, debido a que el almacenamiento en disco utilizando el acceso directo llegó a estar ampliamente disponible, el procesamiento de archivos de acceso aleatorio llegó a ser factible y popular. Este método permitió el acceso directo a datos específicos en un archivo.

En la medida en que los sistemas computacionales de procesamiento de datos se hicieron más importantes, las empresas comenzaron a reconocer que la información era un recurso corporativo de valor considerable. Estas percibieron más y más que los datos necesarios para contestar numerosas preguntas, estaban disponibles en sus archivos de procesamiento de datos. Como consecuencia, comenzaron a presionar a los sistemas de información para la gestión en cuanto a la utilización de la potencia del computador para producir información a partir de los datos corporativos. Esto inició la demanda de los Sistemas de Bases de Datos, los que garantizarían más efectivamente el acceso a los datos y su manipulación.

A mediados de los sesenta se introdujeron los primeros Sistemas de Bases de Datos, cuyo fundamento era una estructura jerárquica de los datos. Estos sistemas permitieron la recuperación de múltiples registros, asociados con un registro único de otro archivo. Inmediatamente después, se desarrollaron los Sistemas de Base de Datos en redes que soportaron interrelaciones entre registros de archivos diferentes mucho más complejos. Ambos modelos de Base de Datos, el jerárquico y el de red, requirieron el uso de punteros físicos predefinidos para enlazar los registros relacionados.

En 1970, Codd revolucionó el pensamiento en la industria de las Bases de Datos. El enfoque de Codd proponía el acceso y la manipulación de los datos únicamente desde el punto de vista de sus características lógicas. Durante los años setenta y ochenta se desarrollaron numerosos Sistemas de Bases de Datos Relacionales y, en la actualidad, estos dominan el mercado comercial.

En años recientes han proliferado las computadoras personales en los puestos de trabajo, por lo que se han desarrollado las redes de computadoras, permitiendo estos usuarios compartir recursos. Una computadora que funciona como servidor de una red, garantiza el acceso a la Base de Datos desde las estaciones de trabajo en estos puestos, permitiendo una división poderosa y eficiente de la tarea: el servidor recupera los datos, los que la máquina cliente solicitante procesa y presenta en pantalla para su manipulación por parte del usuario final. Las redes de computadoras en ambiente cliente/servidor han desarrollado un grado alto de sofisticación y se encuentran cada vez con más frecuencia en las empresas comerciales.

Desde el punto de vista conceptual, un Sistema de Base de Datos en una organización grande, está formado por el hardware, el software, los datos y las personas. La configuración del hardware comprende una o más computadoras, unidades de disco, terminales, impresoras, unidades de cinta magnética, conexiones de red y otros dispositivos físicos. El software incluye un Sistema de Gestión de Bases de Datos(SGBD) y los programas de aplicación utilizan el SGBD para tener acceso y manipular la Base de Datos. Los datos, que representan los hechos importantes para la organización, radican físicamente en el disco, pero se estructuran lógicamente de forma que se logre un acceso fácil y eficiente.

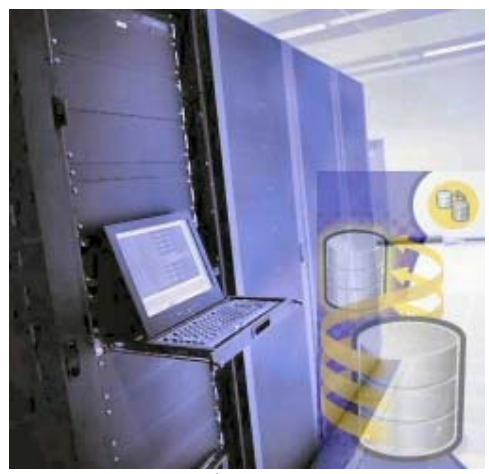

Figura 41.

## **Definición de Base de datos**

Una Base de Datos es un conjunto exhaustivo, no redundante, de datos estructurados organizados independientemente de su utilización y su implementación en máquina, accesibles en tiempo real y compatibles con usuarios concurrentes con necesidad de información diferente y no predicable en tiempo.

### **Componentes de una base de datos**

1. Datos

Los datos son la Base de Datos propiamente dicha.

2. Hardware

El hardware se refiere a los dispositivos de almacenamiento en donde reside la Base de Datos, así como a los dispositivos periféricos (unidad de control, canales de comunicación, etc.) necesarios para su uso.

3. Software

Está constituido por un conjunto de programas que se conoce como Sistema Manejador de Base de Datos (DMBS: Data Base Management System). Este sistema maneja todas las solicitudes formuladas por los usuarios a la Base de Datos.

4. Usuarios

Existen tres clases de usuarios relacionados con una Base de Datos:

- a) El programador de aplicaciones, quien crea programas de aplicación que utilizan la base de datos.
- b)El usuario final, quien ingresa a la Base de Datos por medio de un lenguaje de consulta o de programas de aplicación.
- c) El administrador de la Base de Datos (DBA: Data Base Administrator), quien se encarga del control general del Sistema de Base de Datos.

#### **Tipos de Bases de Datos**

• Bases de Datos Analíticas (OLAP)

Estas son bases de datos de sólo lectura, utilizadas primordialmente para almacenar datos históricos que posteriormente se pueden utilizar para estudiar el comportamiento de un conjunto de datos a través del tiempo, realizar proyecciones y tomar decisiones.

Bases de Datos Operacionales (OLTP)

Estas son bases de datos más dinámicas, orientadas a almacenar información que es modificada con el tiempo, permitiendo operaciones como actualización y adición de datos, además de las operaciones fundamentales de consulta.

### **Ventajas en el uso de Bases de Datos.**

- Globalización de la información.
- Eliminación de información redundante. Duplicada.
- Eliminación de información inconsistente.
- Permite compartir información.
- Permite mantener la integridad en la información.
- Independencia de datos.

#### **Sistemas de Bases de datos**

Un Sistema de Gestión de Bases de Datos consiste en una colección de datos interrelacionados y un conjunto de programas que permiten a los usuarios acceder y modificar dichos datos (la colección de datos se denomina Base de Datos).

El primer objetivo de un SGBD es proporcionar un entorno que sea tanto práctico como eficiente de usar, en la recuperación y el almacenamiento de la información de la base de datos. Otro de los objetivos principales de un SGBD es proporcionar al usuario una visión abstracta de la información, es decir, el sistema oculta detalles como los relativos a la forma de almacenar y mantener los datos, de tal forma que para que el sistema sea útil la información ha de recuperarse de forma eficiente.

Si el sistema soporta Bases de Datos relacionales se llama RDBMS en inglés o SGBDR en español

## **Clasificación de los DBMS**

Esta clasificación está basada en el modelo de datos en que está basado el SGBD. Los modelos de datos más habituales son:

• Relacional (SGBDR)

Representa a la Base de Datos como una colección de tablas. Estas Bases de Datos suelen utilizar SQL como lenguaje de consultas de alto nivel.

• Orientado a Objetos

Define a la Base de Datos en términos de objetos, sus propiedades y sus operaciones. Todos los objetos que tienen la misma estructura y comportamiento pertenecen a una clase y las clases se organizan en jerarquías.

- Objeto‐Relacional o Relacional Extendido Son los sistemas relacionales con características similares a la de los Orientados a Objetos.
- Jerárquico

Representa los datos como estructuras jerárquicas de árbol.

• En red o CODASYL DBTG.

Un SGBD también puede clasificarse por el número de usuario a los que da servicio:

- 1. Monousuario
- 2. Multiusuario

También puede clasificarse según el número de sitios en los que está distribuida la Base de Datos:

- Centralizado: la base de datos y el software SGBD están almacenados en un solo sitio (una sola computadora).
- Distribuido (SGBDD): la base de datos y el software SGBD pueden estar distribuidos en múltiples sitios conectados por una red.

## **Componentes de un Sistema de Base de Datos**

Un Sistema de Base de Datos se encuentra dividido en módulos, cada uno de los cuales controla una parte de la responsabilidad total de sistema. En la mayoría de los casos, el Sistema Operativo proporciona únicamente los servicios más básicos y el Sistema de la Base de Datos debe partir de esa base y controlar además el manejo correcto de los datos. Así, el diseño de un Sistema de Base de Datos debe incluir la interfaz entre el Sistema de Base de Datos y el Sistema Operativo.

Los componentes funcionales de un Sistema de Base de Datos, son:

• **Gestor de archivos**

Gestiona la asignación de espacio en la memoria del disco y de las estructuras de datos usadas, para representar información.

• **Manejador de Base de Datos**

Sirve de interfaz entre los datos y los programas de aplicación.

• **Procesador de Consultas**

Traduce las proposiciones en lenguajes de consulta a instrucciones de bajo nivel. Además, convierte la solicitud del usuario en una forma más eficiente.

• **Compilador de DDL.**

Convierte las proposiciones DDL en un conjunto de tablas que contienen metadatos, estas se almacenan en el diccionario de datos.

• **Archivo de Datos**

En él se encuentran almacenados físicamente los datos de una organización.

• **Diccionario de Datos**

Contiene la información referente a la estructura de la Base de Datos.

• **Índices**

Permiten un rápido acceso a registros que contienen valores específicos.

La figura 42 muestra la arquitectura de un DBMS y la relación que existe entre ellos.

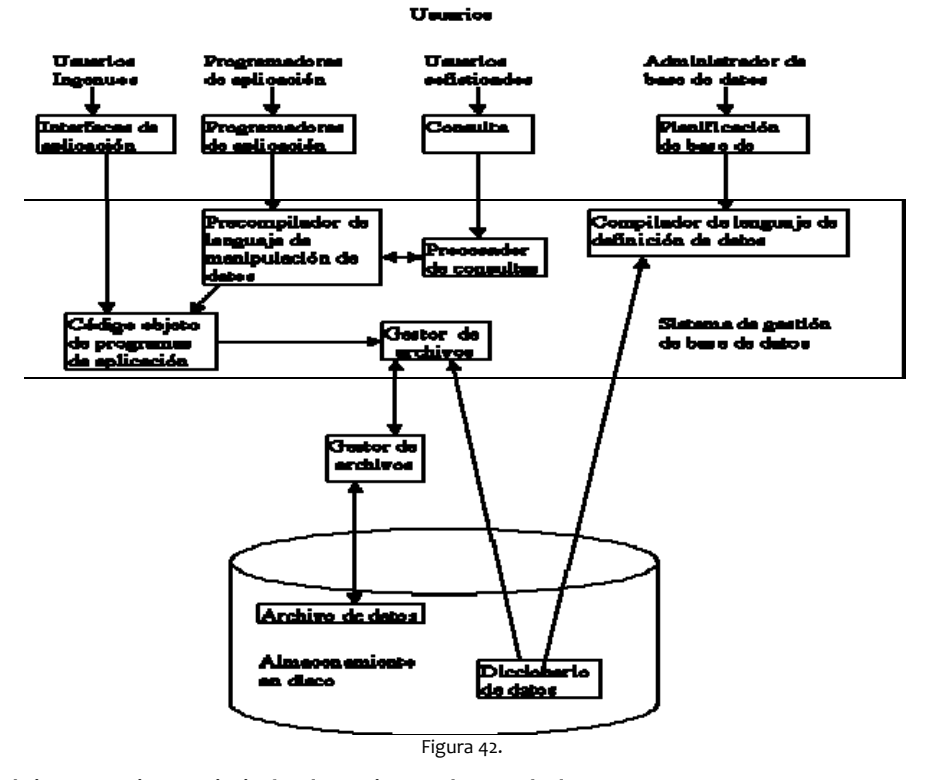

**Características y Funciones Principales de un Sistema de Base de datos**

Las funciones principales de un DBMS son:

- 1. Crear y organizar la Base de datos Establecer y mantener las trayectorias de acceso a la Base de Datos de tal forma, que los datos puedan ser accesados rápidamente.
- 2. Manejar los datos de acuerdo a las peticiones de los usuarios
- 3. Registrar el uso de las Bases de Datos
- 4. Interacción con el Manejador de Archivos

- 5. Respaldo y Recuperación Consiste en contar con mecanismos implantados que permitan la recuperación fácilmente de los datos, en caso de ocurrir fallas en el Sistema de Base de Datos.
- 6. Control de Concurrencia Consiste en controlar la interacción entre los usuarios concurrentes para no afectar la inconsistencia de los datos.
- 7. Seguridad e Integridad
	- Consiste en contar con mecanismos que permitan el control de la consistencia de los datos, evitando que estos se vean perjudicados por cambios no autorizados o previstos.

Los Sistemas de Bases de Datos se diseñan para manejar grandes cantidades de información, la manipulación de los datos involucra tanto la definición de estructuras para el almacenamiento de la información como la provisión de mecanismos para la manipulación de la información. Además, un Sistema de Base de Datos debe de tener implementados mecanismos de seguridad que garanticen la integridad de la información, a pesar de caídas del sistema o intentos de accesos no autorizados. Un objetivo principal de un Sistema de Base de Datos, es proporcionar a los usuarios finales una visión abstracta de los datos, esto se logra escondiendo ciertos detalles de cómo se almacenan y mantienen los datos.

Esto a través de las sentencias en DML al comando del sistema de archivos. Así, el Manejador de Base de Datos es el responsable del verdadero almacenamiento de los datos.

Los objetivos principales de un Sistema de Base de Datos es disminuir los siguientes aspectos:

1. Redundancia e Inconsistencia de datos

Puesto que los archivos que mantienen almacenada la información son creados por diferentes tipos de programas de aplicación, existe la posibilidad de que si no se controla detalladamente el almacenamiento se pueda originar un duplicado de información, es decir, que la misma información se encuentre más de una vez en un dispositivo de almacenamiento. Esto aumenta los costos de almacenamiento y acceso a los datos, además, de que puede originar la inconsistencia de los datos, es decir diversas copias de un mismo dato no concuerdan entre sí.

### 2. Dificultad para tener acceso a los datos

Un Sistema de Base de Datos debe contemplar un entorno de datos que le facilite al usuario el manejo de los mismos.

3. Aislamiento de los Datos

Puesto que los datos están repartidos en varios archivos y estos no pueden tener diferentes formatos, es difícil escribir nuevos programas de aplicación para obtener los datos apropiados.

4. Anomalías del Acceso Concurrente

Para mejorar el funcionamiento global del sistema y obtener un tiempo de respuesta más rápido, muchos sistemas permiten que múltiples usuarios actualicen los datos simultáneamente en un entorno, así la interacción de actualizaciones concurrentes, puede dar por resultado datos inconsistentes. Para prevenir esta posibilidad, debe mantenerse alguna forma de supervisión en el sistema.

5. Problemas de Seguridad

La información de toda empresa es importante, aunque unos datos lo son más que otros, por tal motivo se debe considerar el control de acceso a los mismos, no todos los usuarios pueden visualizar alguna información, por tal motivo para que un Sistema de Base de Datos sea confiable debe mantener un grado de seguridad que garantice la autentificación y protección de los datos.

6. Problemas de Integridad

Los valores de datos almacenados en la base de datos deben satisfacer cierto tipo de restricciones de consistencia. Estas restricciones se hacen cumplir en el sistema añadiendo códigos apropiados en los diversos programas de aplicación.

#### **Ventajas de un DBMS**

- Se reduce el problema de la integridad de los datos mediante el establecimiento de reglas de integridad.
- Se mejora la seguridad de la Base de Datos frente a accesos no autorizados.
- El usuario puede hacer consultas de datos sin tener que escribir un programa.
- Se mejora la productividad de los programadores.
- Proporciona independencia de datos lógica‐ física.
- Se aumenta la concurrencia.
- Mejoran los servicios de copias de seguridad y de recuperación.

#### **Desventajas DBMS**

Los SGBD son conjuntos de programas muy complejos y muy extensos.

- Los SGBD son caros, aunque existen ya SGBD libres y gratuitos (PostgreSQL, MySQL, etc.)
- Suele ser necesario adquirir equipamiento adicional para su puesta en marcha
- Si se pasa de un sistema de ficheros a un Sistema de Bases de Datos, el coste de la conversión es elevado.
- Algunas prestaciones pueden disminuir
- Son más vulnerables a los fallos

## **Consideraciones al seleccionar un DBMS**

Los elementos que deben considerarse al seleccionar un DBMS son:

- 1. Todas las Bases de Datos son diferentes
- 2. Entender los requerimientos actuales
- 3. Entender los requerimientos funcionales y técnicos que se requieren para el buen funcionamiento del la BD
- 4. Determinar la cantidad y tipos de datos a manejar (textos, binarios, etc.)
- 5. Cantidad de usuarios simultáneos en la BD
- 6. Disponibilidad deseada
- 7. Escalabilidad de la Base de Datos (cuantificación de crecimiento)
- 8. Seguridad deseada en la BD (encriptación de datos, manejo de privilegios a usuarios y acceso a datos).
- 9. Administración de la Base de Datos (¿qué tan simple es?)
- 10. Respaldo y restauración de datos (tipos de respaldo y metodología de restauración)
- 11. Licenciamiento (¿qué tan caro es? y ¿qué incluye el tipo de licencia?)
- 12. Tipo de Soporte deseado
- 13. Sizing Hardware adecuado a la necesidad

### **Diversidad de DBMS**

La diversidad de Base de Datos es bastante grande, a continuación se presenta una lista con las Bases de Datos más comerciales.

- Oracle
- **SQL Server**
- DB2
- MySQL
- PostgreSQL
- Adabas
- Access
- AllBASE
- Derby
- FileMaker Pro
- Firebird
- FirstSQL
- FoxPro
- FrontBase
- Greenplum • Informix
- Ingres
- 
- OpenBase SQL Pervasive PSQL
- 
- SESAM/SQL‐Server • SQLBase
- 
- SQLite
- Sybase Adaptive Server Enterprise ‐ historical ancestor of MS SQL Server.
- TimesTen

La figura 43 muestra los 4 competidores de actualidad en el mercado.

### **Diversidad DBMS**

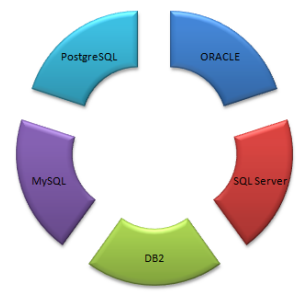

Figura 43.

De acuerdo con el mercado de Bases de Datos relacionadas, los tres 3 jugadores más importantes en el mercado son:

- 1. Oracle (Oracle)
- 2. DB2 (IBM)
- 3. SQL Server (Microsoft)

De igual forma existen productos de tipo "open source", los más importantes son:

- 1. MySQL
- 2. PostgreSQL

La figura 44 muestra un cuadro comparativo con las principales características de estos DBMS, dichas características definen la selección por alguno de ellos.

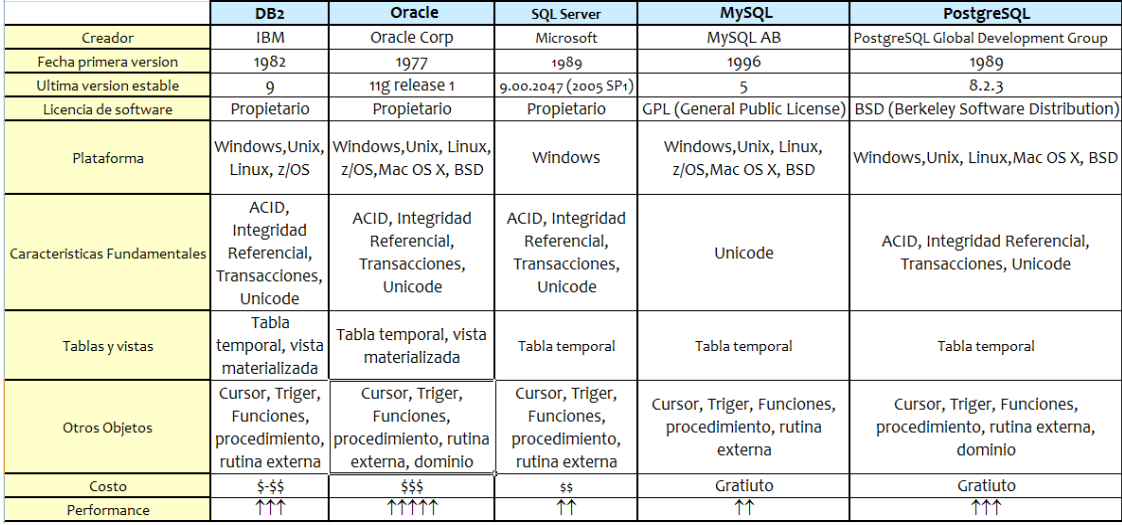

Figura 44.

En base a este análisis podemos decir que, Oracle representa una opción muy interesante, sin embargo, es importante indicar que no existe una mejor DBMS que otro, si no, un DBMS que se adapta mejor a las necesidades que estamos buscando, de ahí la importancia de entender perfectamente lo que queremos.

#### **Selección de Oracle Server como DBMS para L'Oreal**

### **ORACLE**

L'Oreal selecciono a Oracle, porque es el Sistema Manejador de Base de Datos Relacional (RDBMS) más usado en el mundo. La Corporación Oracle ofrece este RDBMS como un producto incorporado a la línea de producción. Incluye cuatro generaciones de desarrollo de aplicación, herramientas de reportes y utilitarios. Oracle corre en computadoras personales (PC), microcomputadoras, mainframes y computadoras con procesamiento paralelo masivo. Soporta unos 17 idiomas, corre automáticamente en más de 80 arquitecturas de hardware y software distinto sin tener la necesidad de cambiar una sola línea de código. Esto es porque más del 80% de los códigos internos de Oracle son iguales a los establecidos en todas las plataformas de sistemas operativos.

Las Bases de Datos en L'Oreal, representan uno de los elementos de mayor importancia en el negocio. Sin ellas la información y su interpretación pierden todo sentido, es por eso, que se selecciono a la que tiene un mejor prestigio tecnológico y funcional.

Temas como disponibilidad, soporte, plataformas, experiencia en el mercado y sobre todo flexibilidad, son las características que hicieron que se tomara esta elección y que hoy día brinda un beneficio importante al negocio.

### **Un poco de Historia ¿Qué es Oracle?**

El manejador de Base de Datos Oracle, surgió a final de los años 70 y principio de los años 80. George Koch fue el primero en desarrollar Oracle en1982, durante un proceso de evaluación de Sistema de Gestión de Base de Datos para una importante aplicación comercial que George estaba diseñando y construyendo. Cuando terminó, la evaluación fue descrita en Computer World como el estudio más severo de SGBD que se había hecho nunca. El estudio fue tan riguroso con los vendedores cuyos productos había estudiado George, que la prensa hizo eco de sus palabras en lugares tan distantes como Nueva Zelandia y en publicaciones muy alejadas del campo como el Christian Science Monitor.

Oracle conocida entonces como Relational Software, tenía poco más de 25 empleados en aquel tiempo y solo unos pocos clientes importantes. Sin embargo, cuando se completo el estudio, Oracle fue declarada vencedora. George afirmo que el SGBD Oracle era técnicamente el mejor producto del mercado.

Estas declaraciones fueron realizadas en una época en la que muy poca gente, conocía el significado del término "Relacional" y los que lo conocían (o creían conocerlo) no tenían muchas cosas favorables que decir de él.

La compañía de Oracle Corporation estaba trabajando entonces para perfeccionar su joven producto, para comprender los tipos de características y funcionalidades que podrían hacerlo útil y productivo en el mundo de los negocios. El esfuerzo contribuyó a su refinamiento. Algunas de las características de Oracle, tales como las salidas de SQL\*FORMS fueron el resultado de dicho esfuerzo.

La figura 45 muestra los inicios de Oracle como DBMS.

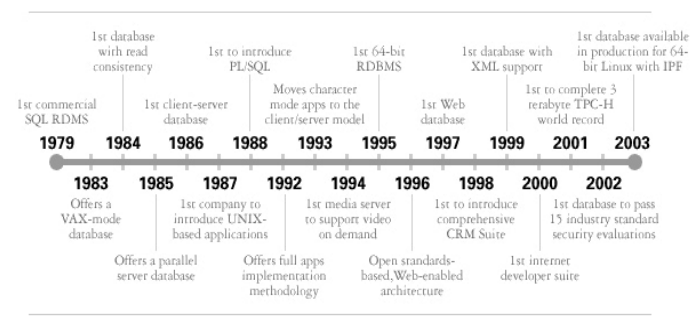

Figura 45.

#### **Evolución de las versiones de Oracle**

1. Oracle 5 y Oracle 6

Fueron las dos primeras versiones de Oracle.

2. Oracle 7

La Base de Datos Relacional con componentes de Oracle Universal Server.

3. Oracle 8

Incluye mejoras de rendimiento y de utilización de recursos. Es independiente el que se necesite dar soporte a decenas de miles de usuarios y cientos de terabytes de datos, o se disponga de un sistema mucho más pequeño, pero igualmente crítico. Este soporta aplicaciones de procesamiento de transacciones online (OLTP) y de data warehousing mayores y más exigentes.

4. Oracle 8i

Características de versión 8 más la interacción con Internet y la incorporación de una máquina virtual nativa de Java.

5. Oracle 9i

Base de Datos multipropósito, robusta, con soporte para tecnologías internet (integración de XML), Oracle RAC, fácil administración, alto esquema de seguridad, manejo de grandes volúmenes de datos y alto desempeño.

6. Oracle 10g

La primera BD diseñada para grid computing, automatiza los servidores en Clúster y la administración para asignar recursos en forma dinámica. Destacan el valor, la escalabilidad y capacidad de administración. Oracle ofrece los beneficios de Clustering alta disponibilidad y escalamiento horizontal (RAC).

7. Oracle 11g

Se incluyen visualizaciones relacionales de un cubo administradas por la Base de Datos, una fuente de filas para exploración de cubos que es utilizada por el optimizador SQL y visualizaciones materializadas organizadas por cubos.

La figura 46 muestra la evolución de las versiones de Oracle en el mercado.

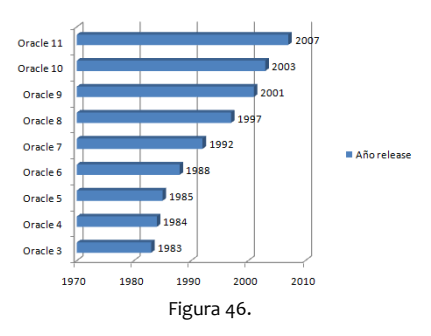

### **L'Oreal y sus versiones de Oracle**

Como ya he explicado, el manejador de Bases de Datos estándar del grupo L'Oreal México es Oracle, actualmente estamos en la versión 10g sobre plataforma Windows 64 bit, para Bases de Datos OLTP y la versión 9i sobre plataforma Windows 32 bit para Bases de Datos OLAP. En esta actividad realizo las instalaciones, migraciones y administración de las mismas.

El ciclo de vida de las versiones Oracle ha sido el siguiente:

- 1. Oracle 8i
- 2. Oracle 9i (9.2.0.5)
- 3. Oracle 9i (9.2.0.6)
- 4. Oracle 10g (10.2.0.2.0)

Hoy día administro instalaciones de tipo standalone y Clúster, esta última forma parte del ambiente de producción SAP R/3 y está configurada para que trabaje en un Clúster ACTIVO‐ACTIVO.

## **Componentes y Funcionamiento de un Servidor Oracle**

Un servidor Oracle consiste de dos entidades**:** 

- 1. La instancia (independientes pero conectados)
- 2. La Base de Datos (independientes pero conectados)

Durante el proceso de creación de una Base de Datos, se crea primero la instancia y de ahí se crea la Base de Datos.

Una instancia de Oracle tiene estructuras de memoria y procesos, su existencia es temporal ya que se halla en la RAM y el CPU, es decir, su tiempo de vida de la instancia durará mientras exista en memoria. Por otro lado, la Base de Datos consta de archivos físicos localizados en el disco duro y una vez creada, existirá indefinidamente (hasta que deliberadamente los archivos sean eliminados). Oracle define esta arquitectura para garantizar una abstracción e independencia entre las estructuras lógicas (que ven los programadores) de las estructuras físicas (que ven los administradores de sistemas); únicamente el DBA conoce las dos partes de la historia.

### **Elementos de una Instancia Oracle**

La instancia de Oracle consta de un área de memoria compartida conocida como SGA (System Global Area). Esta área de memoria consta de menos tres estructuras básicas:

- Shared Pool: Incluye la Library Cache (área de memoria que almacena código recientemente ejecutado) y el Data Dictionary Cache (área que almacena las definiciones de objetos usados recientemente).
- Database Buffer Cache: Área de trabajo para la ejecución de SQL.
- Log Buffer: Área que almacena todos los cambios que son realizados en el Database Buffer Cache.

A parte de estas tres estructuras principales, también existen otras 3 que son opcionales:

- Large Pool: área utilizada para mejorar el rendimiento en servidores compartidos (multithreaded) o para procesos I/O de disco y cinta.
- Java Pool: área utilizada si se tiene una aplicación que va a ejecutar procedimientos Java, ya que, Oracle maneja sus APIs con Java. Muchos administradores consideran a esta área de memoria como obligatoria.
- Streams Pool: utilizado para manejo de Streams.

A parte del SGA, la instancia de Oracle tiene 5 procesos conocidos como Background process:

1. SMON

Habilita la conexión entre la Instancia y la Base de Datos. Permite la recuperación de la Base de Datos después de una falla.

2. PMON

Se encarga de gestionar las sesiones de usuario. Cuando un proceso de usuario falla, se encarga de limpiar los procesos restantes.

3. CKPT

Se asegura que la instancia esté sincronizada con la Base de Datos.

4. LGWR

Escribe todos los cambios a los datos que se realizaron en el Database Buffer Cache en los Redo Log Files del disco.

5. DBWn

Escribe los bloques modificados desde el Database Buffer Cache a los archivos de disco.

## **Elementos de una Base de datos**

La Base de Datos abarca las estructuras físicas que se encuentran en disco.

Estos archivos se dividen en dos**:** Requeridos y Externos. Entre los archivos requeridos están:

- Control File: almacena el status de las estructuras físicas de la Base de Datos.
- Online Redo Log Files: almacenan un registro de los cambios realizados a la Base de Datos mientras estos se van dando.
- Datafiles: son el repositorio de la información.

En cambio, los archivos externos son:

• Parameter File

Define la instancia y los parámetros de inicialización. Hay dos tipos Dinámico (binario, que no se puede ejecutar y se actualiza constantemente) y Estático (que se lo puede editar mediante un editor ASCII y que solamente es leído una sola vez cuando la instancia se inicia).

• Password File

Archivo de sistema que almacena los nombres de usuario y contraseña (encriptadas) para poder autenticar a un usuario sin la necesidad del diccionario de datos.

- Archive Log Files
	- Copias de los Online Redo Log Files llenos.

Resumiendo, la figura 47 muestra los componentes de un Oracle Server de forma grafica.

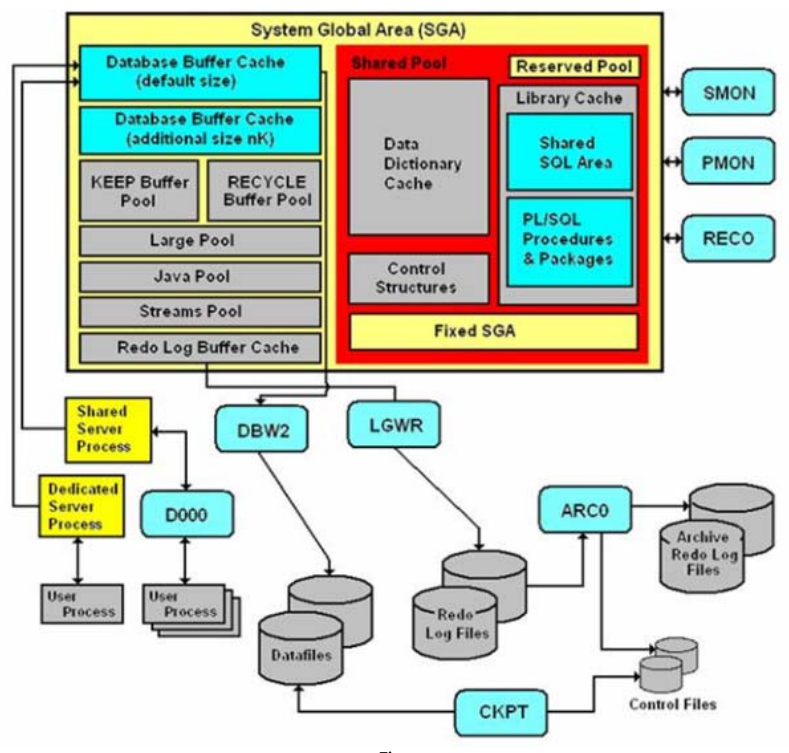

Figura 47.

De igual manera la figura 48 muestra el funcionamiento de un servidor Oracle en detalle, con base a la descripción previa realizada.

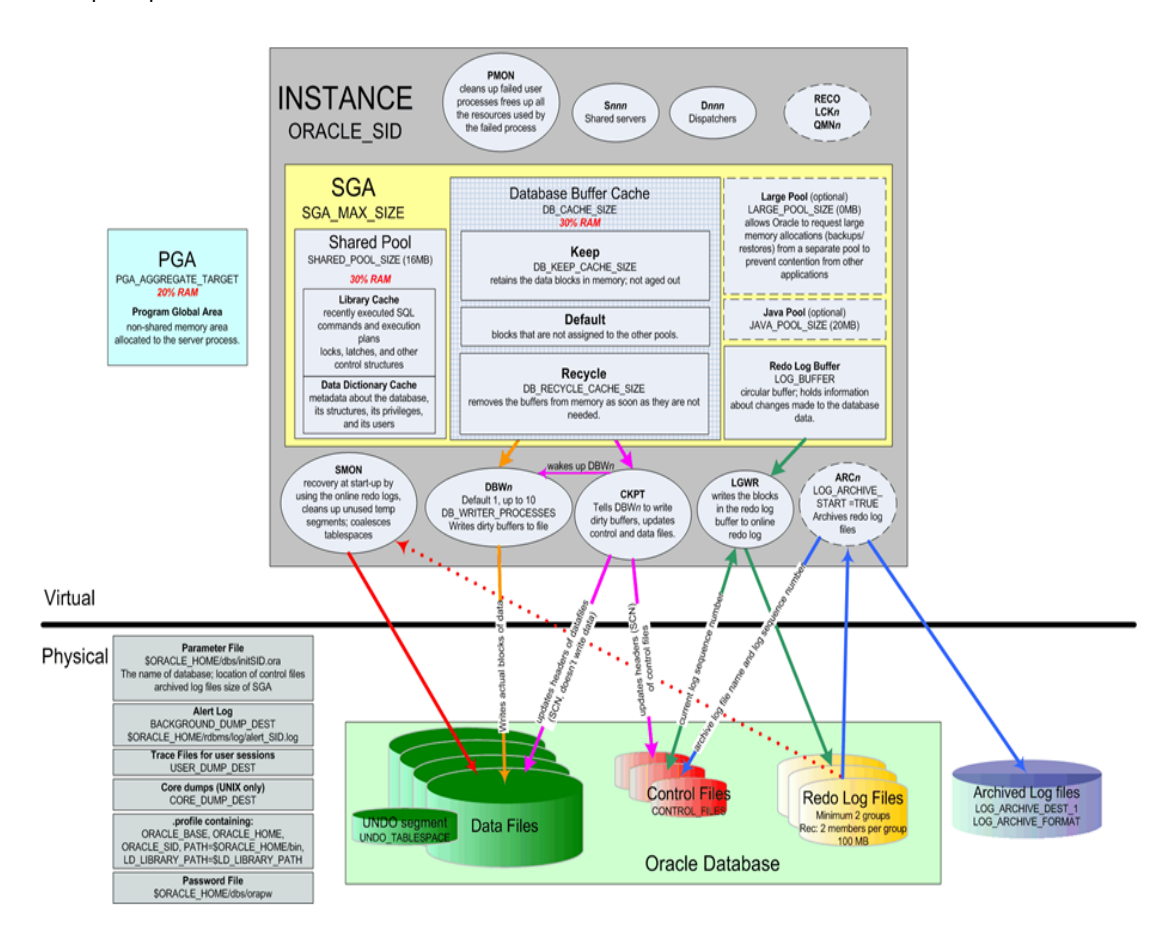

Figura 48.

## *5.6 Tareas de Administración para las Bases de datos Oracle*

Las tareas que realizo como DBA para L'Oreal son las siguientes:

- 1. Diseños de bases de datos
- 2. Administración Física de la BD (espacio en disco, reorganización de base de datos, depuraciones de datos)
- 3. Monitoreo de Base de datos
- 4. Performance en queries
- 5. Tareas de recuperación y respaldo
- 6. Parametrizaciones de BD
- 7. Upgrades y patches de BD
- 8. Seguridad en BD

El detall le de algunas de e estas tareas es s:

### **Hardwa are**

En esta actividad certifico que la infraestructura sobre la cual están instaladas las bases de datos, no reporten errores derivados del mal funcionamiento de algún componente físico. Si es necesario, realizo el reemplazo y se aplican las configuraciones necesarias para su buen funcionamiento, la figura 49 muestra algunas de las operaciones de administración en lo que respecta al hardware.

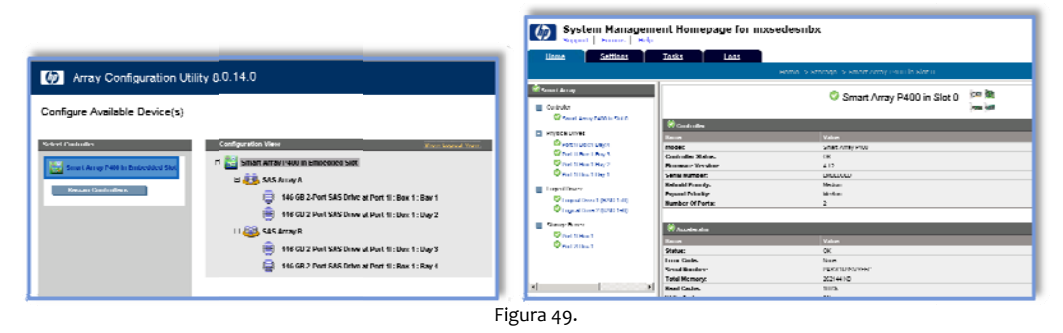

# **Softwar re**

En esta actividad valido los componentes y versiones de Bases de Datos instaladas de acuerdo a los estándares y políticas del grupo. Si es necesario, realizo las actualizaciones y/o migraciones necesarias, con la finalidad de asegurar las aplicaciones del negocio, la figura 50 muestra algunas de las operaciones de administración en lo que resp pecta al softwa re.

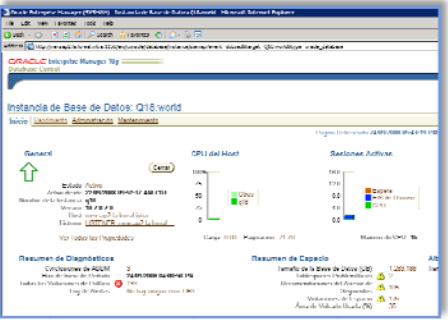

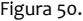

#### **Monitor reo y Parametri izaciones**

En esta actividad realiz o las parametri zaciones neces arias para el fun ncionamiento ó óptimo de las BD D sean OLTP u OLAP. Para esta tarea realizo un análisis completo de los procesos mediante estadísticas y KPI's antes de realizar cualquier ajuste en el sistema, además, debo de respetar las políticas y estándares del grupo.

En lo que respecta al monitoreo hago uso de algunos "dashboards" o consultas a las Bases de Datos, estos me permiten determinar el status actual de los sistemas, así como detectar posibles fallas en los aplicativos. Este tipo de monitores son necesarios para poder llevar una estadística y así, poder realizar el "tunning" de las aplicaciones en forma eficiente, la figura 51 muestra algunas de las operaciones de administración en lo que respecta a al monitoreo y parametrizaci ón de BD.

|                                                                                                    | sga_max_size                  | ш | 1016669912    |
|----------------------------------------------------------------------------------------------------|-------------------------------|---|---------------|
|                                                                                                    | C chared pool received size   | m |               |
|                                                                                                    | C shared puul size            | o | 45bM          |
| <b>Memory Parameters</b>                                                                                                    | O streams_puol_size           | o | 48M           |
|                                                                                                    | C cluster database            | ø | Unspachan     |
| SGA <b>PGA</b>                                                                                                    | C O/ DICTIONARY ACCESSIBILITY | o | Unspachad     |
|                                                                                                    | h free_hitmsp_plans           |   | FALSE.        |
| The System Cubal Asset (SCA) is a group of shared memory structures that contains data and control information for one<br>started | Ninom titler enabled          |   | <b>FALSE</b>  |
|                                                                                                    | C in memory under             |   | <b>IRUL</b>   |
| Autumatic Shared Memory Management Disabled (Lnable)                                                                              | O Index Jon Anahlad           |   | FALSE.        |
|                                                                                                    | C ephm peek user hinds        |   | <b>IN 31</b>  |
| Ghared Pool 466<br>$MU \equiv (AMos)$<br>6%                                                                                       | C __ nphm:7Ar_myr_enahled     |   | ALSI.         |
| $MB = (MME)$<br>19%<br>Buffer Cache 440<br>Shared Pool (44.3%)<br>1%                                                              | C andit_cyc_operations        | o | Unspectfied   |
| Buffer Cache (42.7%)<br>$MP -$<br>Large Pool B                                                                                    | C backup_tape_iu_shwes        | o | Unspecified - |
| I sega Pont (ITHS.)<br><b>AA'E</b><br><b>ISK</b><br>Java Pool (0.2%)<br>Joya Pool 34<br>MIE                                       | C hisnic trimming             | o | Unspachan     |
| Uther (5%)<br>Other (MB) 61                                                                                                    | C cursor space for time       | o | Unapachart    |
| Intal SGA (MII) 1029 (Calculate)                                                                                                  | C ddl wait for locks.         | 面 | Unspecified - |
|                                                                                                    | C dig hmker_start             | m | Unspecified - |

F igura 51.

### **Definir, Ejecutar y Cont trolar el Esquem ma de Respaldo o de todos los S istemas SAP**

En esta actividad realizo los respaldos de los ambientes SAPR/3 y SAP BW (16 servidores), de acuerdo a una política establecida. Esta política contiene los detalles respecto a los tiempos, formas y metodologías que se deben de ocupar para realizar un respaldo consistente.

Los sistemas SAP se encuentran en un esquema de red de tipo LAN (Local Area Network) y SAN (Storage Area Network); esta última, utiliza la aplicación de la tecnología Fibre Channel para crear una red propia dedicada exclusivamente a dispositivos de almacenamiento y así, evitar el trafico de red de usuarios (LAN), la figura 52 muestra el diagrama de conexiones LAN y SAN.

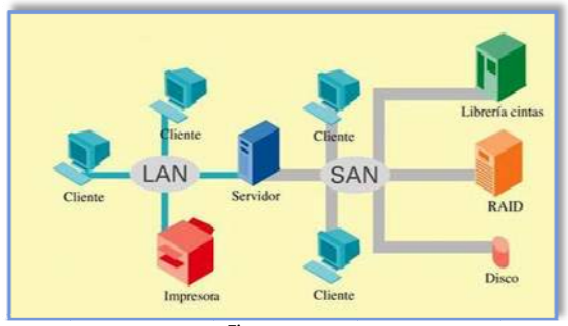

Figura 52.

Actualmente nuestra infraestructura de SAN está compuesta de los siguientes componentes:

- 1. Servidor de respaldos
- 2. SAN switch (16 puertos)
- 3. FC HBA ( 4 GB)
- 2. SAN switch (16 puertos)<br>3. FC HBA ( 4 GB)<br>4. Librería de respaldos HP con 4 drives LT04 con 96 slots
- 4. Librería de respaldos HP con 4 drives LTo4 con 96 slots<br>5. Software de respaldo Veritas Backup Exec for Windows server version 11d
- 6. Equipo de almacenamiento EMC<sup>2</sup> (DMX800 y CX3-20)

Cabe destacar, que los sistemas SAP están compuestos por equipos de almacenamiento de alta disponibilidad y tecnología, quedando distribuidos de la siguiente manera:

- Sistema SAP R/3 => EMC<sup>2</sup> DMX 800.
- Sistema SAP B BW => CLARIION N CX‐320.

Las principales características de estos equipos son:

- 1. Discos de Fibra y altas revoluciones
- 2. Discos de alta a densidad
- 3. Soportan arre eglos de discos por HW ( Raid 0 0,1,5,0+1,1+0)
- 4. Conexiones c on host por FC a 2Gb
- 5. Redundancia de conexiones y dispositivos

La figura 53 muestra el diagrama de conexiones y servidores que diseñé para la solución de almacenamiento y respaldo de información de sistemas.

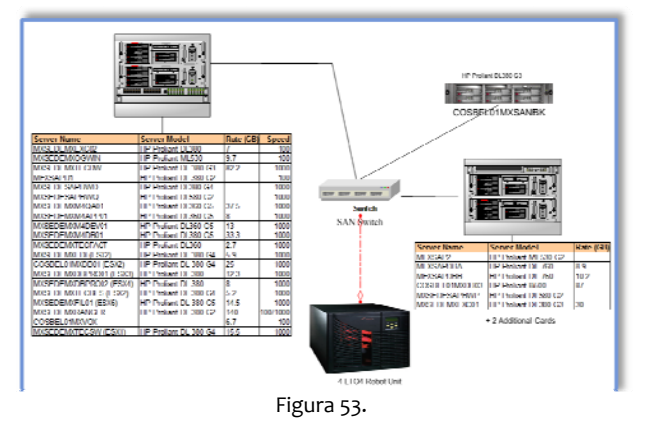

63

## *5.7 Upgrade Oracle 9.2.0.6 32 bit a 10.2.0.2.0 64 bit*

## **Alcance**

El alcance de este proyecto, fue migrar las Bases de Datos de los ambiente SAP R/3 que se encontraban en la versión 9.2.0.6 sobre plataforma Windows 2003 Enterprise Edition 32 bit, a la versión 10.2.0.20 con plataforma Windows 2003 Enterprise Edition 64 bit

## **Documentación técnica**

En total fueron migradas 3 Bases de Datos Oracle (Desarrollo, Calidad y Producción).

La tabla 9 muestra las características de los servidores de los Sistemas de Calidad & Producción, mismos en que se realizara el upgrade en cuestión.

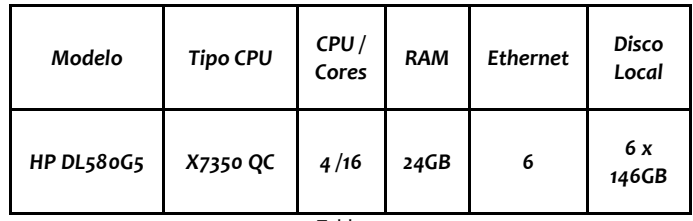

Tabla 9.

La tabla 10 muestra las características del servidor de desarrollo, mismo en que se realizara el upgrade en cuestión.

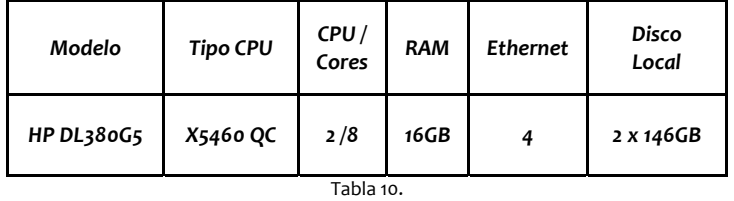

El software que se utilizó, fue Oracle Enterprise Edition 64 bit 10.2.0.1 con el patch 10.2.0.2.0.

### **Desarrollo**

Los pre‐requisitos para comenzar esta actualización son los siguientes:

- 1. Respaldo de los sistemas involucrados
- 2. Verificación de consistencia de las Bases de Datos de todos los Sistemas SAP en versión, con versión Oracle 9.2.0.6.

La memoria técnica del proceso de migración (que aplicó para todos los sistemas en cuestión) fue el siguiente:

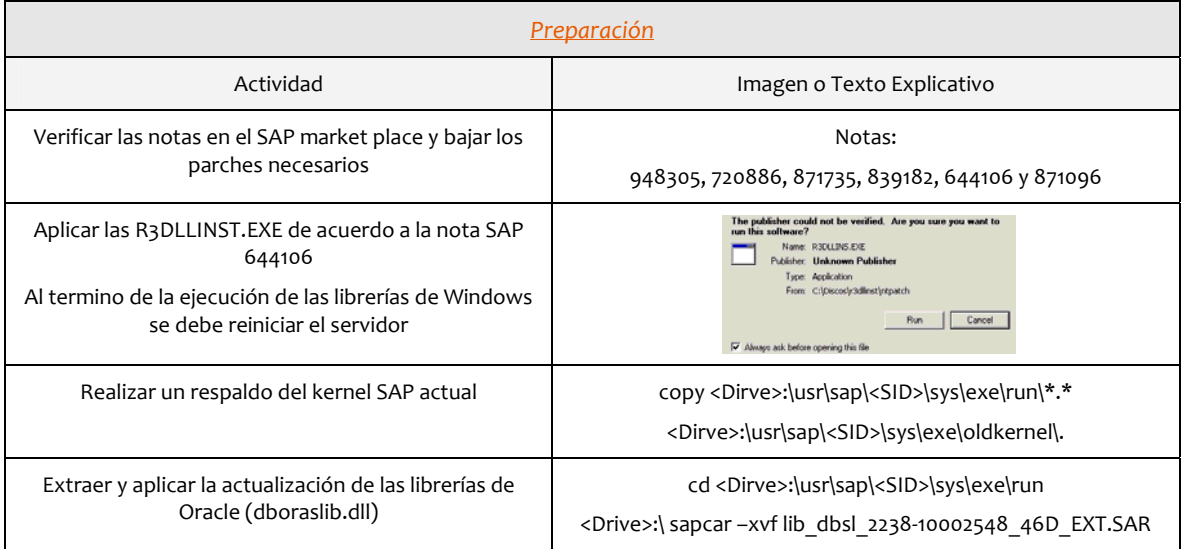

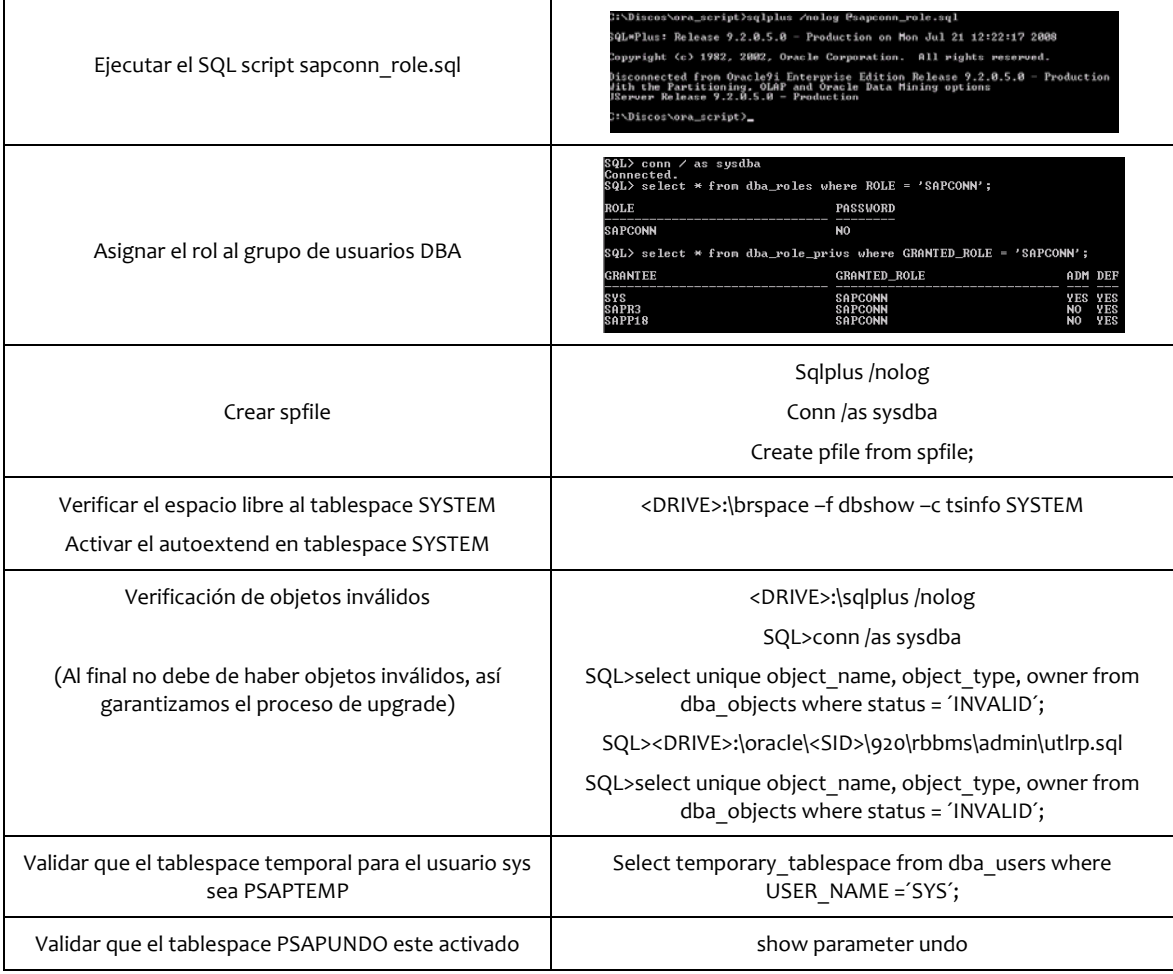

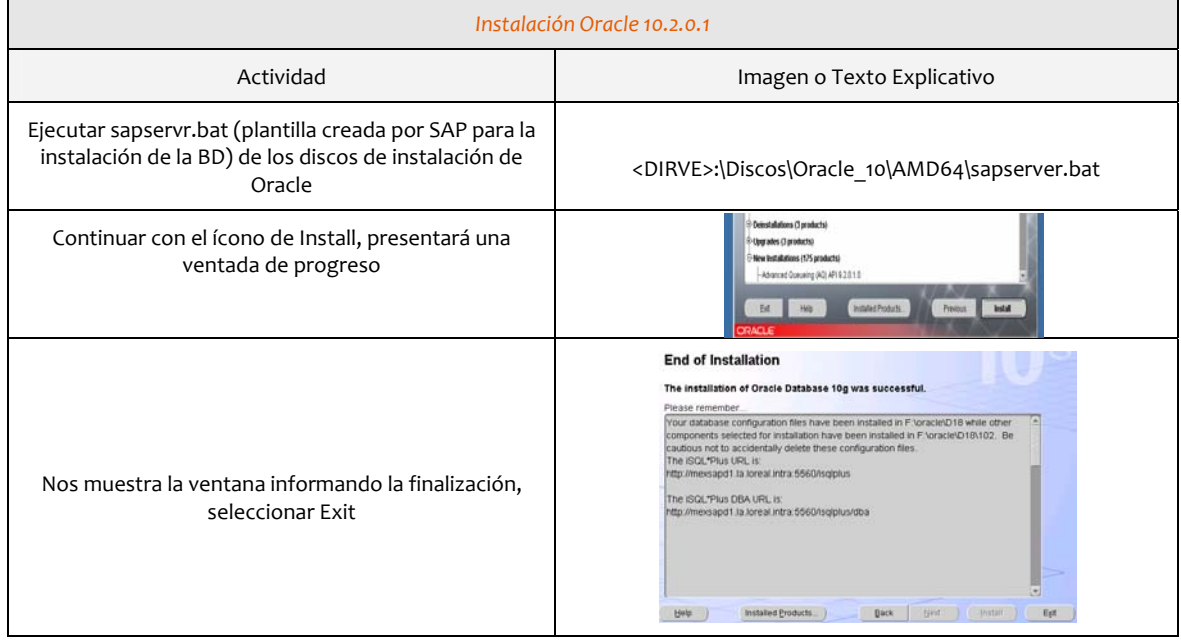

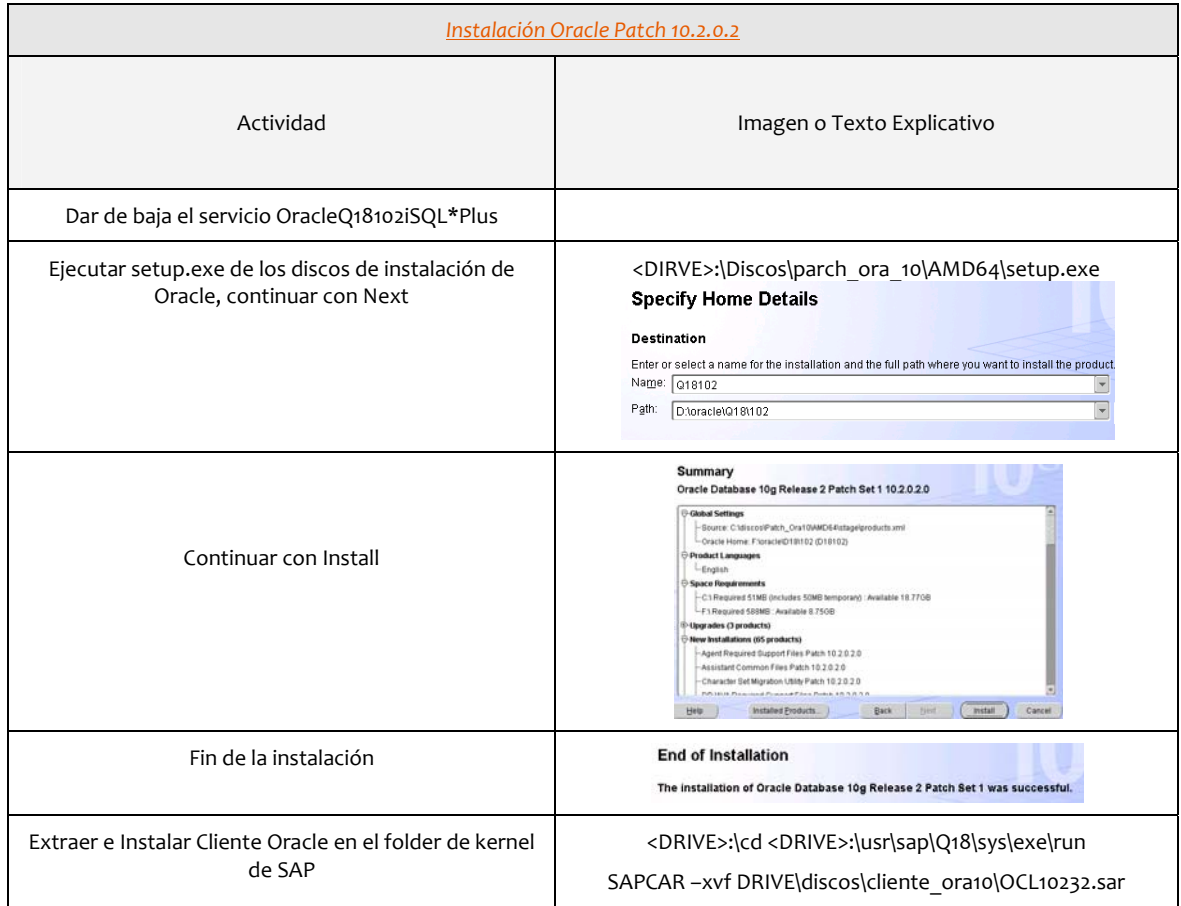

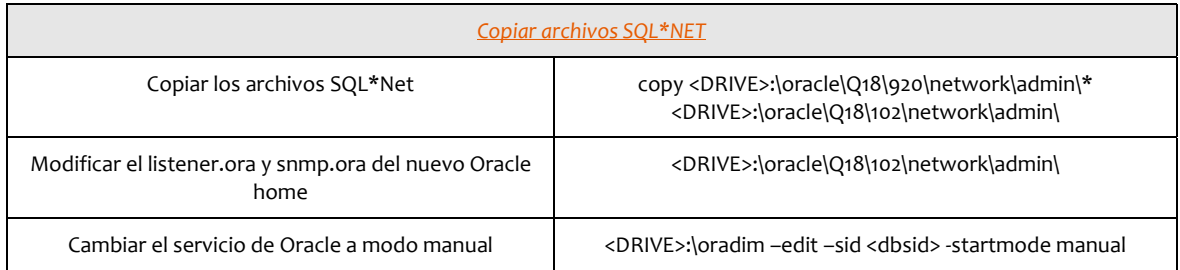

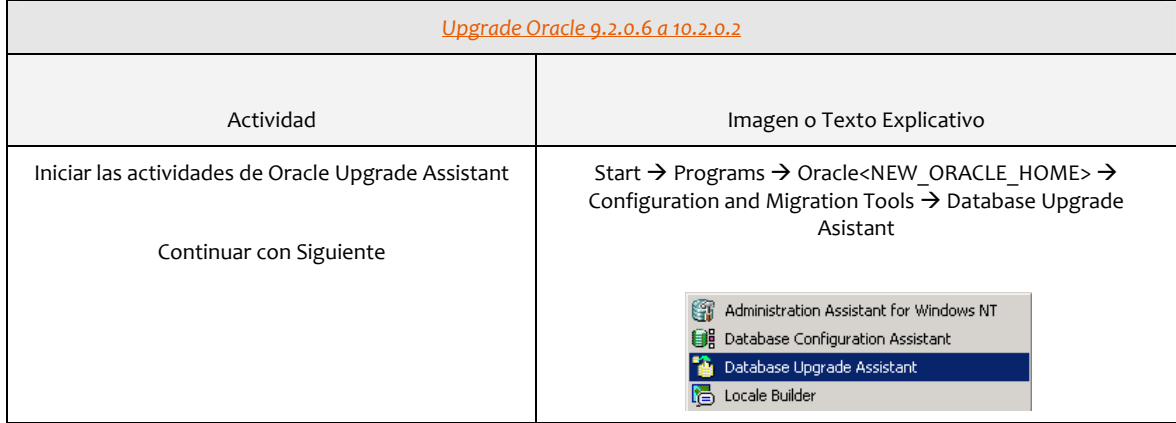

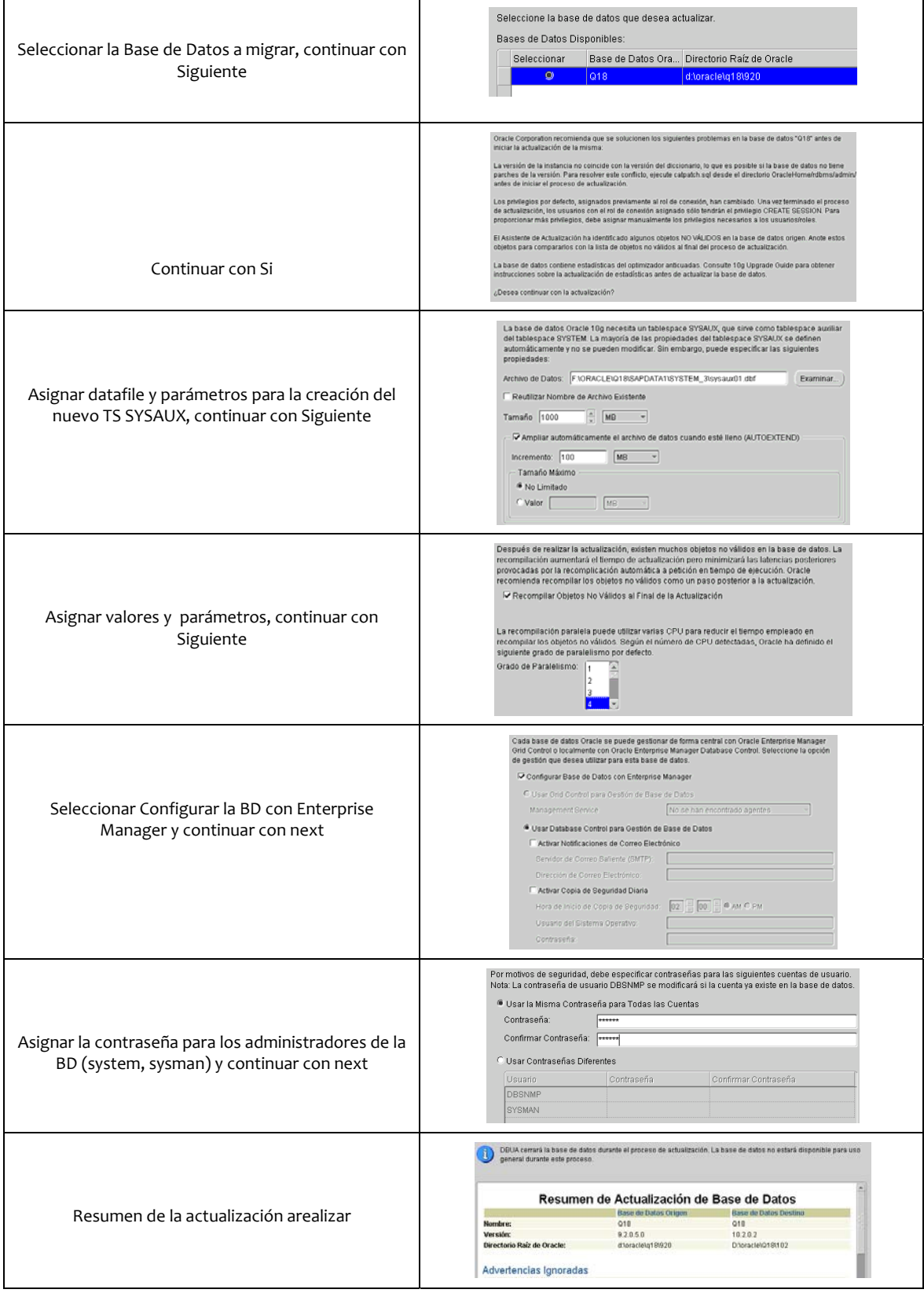
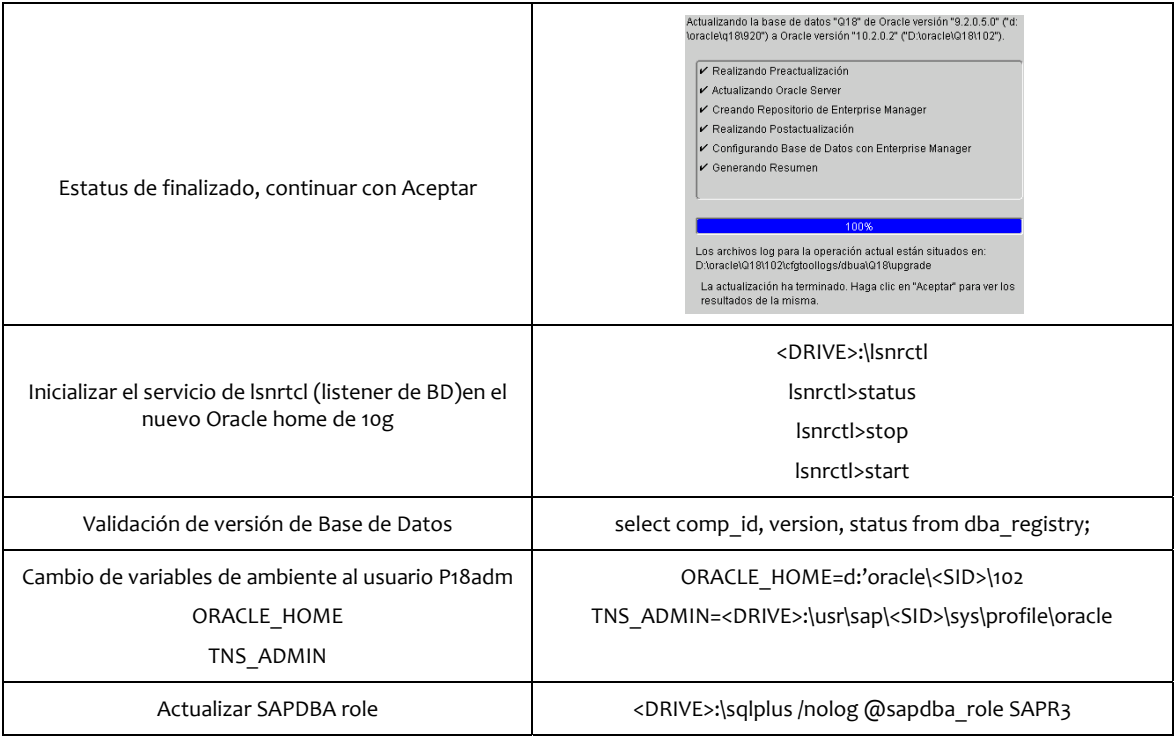

Finalmente tenemos una Base de datos tipo OLTP migrada a la versión Oracle 10.2.0.2.0.

## *5.8 Otras actividades Realizadas en el Área*

### **Implementación y puesta en marcha del DRP**

Un plan de la recuperación de desastre (DRP), trata la manera en como una organización debe ocuparse en caso de desastres potenciales. Un desastre es un acontecimiento que hace que la continuación de funciones normales se convierta en imposibles, un DRP consiste en las precauciones tomadas de modo que los efectos de un desastre sean reducidos al mínimo y la organización pueda recuperar rápidamente sus funciones críticas. Los puntos clave de un DRP son:

- Mantener la continuidad del negocio en caso de que ocurra un desastre que destruya parte o la totalidad de los recursos del negocio, incluyendo la infraestructura de IT, registros con datos valiosos y las instalaciones físicas de la organización.
- Tomar las medidas necesarias para prevenir las probabilidades de que un desastre ocurra, tales como el uso de un site alterno, respaldo y replicación de sistemas.

En esta actividad soy responsable de resguardar y asegurar todos los recursos necesarios para que el DRP de L'Oreal funcione de manera adecuada.

Actualmente L'Oreal tiene su DRP con la empresa externa. La infraestructura de este DRP está compuesta por elementos tales como:

- Servidores
- Ruteadores
- Enlaces
- Equipo de trabajo

Los sistemas que tenemos en este esquema de DRP son:

- SAP R/3
- Sistema Industrial (Sistema de Administración de Productos en Fabrica)
- Scudi ( Sistema de Control de Unidades de Distribución)
- Meta4 ( Sistema de Administración de Nómina)

El diseño, metodología y seguimiento del DRP representa una de mis responsabilidades clave y forma parte de uno de l los puntos clave e para la operac ción y aseguram miento de la prod ducción para L'O Oreal México. Finalmente, la figura 54 muestra la infraestructura del esquema actual de DRP de L'Oreal

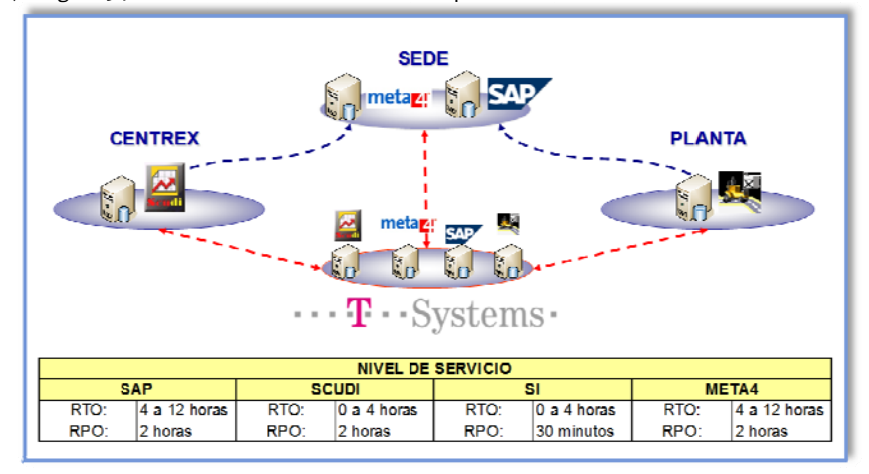

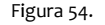

#### **Remode elación del DAT TACENTER L'Ore eal**

En esta actividad realizamos la remodelación del centro de datos junto con todo el equipo de IT, teniendo como objetivo aplicar las métricas y estándares para un centro de datos de primer mundo. Algunos de los elementos más imp portantes fuero n:

- Adecuación d e piso falso
- Reorganización de Racks (IDF, MDF)
- Cableado estructurado (voz y datos)
- Acceso controlado
- Aire acondicionado de precisión
- Energía eléctrica independiente e in-interrumpible (UPS+PLANTA)
- Detección y e xtinción de ince endios

La figura 55 muestra los elementos que se consideraron para la remodelación.

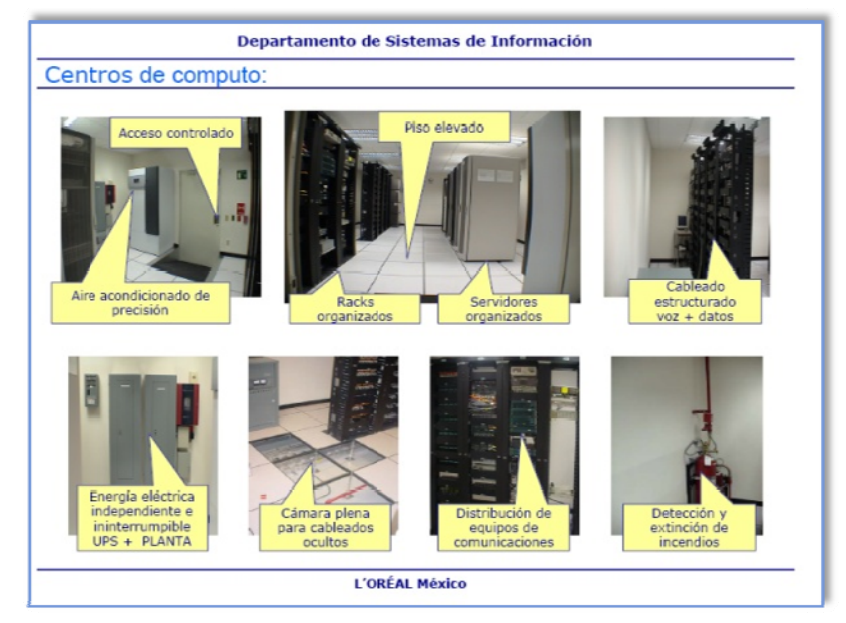

Figura 55.

#### *6. Resultados y Aportaciones*

Durante mi estadía en L'Oreal y el desarrollo de las actividades profesionales que he desarrollado para el área de IT, han dejado como resultado mejoras y buenas prácticas para la empresa. Este tipo de aportaciones brindan mayor seguridad y confianza al equipo beneficiando finalmente el desempeño de la empresa.

Gracias a la implementación de estándares, hemos podido realizar grandes proyectos con éxito. Estos estándares nos han ayudado a tener una plataforma estable y un negocio que goza de estos beneficios.

Sin lugar a dudas, los resultados que he logrado en el desempeño de mis actividades son palpables, ya que, logramos mejoras a nivel Infraestructura y de software. Una de las aportaciones más importantes fue el análisis, diseño y migración para la plataforma de solución SAP ERP, así como las migraciones de Bases de Datos Oracle 10g realizadas. Además, de las mejoras en los esquemas de respaldo, el diseño y puesta en marcha para los sistemas de alta disponibilidad. Esto ha llevado a L'Oreal a mejorar sus tiempos de operación y de negocio en términos generales, comprobando que el buen manejo de las herramientas tecnológicas conduce a una mejora comprobable y sustentable.

Estas mejoras se ven reflejadas finalmente en la mejora del rendimiento de los sistemas SAP, además, de hacer uso de las nuevas funcionalidades que ofrecen los mismos. Cabe destacar que entre el año pasado y actual, hubo una mejora cercana a un 70% para los procesos de negocio y una reducción del 50% para los tiempos promedios de respuesta. Aunado a una disponibilidad total y funcional de los Sistemas Productivos.

La figura 56 muestra las mejoras detectadas por año para los sistemas SAP.

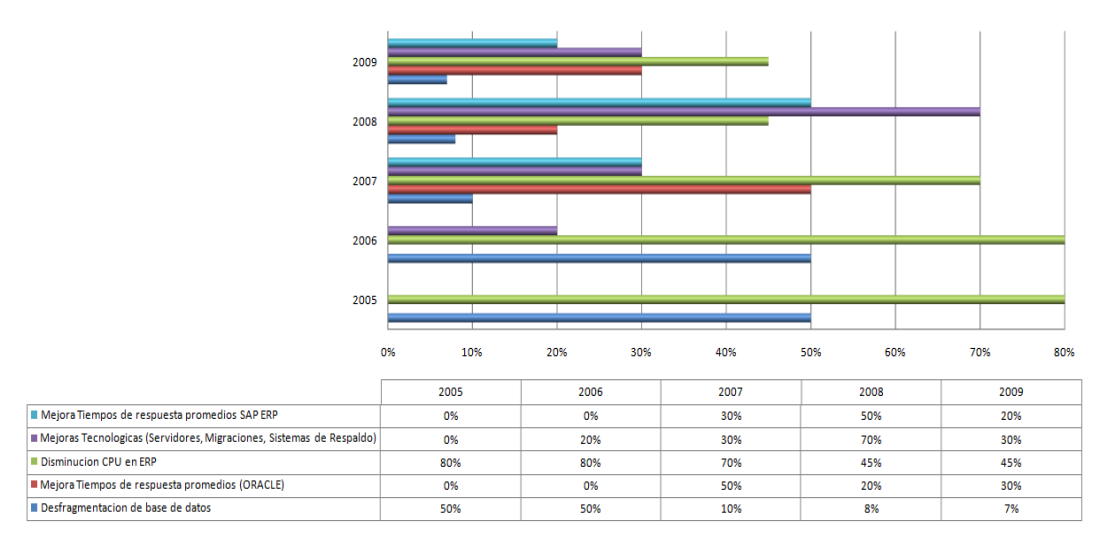

## Reporte de resultados en ERP & DB

Figura 56.

La figura 57 muestra las aportaciones realizadas por año laborado.

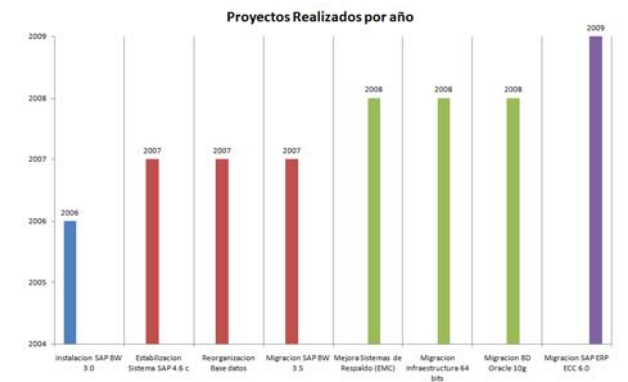

Figura 57.

Como generador de las soluciones previamente descritas y tomando en cuenta el análisis, diseño, metodología y desarrollo empleado, puedo asegurar cumplen cabalmente con las Normas Tecnológicas y de Ingeniería necesarias para que mantengan un flujo adecuado, estable y próspero.

#### *7. Conclusiones*

Es muy importante que antes de realizar una inversión de software o hardware, se haga una evaluación cuidadosa del marco de la empresa con el fin de tomar una decisión adecuada, esta evaluación la podemos alcanzar realizando preguntas como:

¿Qué áreas y procesos de la empresa estarán involucradas, cuáles son aquellas áreas que se necesitan impulsar?

¿Cuáles son los principales inconvenientes que tendré para involucrar estas áreas en mi proyecto, cuáles son los recursos técnicos, humanos y económicos que estimo utilizar?

¿Qué objetivos pretendo alcanzar y con cuál de las estrategias de la empresa estaría trabajando? ¿Cuál es el presupuesto que tengo para invertir? (se deben contemplar además del costo del software, todos los gastos adicionales en que se pudiera incurrir).

¿En cuántas etapas instalaré el software y en cuánto tiempo estará disponible el mismo para el usuario final?

Para el caso particular del ERP expuse las amplias posibilidades que tiene un Sistema de Gestión. Es evidente que la correcta implantación de un ERP con lleva incrementos radicales de productividad, así como la posibilidad de tener mejor información en la toma de decisiones, pero de igual manera requiere de un análisis exhaustivo para lograr el éxito del mismo.

En general existe una gran variedad de sistemas ERP y Bases de Datos, todos ellos buscan satisfacer las necesidades específicas de la empresa. Sin embargo, lo más importante es no quedarse con la primera opción, sino tomarse el tiempo de encontrar la más adecuada, analizando detalladamente los requerimientos de cada uno considerando los fundamentos que postulé en este documento.

Considerando el estudio realizado el ERP más completo lo tiene SAP, ya que, se adapta fácilmente a cualquier proceso de negocio, además, de que hereda estándares y permite realizar mejoras continuas conforme el avance tecnológico nativo. Uno de sus inconvenientes es el costo de la solución, sin embargo, el costo beneficio a futuro es mucho mejor al adquirir una herramienta como esta. En lo que respecta a los DBMS, sin lugar a dudas Oracle constituye el más completo y robusto manejador de Base de Datos para sistemas con una cantidad de datos grande y una transaccionabilidad como la que tiene L'Oreal hoy día.

Sin embargo, como he descrito previamente "no hay mejores sistemas que otros", más bien "hay sistemas mejor definidos y adaptados que otros". Tecnológicamente pueden tener ventajas unos sobre otros pero la clave del éxito en la implementación la tiene la definición adecuada en base a los requerimientos buscados.

El camino no ha sido fácil en L'Oreal, sin embargo, después de este tiempo, considero que el crecimiento profesional que he desarrollado ha sido sustentable y de gran valor para la empresa. He aprendido que el trabajo en equipo y el factor humano es la clave del éxito en esta área y en cualquier área profesional. Me siento muy orgulloso de pertenecer a este corporativo y sé que existen aún más terrenos por descubrir.

Definitivamente este documento relata muchas historias que he vivido a lo largo de este tiempo, en una empresa que consta de gente de primer mundo que construye sistemas del mismo nivel.

Agradezco a todos los que han permitido que esto sea posible.

## *8. Bibliografía*

- Documentaciones L'Oreal México
- Installation Guide SAP 4.6 C
- Installation Guide MSCS Windows 2003 Enterprise Edition
- Installation guide Oracle 10g Enterprise Edition
- R. Elmasri i S. B. Navathe.Fundamentos de sistemas de bases de datos. 3a edición, Addison‐Wesley
- C. J. Date.An Introduction to database systems Addison‐Wesley Ed.2004.
- http://oreilly.com/catalog/sapadm/chapter/ch01.html
- http://it.toolbox.com/blogs/oracle‐guide/a‐complete‐newbies‐guide‐to‐choosing‐a‐database‐24574
- ftp://ftp.software.ibm.com/software/data/highlights/dbmscomparison.pdf
- www.sap.com
- www.oracle.com
- Curso de Administración SAP ADM100 y ADM 110
- www.sevice.sap.com
- Installation Guide SAP ECC 6.0

# *9. Glosario de términos*

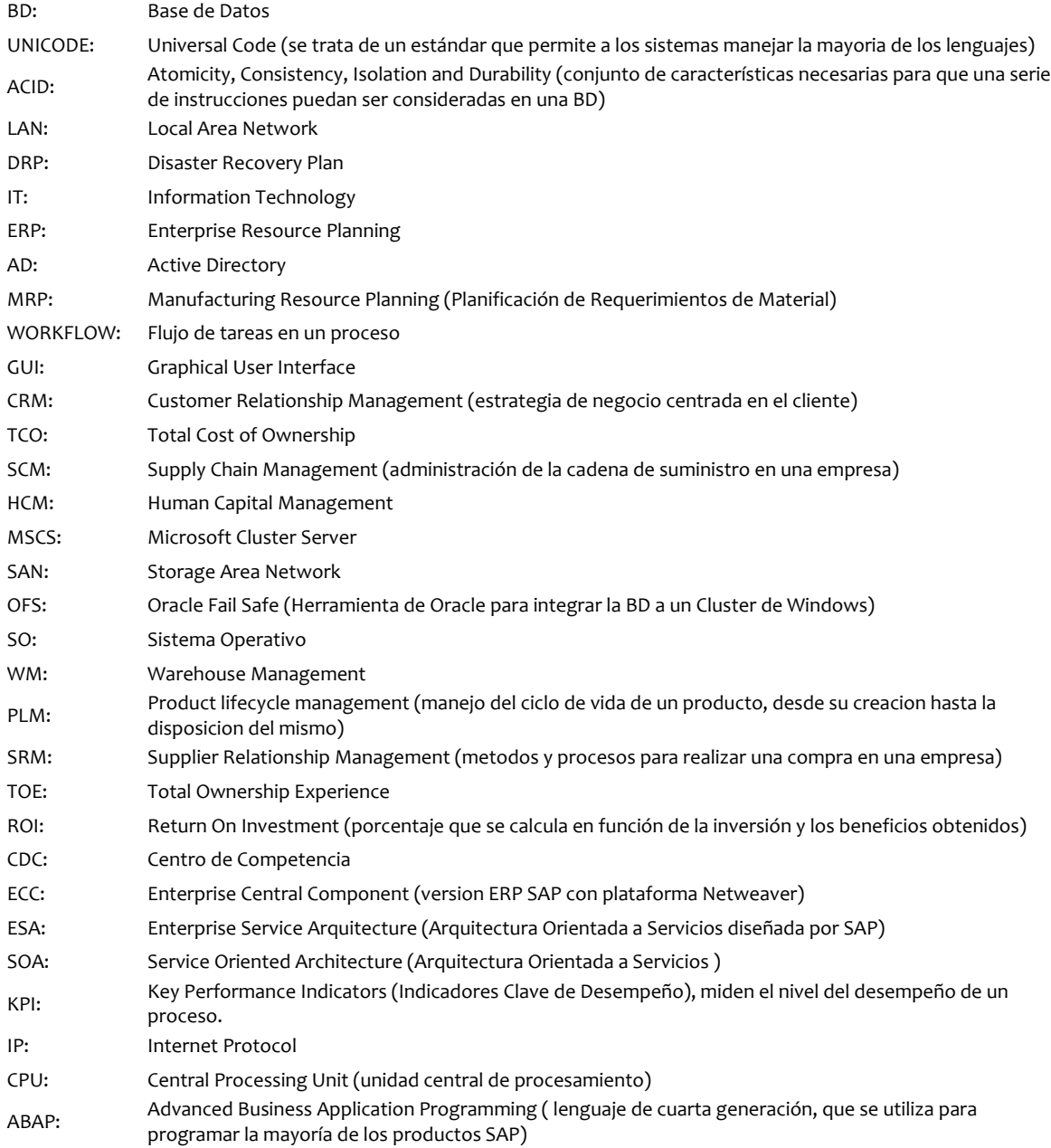